# $\mathbf{d}$  and  $\mathbf{d}$ CISCO.

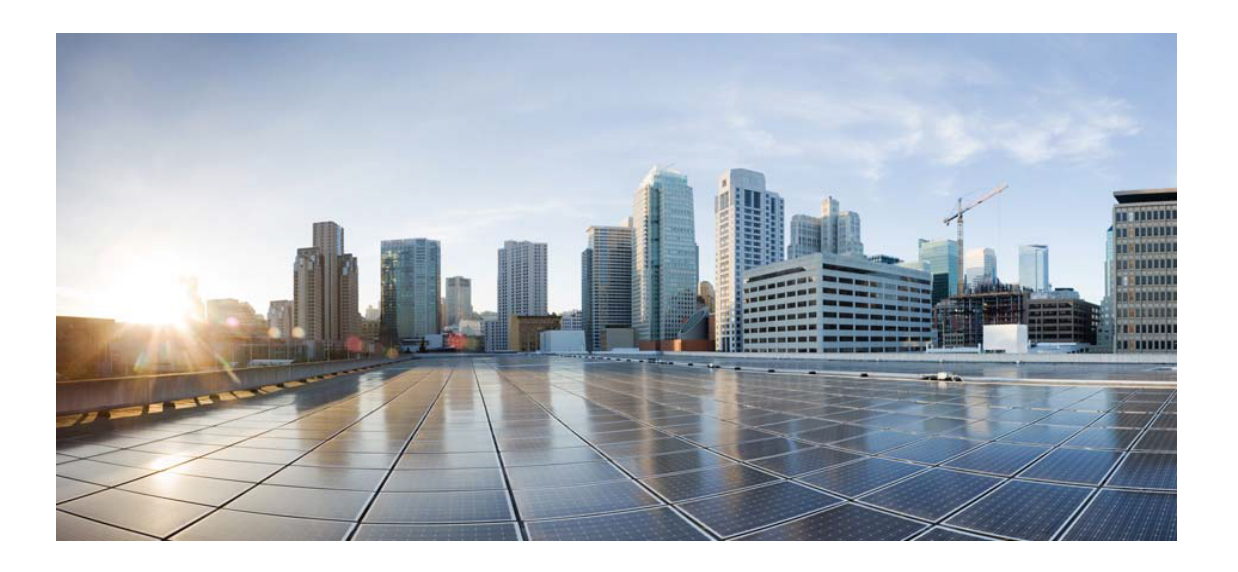

# Open Source Used In Mount Kilauea2.1 15.1(2)SY1

Cisco Systems, Inc.

<www.cisco.com>

Cisco has more than 200 offices worldwide. Addresses, phone numbers, and fax numbers are listed on the Cisco website at <www.cisco.com/go/offices.>

Text Part Number: 78EE117C99-91103487

**This document contains licenses and notices for open source software used in this product. With respect to the free/open source software listed in this document, if you have any questions or wish to receive a copy of any source code to which you may be entitled under the applicable free/open source license(s) (such as the GNU Lesser/General Public License), please contact us at external-opensource-requests@cisco.com.**

**In your requests please include the following reference number 78EE117C99-91103487**

## **Contents**

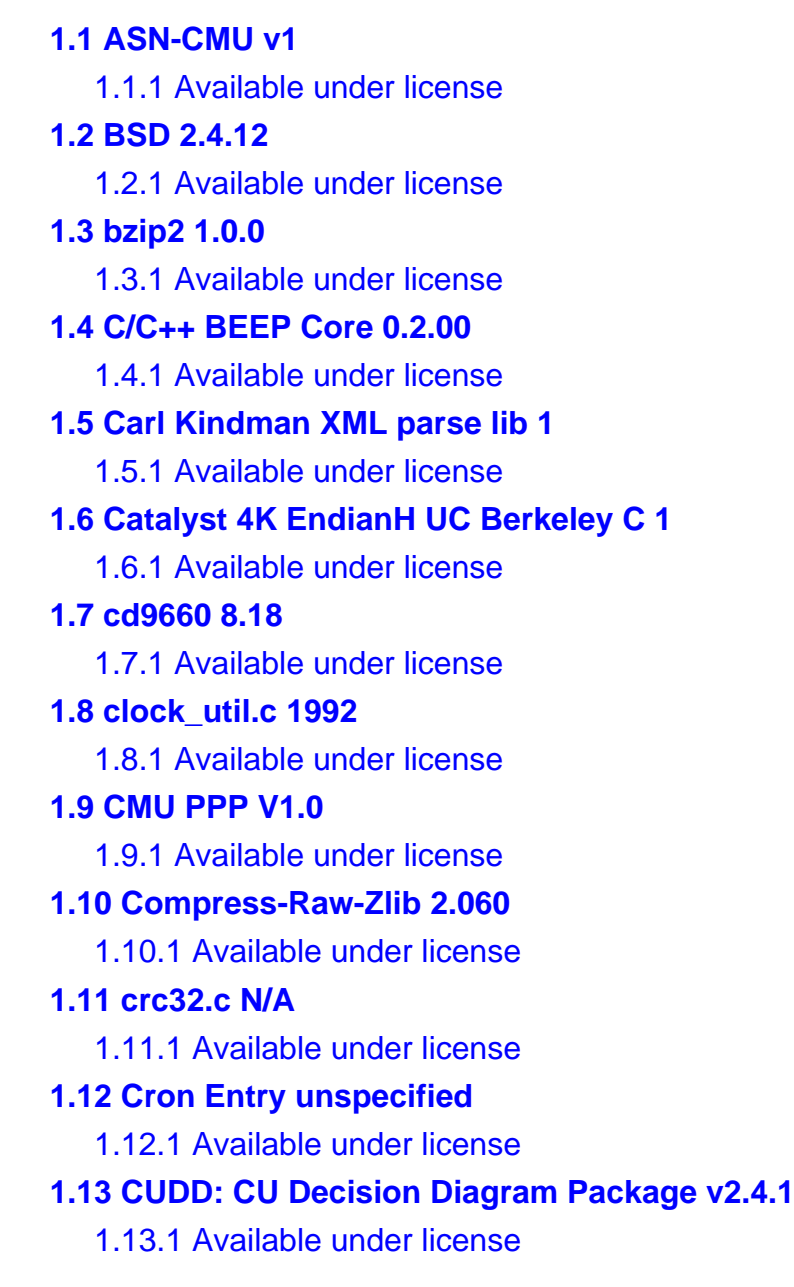

#### **[1.14 Cyrus SASL 2.1.0](#page-56-2)**

 [1.14.1 Notifications](#page-57-0) 

 [1.14.2 Available under license](#page-57-1) 

#### **[1.15 e\\_exp.c, e\\_log.c \(from Sun libmath\) 1993 :IOS](#page-68-0)**

 [1.15.1 Available under license](#page-68-1) 

#### **[1.16 endian.h \(Cat4K AT&T/Sun\) 1.0](#page-68-2)**

 [1.16.1 Available under license](#page-68-3) 

#### **[1.17 Expat XML Parser - Series 1 v1.2](#page-69-0)**

 [1.17.1 Available under license](#page-69-1) 

#### **[1.18 freebsd-tty-headers n/a](#page-71-0)**

 [1.18.1 Available under license](#page-71-1) 

#### **[1.19 ftp.h 4.4BSD?](#page-73-0)**

 [1.19.1 Available under license](#page-73-1) 

#### **[1.20 harness\\_dns.c unknown](#page-74-0)**

 [1.20.1 Available under license](#page-74-1) 

#### **[1.21 inflate.c c10p1](#page-76-0)**

 [1.21.1 Available under license](#page-76-1) 

#### **[1.22 iniparser 2.8](#page-77-0)**

 [1.22.1 Available under license](#page-77-1) 

### **[1.23 IOS ION platform-independent UC Berkeley C 1](#page-77-2)**

 [1.23.1 Available under license](#page-78-0) 

#### **[1.24 ipc.h \(os infra pi ipc\) 8.3](#page-79-0)**

 [1.24.1 Available under license](#page-79-1) 

#### **[1.25 ISC BIND 8.4.7](#page-80-0)**

 [1.25.1 Available under license](#page-80-1) 

#### **[1.26 kerberos 5 5 :1.4.1](#page-80-2)**

 [1.26.1 Available under license](#page-80-3) 

#### **[1.27 libgcc and libstdc++ \(gcc\) 4.2.1](#page-84-0)**

 [1.27.1 Available under license](#page-84-1) 

#### **[1.28 libtiff 3.4](#page-100-0)**

 [1.28.1 Available under license](#page-100-1) 

## **[1.29 Mark Adler-Unzip 3.3](#page-100-2)**

 [1.29.1 Available under license](#page-100-3) 

## **[1.30 MCE DRAM SIM sb1250](#page-109-0)**

 [1.30.1 Available under license](#page-109-1) 

## **[1.31 MD4 Encryption 1.6](#page-110-0)**

 [1.31.1 Available under license](#page-110-1) 

#### **[1.32 MD5 Encryption 1.0](#page-111-0)**

 [1.32.1 Available under license](#page-111-1) 

#### **[1.33 Michael Ringgaard Localization unknown](#page-111-2)**

 [1.33.1 Available under license](#page-111-3) 

#### **[1.34 netbsd-source-usr 1.0](#page-112-0)**

 [1.34.1 Available under license](#page-112-1) 

#### **[1.35 ntp 4.2.2](#page-113-0)**

 [1.35.1 Available under license](#page-113-1) 

#### **[1.36 OpenSSH 4.0p1](#page-115-0)**

 [1.36.1 Available under license](#page-115-1) 

#### **[1.37 OpenSSL 0.9.7](#page-122-0)**

 [1.37.1 Notifications](#page-122-1) 

 [1.37.2 Available under license](#page-122-2) 

#### **[1.38 pcap-bpf.h 1.34](#page-125-0)**

 [1.38.1 Available under license](#page-125-1) 

#### **[1.39 Poul-Henning Kamp Inflate and MD5 1](#page-126-0)**

 [1.39.1 Available under license](#page-126-1) 

#### **[1.40 qsort.c 1.1.1.1](#page-127-0)**

 [1.40.1 Available under license](#page-127-1) 

#### **[1.41 radix 4.4BSD](#page-127-2)**

 [1.41.1 Available under license](#page-127-3) 

#### **[1.42 regex 3.8a](#page-128-0)**

 [1.42.1 Available under license](#page-128-1) 

#### **[1.43 RegEx 3.4a](#page-129-0)**

 [1.43.1 Available under license](#page-129-1) 

#### **[1.44 RFC 2936 Appendix A September 2000](#page-129-2)**

 [1.44.1 Available under license](#page-129-3) 

#### **[1.45 sem.h 4.4BSD? via NetBSD](#page-130-0)**

 [1.45.1 Available under license](#page-130-1) 

#### **[1.46 Softfloat Release 2b :IOS](#page-131-0)**

 [1.46.1 Available under license](#page-131-1) 

#### **[1.47 strlcat 1.11](#page-132-0)**

 [1.47.1 Available under license](#page-132-1) 

#### **[1.48 strtoul.c 1.10](#page-133-0)**

 [1.48.1 Available under license](#page-133-1) 

#### **[1.49 subbi \(map3270\) 2.6.1 :PI23](#page-134-0)**

 [1.49.1 Available under license](#page-134-1) 

#### **[1.50 Sun RPC Dec. 2006](#page-134-2)**

 [1.50.1 Available under license](#page-134-3) 

#### **[1.51 TCL/TK 8.3.4](#page-140-0)**

 [1.51.1 Available under license](#page-140-1) 

 **4**

#### **[1.52 Telnet Unknown](#page-141-0)**

 [1.52.1 Available under license](#page-141-1)  **[1.53 termcap 4.4BSD? via OpenBSD](#page-142-0)**   [1.53.1 Available under license](#page-142-1)  **[1.54 tftp.h 4.4BSD? via FreeBSD](#page-143-0)**   [1.54.1 Available under license](#page-143-1)  **[1.55 tgoto.c 4.4BSD?](#page-143-2)**   [1.55.1 Available under license](#page-144-0)  **[1.56 Tinyrom UC Berkeley C 1](#page-144-1)**   [1.56.1 Available under license](#page-144-2)  **[1.57 TIRPC 2.3](#page-146-0)**   [1.57.1 Available under license](#page-146-1)  **[1.58 tputs.c 4.4BSD? via NetBSD](#page-152-0)**   [1.58.1 Available under license](#page-152-1)  **[1.59 UM-LDAP 3.3](#page-152-2)**   [1.59.1 Available under license](#page-153-0)  **[1.60 wait.h 4.4BSD?](#page-153-1)**   [1.60.1 Available under license](#page-153-2)  **[1.61 Xdmcp.h 1.3 :CVS](#page-154-0)**  [1.61.1 Available under license](#page-154-1)  **[1.62 Xmd.h unknown](#page-154-2)**   [1.62.1 Available under license](#page-154-3)  **[1.63 xml\\_parser\\_datetime.c 2.6.31](#page-155-0)**   [1.63.1 Available under license](#page-155-1)  **[1.64 xmlsoft - The XML Parser 1](#page-156-0)**   [1.64.1 Available under license](#page-156-1)  **[1.65 zlib 1.1.3](#page-176-0)**   [1.65.1 Available under license](#page-176-1)  **[1.66 Zlib 1.1.2](#page-177-0)**   [1.66.1 Available under license](#page-177-1) 

## <span id="page-4-0"></span>**1.1 ASN-CMU v1**

## <span id="page-4-1"></span>**1.1.1 Available under license :**

/\*\*\*\*\*\*\*\*\*\*\*\*\*\*\*\*\*\*\*\*\*\*\*\*\*\*\*\*\*\*\*\*\*\*\*\*\*\*\*\*\*\*\*\*\*\*\*\*\*\*\*\*\*\*\*\*\*\*\*\*\*\*\*\*\*\*\*\*\*\*

Copyright 1988, 1989, 1991, 1992 by Carnegie Mellon University

All Rights Reserved

Permission to use, copy, modify, and distribute this software and its

documentation for any purpose and without fee is hereby granted, provided that the above copyright notice appear in all copies and that both that copyright notice and this permission notice appear in supporting documentation, and that the name of CMU not be used in advertising or publicity pertaining to distribution of the software without specific, written prior permission.

CMU DISCLAIMS ALL WARRANTIES WITH REGARD TO THIS SOFTWARE, INCLUDING ALL IMPLIED WARRANTIES OF MERCHANTABILITY AND FITNESS, IN NO EVENT SHALL CMU BE LIABLE FOR ANY SPECIAL, INDIRECT OR CONSEQUENTIAL DAMAGES OR ANY DAMAGES WHATSOEVER RESULTING FROM LOSS OF USE, DATA OR PROFITS, WHETHER IN AN ACTION OF CONTRACT, NEGLIGENCE OR OTHER TORTIOUS ACTION, ARISING OUT OF OR IN CONNECTION WITH THE USE OR PERFORMANCE OF THIS SOFTWARE.

\*\*\*\*\*\*\*\*\*\*\*\*\*\*\*\*\*\*\*\*\*\*\*\*\*\*\*\*\*\*\*\*\*\*\*\*\*\*\*\*\*\*\*\*\*\*\*\*\*\*\*\*\*\*\*\*\*\*\*\*\*\*\*\*\*\*/

## <span id="page-5-0"></span>**1.2 BSD 2.4.12**

## <span id="page-5-1"></span>**1.2.1 Available under license :**

GNU LIBRARY GENERAL PUBLIC LICENSE Version 2, June 1991

Copyright (C) 1991 Free Software Foundation, Inc. 675 Mass Ave, Cambridge, MA 02139, USA Everyone is permitted to copy and distribute verbatim copies of this license document, but changing it is not allowed.

[This is the first released version of the library GPL. It is numbered 2 because it goes with version 2 of the ordinary GPL.]

 Preamble

 The licenses for most software are designed to take away your freedom to share and change it. By contrast, the GNU General Public Licenses are intended to guarantee your freedom to share and change free software--to make sure the software is free for all its users.

 This license, the Library General Public License, applies to some specially designated Free Software Foundation software, and to any other libraries whose authors decide to use it. You can use it for your libraries, too.

 When we speak of free software, we are referring to freedom, not price. Our General Public Licenses are designed to make sure that you have the freedom to distribute copies of free software (and charge for this service if you wish), that you receive source code or can get it if you want it, that you can change the software or use pieces of it

in new free programs; and that you know you can do these things.

 To protect your rights, we need to make restrictions that forbid anyone to deny you these rights or to ask you to surrender the rights. These restrictions translate to certain responsibilities for you if you distribute copies of the library, or if you modify it.

 For example, if you distribute copies of the library, whether gratis or for a fee, you must give the recipients all the rights that we gave you. You must make sure that they, too, receive or can get the source code. If you link a program with the library, you must provide complete object files to the recipients so that they can relink them with the library, after making changes to the library and recompiling it. And you must show them these terms so they know their rights.

 Our method of protecting your rights has two steps: (1) copyright the library, and (2) offer you this license which gives you legal permission to copy, distribute and/or modify the library.

 Also, for each distributor's protection, we want to make certain that everyone understands that there is no warranty for this free library. If the library is modified by someone else and passed on, we want its recipients to know that what they have is not the original version, so that any problems introduced by others will not reflect on the original authors' reputations.

 Finally, any free program is threatened constantly by software patents. We wish to avoid the danger that companies distributing free software will individually obtain patent licenses, thus in effect transforming the program into proprietary software. To prevent this, we have made it clear that any patent must be licensed for everyone's free use or not licensed at all.

 Most GNU software, including some libraries, is covered by the ordinary GNU General Public License, which was designed for utility programs. This license, the GNU Library General Public License, applies to certain designated libraries. This license is quite different from the ordinary one; be sure to read it in full, and don't assume that anything in it is the same as in the ordinary license.

 The reason we have a separate public license for some libraries is that they blur the distinction we usually make between modifying or adding to a program and simply using it. Linking a program with a library, without changing the library, is in some sense simply using the library, and is analogous to running a utility program or application program. However, in a textual and legal sense, the linked executable is a combined work, a derivative of the original library, and the ordinary General Public License

treats it as such.

 Because of this blurred distinction, using the ordinary General Public License for libraries did not effectively promote software sharing, because most developers did not use the libraries. We concluded that weaker conditions might promote sharing better.

 However, unrestricted linking of non-free programs would deprive the users of those programs of all benefit from the free status of the libraries themselves. This Library General Public License is intended to permit developers of non-free programs to use free libraries, while preserving your freedom as a user of such programs to change the free libraries that are incorporated in them. (We have not seen how to achieve this as regards changes in header files, but we have achieved it as regards changes in the actual functions of the Library.) The hope is that this will lead to faster development of free libraries.

 The precise terms and conditions for copying, distribution and modification follow. Pay close attention to the difference between a "work based on the library" and a "work that uses the library". The former contains code derived from the library, while the latter only works together with the library.

 Note that it is possible for a library to be covered by the ordinary General Public License rather than by this special one.

#### GNU LIBRARY GENERAL PUBLIC LICENSE TERMS AND CONDITIONS FOR COPYING, DISTRIBUTION AND MODIFICATION

 0. This License Agreement applies to any software library which contains a notice placed by the copyright holder or other authorized party saying it may be distributed under the terms of this Library General Public License (also called "this License"). Each licensee is addressed as "you".

 A "library" means a collection of software functions and/or data prepared so as to be conveniently linked with application programs (which use some of those functions and data) to form executables.

 The "Library", below, refers to any such software library or work which has been distributed under these terms. A "work based on the Library" means either the Library or any derivative work under copyright law: that is to say, a work containing the Library or a portion of it, either verbatim or with modifications and/or translated straightforwardly into another language. (Hereinafter, translation is included without limitation in the term "modification".)

 "Source code" for a work means the preferred form of the work for making modifications to it. For a library, complete source code means all the source code for all modules it contains, plus any associated interface definition files, plus the scripts used to control compilation and installation of the library.

 Activities other than copying, distribution and modification are not covered by this License; they are outside its scope. The act of running a program using the Library is not restricted, and output from such a program is covered only if its contents constitute a work based on the Library (independent of the use of the Library in a tool for writing it). Whether that is true depends on what the Library does and what the program that uses the Library does.

 1. You may copy and distribute verbatim copies of the Library's complete source code as you receive it, in any medium, provided that you conspicuously and appropriately publish on each copy an appropriate copyright notice and disclaimer of warranty; keep intact all the notices that refer to this License and to the absence of any warranty; and distribute a copy of this License along with the Library.

 You may charge a fee for the physical act of transferring a copy, and you may at your option offer warranty protection in exchange for a fee.

 2. You may modify your copy or copies of the Library or any portion of it, thus forming a work based on the Library, and copy and distribute such modifications or work under the terms of Section 1 above, provided that you also meet all of these conditions:

a) The modified work must itself be a software library.

 b) You must cause the files modified to carry prominent notices stating that you changed the files and the date of any change.

 c) You must cause the whole of the work to be licensed at no charge to all third parties under the terms of this License.

 d) If a facility in the modified Library refers to a function or a table of data to be supplied by an application program that uses the facility, other than as an argument passed when the facility is invoked, then you must make a good faith effort to ensure that, in the event an application does not supply such function or table, the facility still operates, and performs whatever part of its purpose remains meaningful.

 (For example, a function in a library to compute square roots has a purpose that is entirely well-defined independent of the application. Therefore, Subsection 2d requires that any application-supplied function or table used by this function must be optional: if the application does not supply it, the square root function must still compute square roots.)

These requirements apply to the modified work as a whole. If identifiable sections of that work are not derived from the Library, and can be reasonably considered independent and separate works in themselves, then this License, and its terms, do not apply to those sections when you distribute them as separate works. But when you distribute the same sections as part of a whole which is a work based on the Library, the distribution of the whole must be on the terms of this License, whose permissions for other licensees extend to the entire whole, and thus to each and every part regardless of who wrote it.

Thus, it is not the intent of this section to claim rights or contest your rights to work written entirely by you; rather, the intent is to exercise the right to control the distribution of derivative or collective works based on the Library.

In addition, mere aggregation of another work not based on the Library with the Library (or with a work based on the Library) on a volume of a storage or distribution medium does not bring the other work under the scope of this License.

 3. You may opt to apply the terms of the ordinary GNU General Public License instead of this License to a given copy of the Library. To do this, you must alter all the notices that refer to this License, so that they refer to the ordinary GNU General Public License, version 2, instead of to this License. (If a newer version than version 2 of the ordinary GNU General Public License has appeared, then you can specify that version instead if you wish.) Do not make any other change in these notices.

 Once this change is made in a given copy, it is irreversible for that copy, so the ordinary GNU General Public License applies to all subsequent copies and derivative works made from that copy.

 This option is useful when you wish to copy part of the code of the Library into a program that is not a library.

 4. You may copy and distribute the Library (or a portion or derivative of it, under Section 2) in object code or executable form under the terms of Sections 1 and 2 above provided that you accompany it with the complete corresponding machine-readable source code, which must be distributed under the terms of Sections 1 and 2 above on a medium customarily used for software interchange.

 If distribution of object code is made by offering access to copy from a designated place, then offering equivalent access to copy the source code from the same place satisfies the requirement to distribute the source code, even though third parties are not compelled to copy the source along with the object code.

 5. A program that contains no derivative of any portion of the Library, but is designed to work with the Library by being compiled or linked with it, is called a "work that uses the Library". Such a work, in isolation, is not a derivative work of the Library, and therefore falls outside the scope of this License.

 However, linking a "work that uses the Library" with the Library creates an executable that is a derivative of the Library (because it contains portions of the Library), rather than a "work that uses the library". The executable is therefore covered by this License. Section 6 states terms for distribution of such executables.

 When a "work that uses the Library" uses material from a header file that is part of the Library, the object code for the work may be a derivative work of the Library even though the source code is not. Whether this is true is especially significant if the work can be linked without the Library, or if the work is itself a library. The threshold for this to be true is not precisely defined by law.

 If such an object file uses only numerical parameters, data structure layouts and accessors, and small macros and small inline functions (ten lines or less in length), then the use of the object file is unrestricted, regardless of whether it is legally a derivative work. (Executables containing this object code plus portions of the Library will still fall under Section 6.)

 Otherwise, if the work is a derivative of the Library, you may distribute the object code for the work under the terms of Section 6. Any executables containing that work also fall under Section 6, whether or not they are linked directly with the Library itself.

 6. As an exception to the Sections above, you may also compile or link a "work that uses the Library" with the Library to produce a work containing portions of the Library, and distribute that work under terms of your choice, provided that the terms permit modification of the work for the customer's own use and reverse engineering for debugging such modifications.

 You must give prominent notice with each copy of the work that the Library is used in it and that the Library and its use are covered by this License. You must supply a copy of this License. If the work during execution displays copyright notices, you must include the copyright notice for the Library among them, as well as a reference directing the user to the copy of this License. Also, you must do one of these things:

 a) Accompany the work with the complete corresponding machine-readable source code for the Library including whatever changes were used in the work (which must be distributed under Sections 1 and 2 above); and, if the work is an executable linked with the Library, with the complete machine-readable "work that uses the Library", as object code and/or source code, so that the user can modify the Library and then relink to produce a modified executable containing the modified Library. (It is understood that the user who changes the contents of definitions files in the Library will not necessarily be able to recompile the application to use the modified definitions.)

 b) Accompany the work with a written offer, valid for at least three years, to give the same user the materials specified in Subsection 6a, above, for a charge no more than the cost of performing this distribution.

 c) If distribution of the work is made by offering access to copy from a designated place, offer equivalent access to copy the above specified materials from the same place.

 d) Verify that the user has already received a copy of these materials or that you have already sent this user a copy.

 For an executable, the required form of the "work that uses the Library" must include any data and utility programs needed for reproducing the executable from it. However, as a special exception, the source code distributed need not include anything that is normally distributed (in either source or binary form) with the major components (compiler, kernel, and so on) of the operating system on which the executable runs, unless that component itself accompanies the executable.

 It may happen that this requirement contradicts the license restrictions of other proprietary libraries that do not normally accompany the operating system. Such a contradiction means you cannot use both them and the Library together in an executable that you distribute.

 7. You may place library facilities that are a work based on the Library side-by-side in a single library together with other library facilities not covered by this License, and distribute such a combined library, provided that the separate distribution of the work based on the Library and of the other library facilities is otherwise permitted, and provided that you do these two things:

 a) Accompany the combined library with a copy of the same work based on the Library, uncombined with any other library facilities. This must be distributed under the terms of the Sections above.

 b) Give prominent notice with the combined library of the fact that part of it is a work based on the Library, and explaining where to find the accompanying uncombined form of the same work.

 8. You may not copy, modify, sublicense, link with, or distribute the Library except as expressly provided under this License. Any attempt otherwise to copy, modify, sublicense, link with, or distribute the Library is void, and will automatically terminate your rights under this License. However, parties who have received copies, or rights, from you under this License will not have their licenses terminated so long as such parties remain in full compliance.

 9. You are not required to accept this License, since you have not signed it. However, nothing else grants you permission to modify or distribute the Library or its derivative works. These actions are prohibited by law if you do not accept this License. Therefore, by modifying or distributing the Library (or any work based on the Library), you indicate your acceptance of this License to do so, and all its terms and conditions for copying, distributing or modifying the Library or works based on it.

 10. Each time you redistribute the Library (or any work based on the Library), the recipient automatically receives a license from the original licensor to copy, distribute, link with or modify the Library subject to these terms and conditions. You may not impose any further restrictions on the recipients' exercise of the rights granted herein. You are not responsible for enforcing compliance by third parties to this License.

 11. If, as a consequence of a court judgment or allegation of patent infringement or for any other reason (not limited to patent issues), conditions are imposed on you (whether by court order, agreement or otherwise) that contradict the conditions of this License, they do not excuse you from the conditions of this License. If you cannot

distribute so as to satisfy simultaneously your obligations under this License and any other pertinent obligations, then as a consequence you may not distribute the Library at all. For example, if a patent license would not permit royalty-free redistribution of the Library by all those who receive copies directly or indirectly through you, then the only way you could satisfy both it and this License would be to refrain entirely from distribution of the Library.

If any portion of this section is held invalid or unenforceable under any particular circumstance, the balance of the section is intended to apply, and the section as a whole is intended to apply in other circumstances.

It is not the purpose of this section to induce you to infringe any patents or other property right claims or to contest validity of any such claims; this section has the sole purpose of protecting the integrity of the free software distribution system which is implemented by public license practices. Many people have made generous contributions to the wide range of software distributed through that system in reliance on consistent application of that system; it is up to the author/donor to decide if he or she is willing to distribute software through any other system and a licensee cannot impose that choice.

This section is intended to make thoroughly clear what is believed to be a consequence of the rest of this License.

 12. If the distribution and/or use of the Library is restricted in certain countries either by patents or by copyrighted interfaces, the original copyright holder who places the Library under this License may add an explicit geographical distribution limitation excluding those countries, so that distribution is permitted only in or among countries not thus excluded. In such case, this License incorporates the limitation as if written in the body of this License.

 13. The Free Software Foundation may publish revised and/or new versions of the Library General Public License from time to time. Such new versions will be similar in spirit to the present version, but may differ in detail to address new problems or concerns.

Each version is given a distinguishing version number. If the Library specifies a version number of this License which applies to it and "any later version", you have the option of following the terms and conditions either of that version or of any later version published by the Free Software Foundation. If the Library does not specify a license version number, you may choose any version ever published by the Free Software Foundation.

 14. If you wish to incorporate parts of the Library into other free programs whose distribution conditions are incompatible with these, write to the author to ask for permission. For software which is copyrighted by the Free Software Foundation, write to the Free Software Foundation; we sometimes make exceptions for this. Our decision will be guided by the two goals of preserving the free status of all derivatives of our free software and of promoting the sharing and reuse of software generally.

#### NO WARRANTY

 15. BECAUSE THE LIBRARY IS LICENSED FREE OF CHARGE, THERE IS NO WARRANTY FOR THE LIBRARY, TO THE EXTENT PERMITTED BY APPLICABLE LAW. EXCEPT WHEN OTHERWISE STATED IN WRITING THE COPYRIGHT HOLDERS AND/OR OTHER PARTIES PROVIDE THE LIBRARY "AS IS" WITHOUT WARRANTY OF ANY KIND, EITHER EXPRESSED OR IMPLIED, INCLUDING, BUT NOT LIMITED TO, THE IMPLIED WARRANTIES OF MERCHANTABILITY AND FITNESS FOR A PARTICULAR PURPOSE. THE ENTIRE RISK AS TO THE QUALITY AND PERFORMANCE OF THE LIBRARY IS WITH YOU. SHOULD THE LIBRARY PROVE DEFECTIVE, YOU ASSUME THE COST OF ALL NECESSARY SERVICING, REPAIR OR CORRECTION.

 16. IN NO EVENT UNLESS REQUIRED BY APPLICABLE LAW OR AGREED TO IN WRITING WILL ANY COPYRIGHT HOLDER, OR ANY OTHER PARTY WHO MAY MODIFY AND/OR REDISTRIBUTE THE LIBRARY AS PERMITTED ABOVE, BE LIABLE TO YOU FOR DAMAGES, INCLUDING ANY GENERAL, SPECIAL, INCIDENTAL OR CONSEQUENTIAL DAMAGES ARISING OUT OF THE USE OR INABILITY TO USE THE LIBRARY (INCLUDING BUT NOT LIMITED TO LOSS OF DATA OR DATA BEING RENDERED INACCURATE OR LOSSES SUSTAINED BY YOU OR THIRD PARTIES OR A FAILURE OF THE LIBRARY TO OPERATE WITH ANY OTHER SOFTWARE), EVEN IF SUCH HOLDER OR OTHER PARTY HAS BEEN ADVISED OF THE POSSIBILITY OF SUCH DAMAGES.

 END OF TERMS AND CONDITIONS

Appendix: How to Apply These Terms to Your New Libraries

 If you develop a new library, and you want it to be of the greatest possible use to the public, we recommend making it free software that everyone can redistribute and change. You can do so by permitting redistribution under these terms (or, alternatively, under the terms of the ordinary General Public License).

 To apply these terms, attach the following notices to the library. It is safest to attach them to the start of each source file to most effectively convey the exclusion of warranty; and each file should have at least the "copyright" line and a pointer to where the full notice is found.

 <one line to give the library's name and a brief idea of what it does.> Copyright  $(C)$  <year > <name of author>

 This library is free software; you can redistribute it and/or modify it under the terms of the GNU Library General Public License as published by the Free Software Foundation; either version 2 of the License, or (at your option) any later version.

 This library is distributed in the hope that it will be useful, but WITHOUT ANY WARRANTY; without even the implied warranty of MERCHANTABILITY or FITNESS FOR A PARTICULAR PURPOSE. See the GNU Library General Public License for more details.

 You should have received a copy of the GNU Library General Public License along with this library; if not, write to the Free Software Foundation, Inc., 675 Mass Ave, Cambridge, MA 02139, USA.

Also add information on how to contact you by electronic and paper mail.

You should also get your employer (if you work as a programmer) or your school, if any, to sign a "copyright disclaimer" for the library, if necessary. Here is a sample; alter the names:

 Yoyodyne, Inc., hereby disclaims all copyright interest in the library `Frob' (a library for tweaking knobs) written by James Random Hacker.

 <signature of Ty Coon>, 1 April 1990 Ty Coon, President of Vice

That's all there is to it!

## <span id="page-15-1"></span><span id="page-15-0"></span>**1.3 bzip2 1.0.0 1.3.1 Available under license :**

--------------------------------------------------------------------------

This program, "bzip2", the associated library "libbzip2", and all documentation, are copyright (C) 1996-2007 Julian R Seward. All rights reserved.

Redistribution and use in source and binary forms, with or without modification, are permitted provided that the following conditions are met:

1. Redistributions of source code must retain the above copyright notice, this list of conditions and the following disclaimer.

- 2. The origin of this software must not be misrepresented; you must not claim that you wrote the original software. If you use this software in a product, an acknowledgment in the product documentation would be appreciated but is not required.
- 3. Altered source versions must be plainly marked as such, and must not be misrepresented as being the original software.
- 4. The name of the author may not be used to endorse or promote products derived from this software without specific prior written permission.

THIS SOFTWARE IS PROVIDED BY THE AUTHOR ''AS IS'' AND ANY EXPRESS OR IMPLIED WARRANTIES, INCLUDING, BUT NOT LIMITED TO, THE IMPLIED WARRANTIES OF MERCHANTABILITY AND FITNESS FOR A PARTICULAR PURPOSE ARE DISCLAIMED. IN NO EVENT SHALL THE AUTHOR BE LIABLE FOR ANY DIRECT, INDIRECT, INCIDENTAL, SPECIAL, EXEMPLARY, OR CONSEQUENTIAL DAMAGES (INCLUDING, BUT NOT LIMITED TO, PROCUREMENT OF SUBSTITUTE GOODS OR SERVICES; LOSS OF USE, DATA, OR PROFITS; OR BUSINESS INTERRUPTION) HOWEVER CAUSED AND ON ANY THEORY OF LIABILITY, WHETHER IN CONTRACT, STRICT LIABILITY, OR TORT (INCLUDING NEGLIGENCE OR OTHERWISE) ARISING IN ANY WAY OUT OF THE USE OF THIS SOFTWARE, EVEN IF ADVISED OF THE POSSIBILITY OF SUCH DAMAGE.

Julian Seward, jseward@bzip.org bzip2/libbzip2 version 1.0.5 of 10 December 2007

<span id="page-16-0"></span>**1.4 C/C++ BEEP Core 0.2.00** 

--------------------------------------------------------------------------

## <span id="page-16-1"></span>**1.4.1 Available under license :**

# /\*

- # \* Copyright (c) 2001 Invisible Worlds, Inc. All rights reserved.
- # \*
- # \* The contents of this file are subject to the Blocks Public License (the
- $\#$  \* "License & quot;); You may not use this file except in compliance with the License.
- # \*
- # \* You may obtain a copy of the License at http://www.beepcore.org/
- # \*
- # \* Software distributed under the License is distributed on an "AS IS" basis,
	- # \* WITHOUT WARRANTY OF ANY KIND, either express or implied. See the License
	- # \* for the specific language governing rights and limitations under the
	- # \* License.
	- # \*
	- # \*/

Blocks Public License Copyright (c) 2000, Invisible Worlds, Inc. All rights reserved.

Redistribution and use in source and binary forms, with or without modification, are permitted provided that the following conditions are met:

Redistributions of source code must retain the above copyright notice, this list of conditions and the following disclaimer.

Redistributions in binary form must reproduce the above copyright notice, this list of conditions and the following disclaimer in the documentation and/or other materials provided with the distribution.

Neither the name, trademarks, or tradenames of Invisible Worlds, Inc., nor the names, trademarks, or tradenames of its contributors may be used to endorse or promote products derived from this software without specific prior written permission.

THIS SOFTWARE IS PROVIDED BY THE COPYRIGHT HOLDERS AND CONTRIBUTORS ''AS IS'' AND ANY EXPRESS OR IMPLIED WARRANTIES, INCLUDING, BUT NOT LIMITED TO, THE IMPLIED WARRANTIES OF MERCHANTABILITY AND FITNESS FOR A PARTICULAR PURPOSE ARE DISCLAIMED. IN NO EVENT SHALL INVISIBLE WORLDS OR CONTRIBUTORS BE LIABLE FOR ANY DIRECT, INDIRECT, INCIDENTAL, SPECIAL, EXEMPLARY, OR CONSEQUENTIAL DAMAGES (INCLUDING, BUT NOT LIMITED TO, PROCUREMENT OF SUBSTITUTE GOODS OR SERVICES; LOSS OF USE, DATA, OR PROFITS; OR BUSINESS INTERRUPTION) HOWEVER CAUSED AND ON ANY THEORY OF LIABILITY, WHETHER IN CONTRACT, STRICT LIABILITY, OR TORT (INCLUDING NEGLIGENCE OR OTHERWISE) ARISING IN ANY WAY OUT OF THE USE OF THIS SOFTWARE, EVEN IF ADVISED OF THE POSSIBILITY OF SUCH DAMAGE.

(Note: This license governs some software releases from Invisible Worlds, Inc. It does not necessarily govern thirdparty projects, and it does not cover site contents, etc.)

# <span id="page-17-0"></span>**1.5 Carl Kindman XML parse lib 1**

## <span id="page-17-1"></span>**1.5.1 Available under license :**

/\*------------------------------------------------------------------ \* cnshal\_xml\_datetime.c - CNS XML dateTime and duration datatypes \* \* June 2003, Steve Berl \* \* Copyright (c) 2003-2009 by cisco Systems, Inc. \* All rights reserved.  $*$ \*/ #include COMP\_INC(posix, cpu\_types.h) #include COMP\_INC(posix, inttypes.h) #include COMP\_INC(posix, string.h) #include COMP\_INC(kernel, ios\_kernel\_types.h)

#include COMP\_INC(kernel, clock.h) /\* for clock\_epoch struct \*/ #include COMP\_INC\_ALT(kernel/memory/include/free.h)

/\*

\* The code below came from www.xmlsoft.org and has the following \* copyright/license. This code was modified by cisco systems. \*/

/\*

\*

\* Copyright (C) 1998-2002 Daniel Veillard. All Rights Reserved.

\*

\* Permission is hereby granted, free of charge, to any person

\* obtaining a copy of this software and associated documentation

\* files (the "Software"), to deal in the Software without

\* restriction, including without limitation the rights to use, copy,

\* modify, merge, publish, distribute, sublicense, and/or sell copies

\* of the Software, and to permit persons to whom the Software is

\* furnished to do so, subject to the following conditions:

\*

\* The above copyright notice and this permission notice shall be

\* included in all copies or substantial portions of the Software.

\*

\* THE SOFTWARE IS PROVIDED "AS IS", WITHOUT WARRANTY OF ANY KIND,

\* EXPRESS OR IMPLIED, INCLUDING BUT NOT LIMITED TO THE WARRANTIES OF

```
* MERCHANTABILITY, FITNESS FOR A PARTICULAR PURPOSE AND
```
\* NONINFRINGEMENT. IN NO EVENT SHALL THE DANIEL VEILLARD BE LIABLE

\* FOR ANY CLAIM, DAMAGES OR OTHER LIABILITY, WHETHER IN AN ACTION OF

\* CONTRACT, TORT OR OTHERWISE, ARISING FROM, OUT OF OR IN CONNECTION

\* WITH THE SOFTWARE OR THE USE OR OTHER DEALINGS IN THE SOFTWARE.

\*

\* Except as contained in this notice, the name of Daniel Veillard

\* shall not be used in advertising or otherwise to promote the sale,

\* use or other dealings in this Software without prior written

```
* authorization from him.
```

```
*/
```
typedef unsigned char hal\_xmlChar; static inline void \*hal\_xmlMalloc (uint size)

{

```
 return (malloc(size));
```

```
}
```
static inline void hal\_xmlFree (void \*ptr)

```
{
   free(ptr);
}
```
/\*

```
* schemastypes.c : implementation of the XML Schema Datatypes
```

```
* definition and validity checking
```

```
*
* See Copyright for the status of this software.
```
\*

```
* Daniel Veillard <veillard@redhat.com>
```
\*/

typedef enum { HAL XML SCHEMAS UNKNOWN =  $0$ , HAL\_XML\_SCHEMAS\_TIME, HAL\_XML\_SCHEMAS\_GDAY, HAL\_XML\_SCHEMAS\_GMONTH, HAL\_XML\_SCHEMAS\_GMONTHDAY, HAL\_XML\_SCHEMAS\_GYEAR, HAL\_XML\_SCHEMAS\_GYEARMONTH, HAL\_XML\_SCHEMAS\_DATE, HAL\_XML\_SCHEMAS\_DATETIME, HAL\_XML\_SCHEMAS\_DURATION, HAL\_XML\_SCHEMAS\_, HAL\_XML\_SCHEMAS\_XXX } hal\_xmlSchemaValType;

```
#define POWERTEN_ARY_SIZE 10
```
unsigned long hal\_powten[POWERTEN\_ARY\_SIZE] = { 1, 10, 100, 1000, 10000, 100000, 1000000, 10000000L, 100000000L, 1000000000L

};

```
/* Date value */
typedef struct _hal_xmlSchemaValDate hal_xmlSchemaValDate;
typedef hal_xmlSchemaValDate *hal_xmlSchemaValDatePtr;
struct _hal_xmlSchemaValDate {
 long year;
 unsigned int mon :4; /* 1 \le mon \le 12 */unsigned int day :5; \frac{*}{}1 \leq day \leq 31 */
 unsigned int hour :5; \frac{*}{0} <= hour <= 23 \frac{*}{1}unsigned int min :6; \frac{1}{8} 0 <= min <= 59 \frac{1}{8}/
 unsigned int sec;
 int tz flag :1; /* is tzo explicitely set? */
 int \text{tzo}:11; /* -1440 <= \text{tzo} <= 1440 */
};
/* Duration value */
typedef struct _hal_xmlSchemaValDuration hal_xmlSchemaValDuration;
typedef hal_xmlSchemaValDuration *hal_xmlSchemaValDurationPtr;
struct hal_xmlSchemaValDuration {
 long mon; /* mon stores years also */
```

```
long day;
 long sec; /* sec stores min and hour also */};
```

```
typedef struct _hal_xmlSchemaValDecimal hal_xmlSchemaValDecimal;
typedef hal_xmlSchemaValDecimal *hal_xmlSchemaValDecimalPtr;
struct hal_xmlSchemaValDecimal {
  /* would use long long but not portable */
  unsigned long base;
  unsigned int extra;
  unsigned int sign:1;
  int frac:7;
  int total:8;
};
typedef struct _hal_xmlSchemaVal hal_xmlSchemaVal;
typedef hal_xmlSchemaVal *hal_xmlSchemaValPtr;
struct hal_xmlSchemaVal {
  hal_xmlSchemaValType type;
  union {
    hal_xmlSchemaValDate date;
    hal_xmlSchemaValDuration dur;
   } value;
};
/**
* hal_xmlSchemaNewValue:
* @type: the value type
*
* Allocate a new simple type value
*
* Returns a pointer to the new value or NULL in case of error
*/
static hal_xmlSchemaValPtr
hal_xmlSchemaNewValue(hal_xmlSchemaValType type) {
  hal_xmlSchemaValPtr value;
  value = (hal_xmlSchemaValPtr)hal_xmlMalloc(sizeof(hal_xmlSchemaVal));
 if (value == NULL) {
	return(NULL);
   }
  memset(value, 0, sizeof(hal_xmlSchemaVal));
 value \rightarrow type = type; return(value);
}
/**
* halXmlSchemaFreeValue:
```

```
* @value: the value to free
*
* Cleanup the default XML Schemas type library
*/
void	
halxmlSchemaFreeValue(hal_xmlSchemaValPtr value) {
 if (value == NULL)
	return;
  hal_xmlFree(value);
}
/****************************************************************
* *
*		Convenience macros and functions		*
* *
****************************************************************/
#define IS TZO CHAR(c)
((c == 0) || (c == 'Z') || (c == '+) || (c == '-'))#define VALID_YEAR(yr) (yr != 0)
#define VALID_MONTH(mon) ((mon \ge 1) \& \& (mon \le 12))/* VALID_DAY should only be used when month is unknown */
#define VALID_DAY(day) ((day \ge 1) \& \& (day \le 31))#define VALID_HOUR(hr) ((hr \ge 0) \& \& (hr \le 23))#define VALID MIN(min) ((min \ge 0) \& \& (min \le 59))#define VALID SEC(sec) ((sec \ge 0) \&csc \le 60))#define VALID_TZO(tzo) ((\text{to} > -1440) \&amp; (\text{to} < 1440))#define IS LEAP(y) \setminus(((y % 4 == 0) & (y % 100 != 0))] ((y % 400 == 0))#define DAYINMONTH_ARY_SIZE 12
static const long daysInMonth[DAYINMONTH_ARY_SIZE] =
	{ 31, 28, 31, 30, 31, 30, 31, 31, 30, 31, 30, 31 };
static const long daysInMonthLeap[DAYINMONTH_ARY_SIZE] =
	{ 31, 29, 31, 30, 31, 30, 31, 31, 30, 31, 30, 31 };
#define MAX_DAYINMONTH(yr,mon) \
    (IS_LEAP(yr) ? daysInMonthLeap[mon - 1] : daysInMonth[mon - 1])
#define VALID_MDAY(dt) \setminus(IS LEAP(dt->year) ?
  (dt-\text{day} \leq d avsInMonthLeap[dt->mon - 1]) :
  (dt->day \leq daysInMonth[dt->mon - 1]))
\#define VALID DATE(dt)
	(VALID_YEAR(dt->year) && VALID_MONTH(dt->mon) && VALID_MDAY(dt))
#define VALID_TIME(dt) \setminus
```

```
	(VALID_HOUR(dt->hour) && VALID_MIN(dt->min) &&		\
 	 VALID_SEC(dt->sec) && VALID_TZO(dt->tzo))
#define VALID_DATETIME(dt) \setminus	(VALID_DATE(dt) && VALID_TIME(dt))
#define SECS_PER_MIN (60)
#define SECS_PER_HOUR (60 * SECS_PER_MIN)
#define SECS_PER_DAY (24 * SECS_PER_HOUR)
#ifdef DEBUG
#define DEBUG_DATE(dt) \
  xmlGenericError(xmlGenericErrorContext, \
    "type=%o %04ld-%02u-%02uT%02u:%02u:%03f", \
    dt->type,dt->value.date.year,dt->value.date.mon, \
    dt->value.date.day,dt->value.date.hour,dt->value.date.min, \
    dt->value.date.sec); \
  if (dt->value.date.tz_flag) \
   if (dt->value.date.tzo != 0)
      xmlGenericError(xmlGenericErrorContext, \
       "%+05d\n",dt->value.date.tzo);
 else \
      xmlGenericError(xmlGenericErrorContext, "Z\n"); \
 else \
    xmlGenericError(xmlGenericErrorContext,"\n")
#else
#define DEBUG_DATE(dt)
#endif
/**
* hal_xmlSchemaParseGYear:
* @dt: pointer to a date structure
* @str: pointer to the string to analyze
*
* Parses a xs:gYear without time zone and fills in the appropriate
* field of the @dt structure. @str is updated to point just after the
* xs:gYear. It is supposed that @dt->year is big enough to contain
* the year.
*
* Returns 0 or the error code
*/
static int
hal_xmlSchemaParseGYear (hal_xmlSchemaValDatePtr dt, const hal_xmlChar **str) {
  const hal_xmlChar *cur = *str, *firstChar;
 int isneg = 0, digcnt = 0;
 if (((*cur < '0') || (*cur > '9')) \&&
```

```
IOS-15-2-1SY1-OS-opensource.pdf Open Source Used In Mount Kilauea2.1 15.1(2)SY1
 23
```
 (\*cur != '-') && (\*cur != '+'))

```
	return -1;
 if (*cur == '-') {
isneg = 1;	cur++;
   }
 firstChar = cur;while ((*cur >= '0') && (*cur <= '9')) {
dt->year = dt->year * 10 + (*cur - '0');
	cur++;
	digcnt++;
   }
   /* year must be at least 4 digits (CCYY); over 4
   * digits cannot have a leading zero. */
  if ((digcnt < 4) \| ((digcnt > 4) && (*firstChar == '0')))
	return 1;
   if (isneg)
dt->year = - dt->year;
   if (!VALID_YEAR(dt->year))
	return 2;
  *str = cur; return 0;
}
/**
* PARSE_2_DIGITS:
* @num: the integer to fill in
* @cur: an #hal_xmlChar *
* @invalid: an integer
*
* Parses a 2-digits integer and updates @num with the value. @cur is
* updated to point just after the integer.
* In case of error, @invalid is set to %TRUE, values of @num and
* @cur are undefined.
*/
#define PARSE 2 DIGITS(num, cur, invalid) \setminusif ((\text{cur}[0] \le 0') || (\text{cur}[0] \ge 9') || \ \ \ \ \ \(\text{cur}[1] < 0') || (\text{cur}[1] > 9'))invalid = 1; \qquad \qquadelse \quad \sqrt{\phantom{a}}num = (\text{cur}[0] - '0') * 10 + (\text{cur}[1] - '0'); \ \ \ranglecur += 2:
```

```
/**
* PARSE_FLOAT:
* @num: the double to fill in
* @cur: an #hal_xmlChar *
* @invalid: an integer
*
* Parses a float and updates @num with the value. @cur is
* updated to point just after the float. The float must have a
* 2-digits integer part and may or may not have a decimal part.
* In case of error, @invalid is set to %TRUE, values of @num and
* @cur are undefined.
*/
/* IOS doesn't have FLOAT, so we will not use this. */
#ifdef notdef
#define PARSE_FLOAT(num, cur, invalid) \setminusPARSE_2_DIGITS(num, cur, invalid); \setminusif (!invalid && (*cur == '.')) { \
   double mult = 1; \qquad \qquad \setminuscur++; \
   if ((*cur < 0') || (*cur > 9'))invalid = 1; \qquad \qquadwhile ((\text{``cur}>= '0') \&\& (\text{``cur}<= '9')) { \
 mult /= 10; \thereforenum += (*cur - '0') * mult; \ \ \ \ \ \cur++; \setminus\} \
	}
#endif
/* Here is the alternate version for IOS. We ignore a "." */#define PARSE_FLOAT(num, cur, invalid) \setminusPARSE_2_DIGITS(num, cur, invalid); \setminusif (!invalid && (*cur == '.')) { \
   cur++; \qquad \qquadif ((\text{``cur} < '0') \parallel (\text{``cur} > '9'))invalid = 1; \qquad \qquadwhile ((*cur>= '0') \&& (*cur<= '9')) { \
 cur++; \qquad} \qquad \qquad	}
/**
* hal_xmlSchemaParseGMonth:
* @dt: pointer to a date structure
* @str: pointer to the string to analyze
\mathbf{r}* Parses a xs:gMonth without time zone and fills in the appropriate
* field of the @dt structure. @str is updated to point just after the
```
**IOS-15-2-1SY1-OS-opensource.pdf Open Source Used In Mount Kilauea2.1 15.1(2)SY1**

```
* xs:gMonth.
*
* Returns 0 or the error code
*/
static int
hal_xmlSchemaParseGMonth (hal_xmlSchemaValDatePtr dt, const hal_xmlChar **str) {
 const hal_xmlChar *cur = *str;
 int ret = 0;
 PARSE_2_DIGITS(dt->mon, cur, ret);
 if (ret != 0)
	return ret;
  if (!VALID_MONTH(dt->mon))
	return 2;
 *str = cur; return 0;
}
/**
* hal_xmlSchemaParseGDay:
* @dt: pointer to a date structure
* @str: pointer to the string to analyze
*
* Parses a xs:gDay without time zone and fills in the appropriate
* field of the @dt structure. @str is updated to point just after the
* xs:gDay.
*
* Returns 0 or the error code
*/
static int
hal_xmlSchemaParseGDay (hal_xmlSchemaValDatePtr dt, const hal_xmlChar **str) {
  const hal_xmlChar *cur = *str;
 int ret = 0;
 PARSE_2_DIGITS(dt->day, cur, ret);
 if (ret != 0)
	return ret;
  if (!VALID_DAY(dt->day))
	return 2;
 *str = cur; return 0;
}
/**
```

```
* hal_xmlSchemaParseTime:
```

```
* @dt: pointer to a date structure
```

```
* @str: pointer to the string to analyze
```
\*

\* Parses a xs:time without time zone and fills in the appropriate

```
* fields of the @dt structure. @str is updated to point just after the
```
\* xs:time.

```
* In case of error, values of @dt fields are undefined.
```

```
*
```
\* Returns 0 or the error code

```
*/
```
static int

hal\_xmlSchemaParseTime (hal\_xmlSchemaValDatePtr dt, const hal\_xmlChar \*\*str) { const hal\_xmlChar  $*cur = *str;$ unsigned int hour = 0;  $\frac{1}{x}$  use temp var in case str is not xs: time  $\frac{k}{x}$ 

int ret  $= 0$ :

PARSE\_2\_DIGITS(hour, cur, ret); if (ret  $!= 0$ ) return ret;

if (\*cur != ':') return 1; cur++;

 $/*$  the ':' insures this string is xs:time  $*/$  $dt$ ->hour = hour;

PARSE\_2\_DIGITS(dt->min, cur, ret); if (ret  $!= 0$ ) return ret;

```
if (*cur != ':')
	return 1;
  cur++;
```
 PARSE\_FLOAT(dt->sec, cur, ret); if (ret  $!= 0$ ) return ret;

```
 if (!VALID_TIME(dt))
	return 2;
 *str = cur; return 0;
}
```
/\*\*

```
* hal_xmlSchemaParseTimeZone:
* @dt: pointer to a date structure
* @str: pointer to the string to analyze
*
* Parses a time zone without time zone and fills in the appropriate
* field of the @dt structure. @str is updated to point just after the
* time zone.
*
* Returns 0 or the error code
*/
static int
hal_xmlSchemaParseTimeZone (hal_xmlSchemaValDatePtr dt, const hal_xmlChar **str) {
 const hal_xmlChar *cur = str ? * str : NULL;int ret = 0;
	/*
 	 * time zone is optional
 	 */
 if (str == NULL)	return 0;
  switch (*cur) {
  case 0:
dt->tz_flag = 0;
dt->tzo = 0;
	break;
  case 'Z':
dt->tz_flag = 1;
dt->tzo = 0;
	cur++;
	break;
  case '+':
  case '-': {
int isneg = 0, tmp = 0;
isneg = (*cur == '-);	cur++;
PARSE 2 DIGITS(tmp, cur, ret);
if (ret != 0)
   	 return ret;
	if (!VALID_HOUR(tmp))
   	 return 2;
if (*cur != ':')
   	 return 1;
```

```
	cur++;
dt->tzo = tmp * 60;
PARSE_2_DIGITS(tmp, cur, ret);
if (ret != 0)
   	 return ret;
	if (!VALID_MIN(tmp))
   	 return 2;
dt->tzo += tmp;
	if (isneg)
   dt->tzo = -dt->tzo;
	if (!VALID_TZO(dt->tzo))
   	 return 2;
dt->tz flag = 1;
	break;
    }
  default:
	return 1;
   }
 *str = cur; return 0;
}
/****************************************************************
* *
*	XML Schema Dates/Times Datatypes Handling		*
* *
****************************************************************/
/**
* PARSE_DIGITS:
* @num: the integer to fill in
* @cur: an #hal_xmlChar *
* @num_type: an integer flag
*
* Parses a digits integer and updates @num with the value. @cur is
* updated to point just after the integer.
* In case of error, @num_type is set to -1, values of @num and
* @cur are undefined.
*/
#define PARSE_DIGITS(num, cur, num_type)	 \
if ((\text{``cur} < '0') \parallel (\text{``cur} > '9'))num type = -1; \setminus
```

```
 else \
  while ((*cur>= '0') \&& (*cur<= '9')) { \
     num = num * 10 + (*cur - '0');
     cur++; }
/**
* PARSE_NUM:
* @num: the integer to fill in
* @cur: an #hal_xmlChar *
* @num_type: an integer flag
*
* Parses a float or integer and updates @num with the value. @cur is
* updated to point just after the number. If the number is a float,
* then it must have an integer part and a decimal part; @num_type will
* be set to 1. If there is no decimal part, @num_type is set to zero.
* In case of error, @num_type is set to -1, values of @num and
* @cur are undefined.
*/
#define PARSE_NUM(num, cur, num_type) \setminusnum = 0;
PARSE_DIGITS(num, cur, num_type);
if (!num_type && (*cur == '.')) { \
  num type = -1; \therefore	}
/**
* halxmlSchemaValidateDates:
* @type: the predefined type
* @dateTime: string to analyze
* @val: the return computed value
*
* Check that @dateTime conforms to the lexical space of one of the date types.
* if true a value is computed and returned in @val.
*
* Returns 0 if this validates, a positive error code number otherwise
* and -1 in case of internal or API error.
*/
int
halxmlSchemaValidateDates (const hal_xmlChar *dateTime, hal_xmlSchemaValPtr *val) {
 hal_xmlSchemaValPtr dt:
  int ret;
 const hal_xmlChar *cur = dateTime;#define RETURN_TYPE_IF_VALID(t) \setminusif (IS_TZO_CHAR(*cur)) { \
ret = hal_xmlSchemaParseTimeZone(&(dt->value.date), &cur); \
if (ret == 0) { \
```

```
if (*cur != 0) \setminusgoto error; \setminusdt->type = t; \
     if (val != NULL) \qquad \qquad*val = dt;return 0; \qquad \setminus\} \
  }
 if (dateTime == NULL)
	return -1;
 if ((*cur != '-') && (*cur < '0') && (*cur > '9'))
	return 1;
  dt = hal_xmlSchemaNewValue(HAL_XML_SCHEMAS_UNKNOWN);
 if (dt == NULL)	return -1;
 if ((\text{cur}[0] == \text{'-}) \&\& (\text{cur}[1] == \text{'-}'))	/*
	 * It's an incomplete date (xs:gMonthDay, xs:gMonth or
	 * xs:gDay)
	 */
cur += 2;/* is it an xs:gDay? */if (*cur == '-') {
 ++cur;ret = hal_xmlSchemaParseGDay(\&(dt->value.date), &cur);
  if (ret != 0)
		goto error;
  	 RETURN_TYPE_IF_VALID(HAL_XML_SCHEMAS_GDAY);
  	 goto error;
	}
	/*
	 * it should be an xs:gMonthDay or xs:gMonth
	 */
ret = hal_xmlSchemaParseGMonth(&(dt->value.date), &cur);
if (ret != 0)
  	 goto error;
if (*cur != -')	 goto error;
	cur++;
```

```
	/* is it an xs:gMonth? */
if (*cur == '-') {
  	 cur++;
  	 RETURN_TYPE_IF_VALID(HAL_XML_SCHEMAS_GMONTH);
  	 goto error;
	}
```

```
	/* it should be an xs:gMonthDay */
	ret = hal_xmlSchemaParseGDay(&(dt->value.date), &cur);
if (ret != 0)
  	 goto error;
```
#### RETURN\_TYPE\_IF\_VALID(HAL\_XML\_SCHEMAS\_GMONTHDAY);

```
	goto error;
  }
  /*
  * It's a right-truncated date or an xs:time.
  * Try to parse an xs:time then fallback on right-truncated dates.
  */
 if ((*cur >= '0') && (*cur <= '9')) {
	ret = hal_xmlSchemaParseTime(&(dt->value.date), &cur);
if (ret == 0) {
  	 /* it's an xs:time */
  	 RETURN_TYPE_IF_VALID(HAL_XML_SCHEMAS_TIME);
	}
  }
  /* fallback on date parsing */
 cur = dateTime:
  ret = hal_xmlSchemaParseGYear(&(dt->value.date), &cur);
if (ret != 0)
	goto error;
  /* is it an xs:gYear? */
  RETURN_TYPE_IF_VALID(HAL_XML_SCHEMAS_GYEAR);
 if (*cur != '-')
	goto error;
 cur++;
 ret = hal_xmlSchemaParseGMonth(&(dt->value.date), &cur);
 if (ret != 0)
	goto error;
```

```
 /* is it an xs:gYearMonth? */
 RETURN_TYPE_IF_VALID(HAL_XML_SCHEMAS_GYEARMONTH);
```

```
if (*cur != -')	goto error;
  cur++;
```
 ret = hal\_xmlSchemaParseGDay(&(dt->value.date), &cur); if ((ret  $!= 0$ ) || !VALID\_DATE(( $\&$ (dt->value.date)))) goto error;

```
 /* is it an xs:date? */
 RETURN_TYPE_IF_VALID(HAL_XML_SCHEMAS_DATE);
```

```
if (*cur != T)
	goto error;
  cur++;
```

```
 /* it should be an xs:dateTime */
 ret = hal_xmlSchemaParseTime(&(dt->value.date), &cur);
 if (ret != 0)
	goto error;
```

```
 ret = hal_xmlSchemaParseTimeZone(&(dt->value.date), &cur);
 if ((ret != 0) \| (*cur != 0) \| !VALID_DATETIME((&(dt->value.date))))
	goto error;
```

```
 dt->type = HAL_XML_SCHEMAS_DATETIME;
```

```
if (val != NULL)
  *val = dt;
```
return 0;

```
error:
 if (dt != NULL)	halxmlSchemaFreeValue(dt);
  return 1;
```

```
}
```

```
/**
```

```
* halxmlSchemaValidateDuration:
```

```
* @type: the predefined type
```

```
* @duration: string to analyze
```

```
* @val: the return computed value
```

```
*
```

```
* Check that @duration conforms to the lexical space of the duration type.
```

```
* if true a value is computed and returned in @val.
```

```
*
* Returns 0 if this validates, a positive error code number otherwise
* and -1 in case of internal or API error.
*/
int
halxmlSchemaValidateDuration (const hal_xmlChar *duration, hal_xmlSchemaVal *val) {
 const hal_xmlChar *cur = duration; hal_xmlSchemaValPtr dur;
 int isneg = 0;
 unsigned int seq = 0;
  if (duration == NULL)
	return -1;
 if (*cur == '-') {
    isneg = 1; cur++;
   }
  /* duration must start with 'P' (after sign) */
 if (*cur++ != 'P')	return 1;
  dur = hal_xmlSchemaNewValue(HAL_XML_SCHEMAS_DURATION);
 if (dur == NULL)	return -1;
 while (*cur != 0) {
     int num;
    int num_type = 0; \frac{\pi}{1} = invalid, 0 = int, 1 = floating */
    const hal_xmlChar desig[] = {'Y', 'M', 'D', 'H', 'M', 'S'};
    const ulong multi[] = \{ 0, 0, 86400, 3600, 60, 1, 0 \}; /* input string should be empty or invalid date/time item */
    if (seq >= sizeof(desig))
       goto error;
    /* T designator must be present for time items */if (*cur == T) {
      if (seq \leq 3) {
         seq = 3;
          cur++;
        } else
 		goto error;
    \} else if (seq = 3)
       goto error;
```

```
/* parse the number portion of the item */
```

```
 PARSE_NUM(num, cur, num_type);
  if ((num_type == -1) || (*cur == 0)) goto error;
   /* update duration based on item type */
  while (seq \langle sizeof(desig)) {
     if (*cur == design[seq]) {
        /* verify numeric type; only seconds can be float */
       if ((\text{num\_type } != 0) \& \& (\text{seq} < (\text{sizeof}(\text{design-1}))) goto error;
        switch (seq) {
           case 0:
             dur->value.dur.mon = (long)num * 12;
              break;
           case 1:
             dur->value.dur.mon += (long)num;
              break;
           default:
              /* convert to seconds using multiplier */
             dur->value.dur.sec += num * multi[seq];
              seq++;
              break;
         }
        break; /* exit loop */
      }
      /* no date designators found? */
     if (++seq == 3) goto error;
   }
   cur++;
 }
 if (isneg) {
   dur->value.dur.mon = -dur->value.dur.mon;
  dur->value.dur.day = -dur->value.dur.day;
   dur->value.dur.sec = -dur->value.dur.sec;
 }
if (val != NULL)
  *val = *dur;
 halxmlSchemaFreeValue(dur);
```

```
 return 0;
```

```
error:
 if dur != NULL)
	halxmlSchemaFreeValue(dur);
  return 1;
}
boolean hal_xml_parse_dateTime_datatype (const char * const xml_data,
     				 clock_epoch *result)
{
  int rc;
  hal_xmlSchemaValPtr val;
 ios timeval tv;
 if ((xml\_data == NULL) || (result == NULL)) {
	/* API error */
	return (FALSE);
   }
  rc = halxmlSchemaValidateDates(xml_data, &val);
 if (rc == -1) {
	/* API error */
     halxmlSchemaFreeValue(val);
	return (FALSE);
   }
 if (rc > 0) {
	/* Data is invalid dateTime */
     /* no need to call halxmlSchemaFreeValue(val); */
     halxmlSchemaFreeValue(val);
	return (FALSE);
   }
  /*
   * val contains the parsed dateTime info.
   * we need to convert it to a clock_epoch
   */
  if (val->value.date.tz_flag) {
tv.tz_offset = val->value.date.tzo * 60; /* convert minutes to seconds */ } else {
tv.tz_offset = 0;
   }
  tv.year = val->value.date.year;
 tv.month = val->value.date.mon;
 tv.dav = val->value.date.day:
  tv.hour = val->value.date.hour;
 tv.minute = val-> value.data.min;tv.second = val->value.date.sec; /* whole seconds part */
 tv.millisecond = 0; \frac{*}{} fractional part \frac{*}{}clock timeval to epoch(\&tv, result); halxmlSchemaFreeValue(val);
```
```
 return (TRUE);
}
boolean hal_xml_parse_dateTime_to_timeval (const char * const xml_data,
                        ios_timeval *result)
{
  int rc;
 hal_xmlSchemaValPtr val = NULL;
  ios_timeval tv;
  memset(&tv, 0, sizeof(ios_timeval));
 if ((xml\_data == NULL) || (result == NULL)) {
     /* API error */
     return (FALSE);
   }
  rc = halxmlSchemaValidateDates(xml_data, &val);
 if (rc = -1) {
     /* API error */
     halxmlSchemaFreeValue(val);
     return (FALSE);
   }
 if rc > 0) {
     /* Data is invalid dateTime */
	halxmlSchemaFreeValue(val);
     return (FALSE);
   }
 tv.year = val->value.date.year;
  tv.month = val->value.date.mon;
 tv.day = val->value.date.day;
  tv.hour = val->value.date.hour;
 tv.minute = val-> value.datae.min; tv.second = val->value.date.sec; /* whole seconds part */
 tv.millisecond = 0; /* fractional part */ if (result) {
    *result = tv;
   }
  halxmlSchemaFreeValue(val);
  return (TRUE);
}
boolean hal_xml_parse_duration_datatype (const char * const xml_data,
     				 ulong *result_seconds)
{
  int rc;
 hal_xmlSchemaVal val;
 if ((xml\_data == NULL) || (result\_seconds == NULL)) {
	/* API error */
```

```
	return (FALSE);
   }
  rc = halxmlSchemaValidateDuration(xml_data, &val);
 if (rc == -1) {
	/* API error */
	return (FALSE);
  }
 if (rc > 0) {
	/* Data is invalid duration */
	return (FALSE);
  }
  /*
   * val contains the parsed duration.
   * we need to convert it to seconds
   */
 if (val.value.dur.mon != 0) {
	/* Can't spec duration in months */
	return (FALSE);
  }
 if (val.value.dur.sec \leq = 0) {
	/* Can't spec a negative or 0 duration */
	return (FALSE);
  }
   *result_seconds = val.value.dur.sec;
  return (TRUE);
}
boolean hal_xml_parse_pos_int_datatype (const char * const xml_data,
     				 int *result)
{
 char *cur = (char * )xml\_data;int isneg = 0;
 int numtype = 0;
 if (xml\_data == NULL)	return FALSE;
 if (*cur == '-') {
    isneg = 1; cur++;
   }
  PARSE_NUM(*result, cur, numtype);
  if (isneg) {
*result = -*result;
   }
```
return  $(0 ==$  numtype); } /\*------------------------------------------------------------------ \* hal\_xml\_parse.h \* \* Jan 2009 \* \* Copyright (c) 2008-2009 by cisco Systems, Inc. \* All rights reserved. \*------------------------------------------------------------------ \*/ /\*\*\*\*\*\*\*\*\*\*\*\*\*\*\*\*\*\*\*\*\*\*\*\*\*\*\*\*\*\*\*\*\*\*\*\*\*\*\*\*\*\*\*\*\*\*\*\*\*\*\*\*\*\*\*\*\*\*\*\*\*\*\*\*\*\*\*\*\*\*\*\*\*/ /\* XML Parse Lib Header file - Public definitions. \*/  $/*$  Library routines for parsing and generating  $XML.$  \*/  $\frac{1}{2}$  \* /\* For Documentation and Usage Notes, see: \*/ /\* http://xmlparselib.sourceforge.net/ \*/  $\frac{1}{2}$  \* /\* Xml\_Parse\_Lib.c - MIT License: \*/  $\frac{*}{\cos(1)}$  Copyright (C) 2001, Carl Kindman  $\frac{*}{\cos(1)}$ /\* Permission is hereby granted, free of charge, to any person obtaining \*/  $\frac{1}{8}$  a copy of this software and associated documentation files (the  $\frac{1}{8}$  $/*$  "Software"), to deal in the Software without restriction, including  $*/$ /\* without limitation the rights to use, copy, modify, merge, publish,  $*/$ /\* distribute, sublicense, and/or sell copies of the Software, and to  $*$ /\* permit persons to whom the Software is furnished to do so, subject to  $*/$  $/*$  the following conditions: \*/  $\frac{1}{2}$  \*  $/*$  The above copyright notice and this permission notice shall be  $*$ /\* included in all copies or substantial portions of the Software. \*/  $\frac{1}{2}$  \* /\* THE SOFTWARE IS PROVIDED "AS IS", WITHOUT WARRANTY OF ANY KIND, \*/ /\* EXPRESS OR IMPLIED, INCLUDING BUT NOT LIMITED TO THE WARRANTIES OF \*/ /\* MERCHANTABILITY, FITNESS FOR PARTICULAR PURPOSE AND NONINFRINGEMENT. \*/ /\* IN NO EVENT SHALL THE AUTHORS OR COPYRIGHT HOLDERS BE LIABLE FOR ANY \*/ /\* CLAIM, DAMAGES OR OTHER LIABILITY, WHETHER IN AN ACTION OF CONTRACT, \*/ /\* TORT OR OTHERWISE, ARISING FROM, OUT OF OR IN CONNECTION WITH THE \*/  $\frac{*}{*}$  SOFTWARE OR THE USE OR OTHER DEALINGS IN THE SOFTWARE.  $\frac{*}{*}$  $\frac{1}{2}$  \*/ /\* Carl Kindman 8-21-2001 carl kindman@yahoo.com  $*$ / /\*\*\*\*\*\*\*\*\*\*\*\*\*\*\*\*\*\*\*\*\*\*\*\*\*\*\*\*\*\*\*\*\*\*\*\*\*\*\*\*\*\*\*\*\*\*\*\*\*\*\*\*\*\*\*\*\*\*\*\*\*\*\*\*\*\*\*\*\*\*\*\*/ #include <stdio.h> #define XML\_MAX\_STRLEN 10000

typedef struct Xml\_name\_value\_pair

 char \*name, \*value; struct Xml\_name\_value\_pair \*nxt; } Xml\_name\_value\_pair;

{

typedef struct Xml\_object { char \*tag, \*contents; Xml\_name\_value\_pair \*attributes; struct Xml\_object \*parent, \*children, \*nxt; } Xml\_object;

/\*--------------------------------------------\*/

/\* High-level XML file Read + Write routines. \*/ /\*--------------------------------------------\*/

/\* Read xml file into xml token-tree. \*/ Xml\_object \*Xml\_Read\_File( char \*fname );

/\* Write xml token-tree out to xml file. \*/ void Xml\_Write\_File( char \*fname, Xml\_object \*object );

```
/*----------------------------------*/
/* Medium-level Xml Tree functions. */
/*----------------------------------*/
struct xml_private_stack
 {
  Xml_object *current_object,
         *last_child;
  struct xml_private_stack *parent;
 };
struct xml_private_tree
 {
  struct xml_private_stack *current_parent;
 struct xml_private_tree *traverse_parent;
 Xml_object *root_object, *traverse_node;
  Xml_name_value_pair *lastattrib, *traverse_attrib;
 };
/* Functions for constructing new xml trees. */
struct xml_private_tree *xml_tree_init(); /* Call this first. */
void xml_tree_add_tag( struct xml_private_tree *xml_tree, char *tagname );
void xml_tree_add_contents( struct xml_private_tree *xml_tree, char *contents );
```
void xml\_tree\_add\_attribute( struct xml\_private\_tree \*xml\_tree, char \*name, char \*value ); void xml\_tree\_begin\_children( struct xml\_private\_tree \*xml\_tree ); void xml\_tree\_end\_children( struct xml\_private\_tree \*xml\_tree ); Xml\_object \*xml\_tree\_cleanup( struct xml\_private\_tree \*\*xml\_tree );

/\* Functions for traversing xml trees. \*/

void xml\_tree\_start\_traverse( struct xml\_private\_tree \*\*xml\_tree, Xml\_object \*roottag,

char \*tag, char \*contents, int maxlen ); /\* Call this first. \*/

int xml\_tree\_get\_next\_tag( struct xml\_private\_tree \*xml\_tree, char \*tag, char \*contents, int maxlen ); int xml\_tree\_get\_next\_attribute( struct xml\_private\_tree \*xml\_tree, char \*name, char \*value, int maxlen ); int xml\_tree\_descend\_to\_child( struct xml\_private\_tree \*\*xml\_tree, char \*tag, char \*contents, int maxlen ); void xml\_tree\_ascend( struct xml\_private\_tree \*\*xml\_tree );

/\*-----------------------------------\*/

/\* Lower-level convenience routines. \*/

/\*-----------------------------------\*/

/\* Get next xml-tag, attribtues, and contents from an xml-file. \*/ void xml\_parse( FILE \*fileptr, char \*tag, char \*content, int maxlen, int \*linenum );

/\* Pull-off tag's name. \*/ void xml\_grab\_tag\_name( char \*tag, char \*name, int maxlen );

/\* Pull-off next attribute name-value pair, if any, from tag-string. \*/ void xml\_grab\_attrib( char \*tag, char \*name, char \*value, int maxlen );

/\* Accept frequency, and/or convert units to Hz. Return 1 on success, 0 on failure. \*/ int accept\_frequency( char \*wrd, float \*freq );

/\* Accept power value, and/or convert units to Watts. Return 1 on success, 0 on failure. \*/ int accept\_power( char \*wrd, float \*pwr );

/\* Accept DeciBells value, and/or convert units to linear. Return 1 on success, 0 on failure. \*/ int accept\_dbvalue( char \*wrd, float \*value, char units );

/\* Accept distance or length value, and/or convert units to Meters. Return 1 on success, 0 on failure. \*/ int accept\_distance( char \*wrd, float \*dist );

/\* Accept time value, and/or convert units to Seconds. Return 1 on success, 0 on failure. \*/ int accept time( char \*wrd, float \*t );

/\* Accept boolean value from valid char-string answers. \*/ int accept boolean( char \*word );

# **1.6 Catalyst 4K EndianH UC Berkeley C 1 1.6.1 Available under license :**

- \* Copyright (c) 1987, 1991 Regents of the University of California.
- \* All rights reserved.
- \*

/\*

- \* Redistribution and use in source and binary forms, with or without
- \* modification, are permitted provided that the following conditions
- \* are met:
- \* 1. Redistributions of source code must retain the above copyright
- \* notice, this list of conditions and the following disclaimer.
- \* 2. Redistributions in binary form must reproduce the above copyright
- notice, this list of conditions and the following disclaimer in the
- \* documentation and/or other materials provided with the distribution.
- \* 3. All advertising materials mentioning features or use of this software
- must display the following acknowledgement:
- \* This product includes software developed by the University of
- \* California, Berkeley and its contributors.
- \* 4. Neither the name of the University nor the names of its contributors
- \* may be used to endorse or promote products derived from this software
- \* without specific prior written permission.
- \*
- \* THIS SOFTWARE IS PROVIDED BY THE REGENTS AND CONTRIBUTORS ``AS IS'' AND
- \* ANY EXPRESS OR IMPLIED WARRANTIES, INCLUDING, BUT NOT LIMITED TO, THE
- \* IMPLIED WARRANTIES OF MERCHANTABILITY AND FITNESS FOR A PARTICULAR PURPOSE
- \* ARE DISCLAIMED. IN NO EVENT SHALL THE REGENTS OR CONTRIBUTORS BE LIABLE
- \* FOR ANY DIRECT, INDIRECT, INCIDENTAL, SPECIAL, EXEMPLARY, OR CONSEQUENTIAL
- \* DAMAGES (INCLUDING, BUT NOT LIMITED TO, PROCUREMENT OF SUBSTITUTE GOODS
- \* OR SERVICES; LOSS OF USE, DATA, OR PROFITS; OR BUSINESS INTERRUPTION)
- \* HOWEVER CAUSED AND ON ANY THEORY OF LIABILITY, WHETHER IN CONTRACT, STRICT
- \* LIABILITY, OR TORT (INCLUDING NEGLIGENCE OR OTHERWISE) ARISING IN ANY WAY
- \* OUT OF THE USE OF THIS SOFTWARE, EVEN IF ADVISED OF THE POSSIBILITY OF
- \* SUCH DAMAGE.
- \*

```
from: \omega(#)endian.h 7.7 (Berkeley) 4/3/91
```
- \* \$Id: endian.h,v 1.3 1999/10/14 00:25:50 stong Exp \$
- \*/

# **1.7 cd9660 8.18**

## **1.7.1 Available under license :**

/\*-

- \* Copyright (c) 1994
- \* The Regents of the University of California. All rights reserved.
- \*
- \* This code is derived from software contributed to Berkeley
- \* by Pace Willisson (pace@blitz.com). The Rock Ridge Extension
- \* Support code is derived from software contributed to Berkeley

```
* by Atsushi Murai (amurai@spec.co.jp).
```
\*

- \* Redistribution and use in source and binary forms, with or without
- \* modification, are permitted provided that the following conditions
- \* are met:
- \* 1. Redistributions of source code must retain the above copyright
- \* notice, this list of conditions and the following disclaimer.
- \* 2. Redistributions in binary form must reproduce the above copyright
- notice, this list of conditions and the following disclaimer in the
- \* documentation and/or other materials provided with the distribution.
- \* 4. Neither the name of the University nor the names of its contributors
- may be used to endorse or promote products derived from this software
- \* without specific prior written permission.

\*

- \* THIS SOFTWARE IS PROVIDED BY THE REGENTS AND CONTRIBUTORS ''AS IS'' AND \* ANY EXPRESS OR IMPLIED WARRANTIES, INCLUDING, BUT NOT LIMITED TO, THE \* IMPLIED WARRANTIES OF MERCHANTABILITY AND FITNESS FOR A PARTICULAR PURPOSE \* ARE DISCLAIMED. IN NO EVENT SHALL THE REGENTS OR CONTRIBUTORS BE LIABLE \* FOR ANY DIRECT, INDIRECT, INCIDENTAL, SPECIAL, EXEMPLARY, OR CONSEQUENTIAL \* DAMAGES (INCLUDING, BUT NOT LIMITED TO, PROCUREMENT OF SUBSTITUTE GOODS \* OR SERVICES; LOSS OF USE, DATA, OR PROFITS; OR BUSINESS INTERRUPTION) \* HOWEVER CAUSED AND ON ANY THEORY OF LIABILITY, WHETHER IN CONTRACT, STRICT \* LIABILITY, OR TORT (INCLUDING NEGLIGENCE OR OTHERWISE) ARISING IN ANY WAY \* OUT OF THE USE OF THIS SOFTWARE, EVEN IF ADVISED OF THE POSSIBILITY OF \* SUCH DAMAGE. \*
- $*$  @(#)cd9660\_bmap.c 8.3 (Berkeley) 1/23/94

#### \*/

# **1.8 clock\_util.c 1992**

## **1.8.1 Available under license :**

/\*

\* Copyright 1992 David L. Mills

\*

- \* Permission to use, copy, modify, and distribute this software and its
- \* documentation for any purpose and without fee is hereby granted,
- \* provided that the above copyright notice appears in all copies and
- \* that both the copyright notice and this permission notice appear in
- \* supporting documentation, and that the name University of Delaware
- \* not be used in advertising or publicity pertaining to distribution of
- \* the software without specific, written prior permission. The
- \* University of Delaware makes no representations about the suitability
- \* of this software for any purpose. It is provided "as is" without

```
* express or implied warranty.
```
- \*
- \* Authors
- \*

\* Dennis Ferguson <dennis@mrbill.canet.ca> (foundation code for NTP

- Version 2 as specified in RFC-1119)
- \* Lars H. Mathiesen <thorinn@diku.dk> (adaptation of foundation code for
- Version 3 as specified in RFC01305)
- \* Louis A. Mamakos <louie@ni.umd.edu> (support for md5-based
- \* authentication)
- \* Craig Leres <leres@ee.lbl.gov> (port to 4.4BSD operating system,
- \* ppsclock, Maganavox GPS clock driver)
- \* Nick Sayer <mrapple@quack.sac.ca.us> (SunOS streams modules)
- \* Frank Kardel <Frank.Kardel@informatik.uni-erlangen.de> (DCF77 clock
- driver, STREAMS module for DCF77, support scripts)
- \* Rainer Pruy <Rainer.Pruy@informatik.uni-erlangen.de> (monitoring/trap
- scripts, statistics file handling)
- \* Glenn Hollinger <glenn@herald.usask.ca> (GOES clock driver)
- \* Kenneth Stone <ken@sdd.hp.com> (port to HPUX operating system)
- \* Dave Katz <dkatz@cisco.com> (port to RS/6000 AIX operating system)
- \* William L. Jones <jones@hermes.chpc.utexas.edu> (RS/6000 AIX
- \* modifications, HPUX modifications)
- \* John A. Dundas III <dundas@salt.jpl.nasa.gov> (Apple A/UX port)
- \* David L. Mills <mills@udel.edu> (WWVB and Austron GPS clock drivers,

\* pps support)

- \* Jeffrey Mogul <mogul@pa.dec.com> (ntptrace utility)
- \* Steve Clift (clift@ml.csiro.au) OMEGA clock driver)
- \*/

# **1.9 CMU PPP V1.0**

## **1.9.1 Available under license :**

```
/*
```
\* ccp.c - PPP Compression Control Protocol.

- \*
- \* Copyright (c) 1994 The Australian National University.
- \* All rights reserved.
- \*
- \* Permission to use, copy, modify, and distribute this software and its
- \* documentation is hereby granted, provided that the above copyright
- \* notice appears in all copies. This software is provided without any
- \* warranty, express or implied. The Australian National University
- \* makes no representations about the suitability of this software for
- \* any purpose.
- \*

```
* IN NO EVENT SHALL THE AUSTRALIAN NATIONAL UNIVERSITY BE LIABLE TO ANY
* PARTY FOR DIRECT, INDIRECT, SPECIAL, INCIDENTAL, OR CONSEQUENTIAL DAMAGES
```
\* ARISING OUT OF THE USE OF THIS SOFTWARE AND ITS DOCUMENTATION, EVEN IF \* THE AUSTRALIAN NATIONAL UNIVERSITY HAVE BEEN ADVISED OF THE POSSIBILITY \* OF SUCH DAMAGE.

\* THE AUSTRALIAN NATIONAL UNIVERSITY SPECIFICALLY DISCLAIMS ANY WARRANTIES, \* INCLUDING, BUT NOT LIMITED TO, THE IMPLIED WARRANTIES OF MERCHANTABILITY

\*

\* AND FITNESS FOR A PARTICULAR PURPOSE. THE SOFTWARE PROVIDED HEREUNDER IS \* ON AN "AS IS" BASIS, AND THE AUSTRALIAN NATIONAL UNIVERSITY HAS NO \* OBLIGATION TO PROVIDE MAINTENANCE, SUPPORT, UPDATES, ENHANCEMENTS, \* OR MODIFICATIONS. \*/ /\* \* ipcp.c - PPP IP Control Protocol. \* \* Copyright (c) 1989 Carnegie Mellon University. \* All rights reserved. \* \* Redistribution and use in source and binary forms are permitted \* provided that the above copyright notice and this paragraph are \* duplicated in all such forms and that any documentation, \* advertising materials, and other materials related to such \* distribution and use acknowledge that the software was developed \* by Carnegie Mellon University. The name of the \* University may not be used to endorse or promote products derived \* from this software without specific prior written permission. \* THIS SOFTWARE IS PROVIDED ''AS IS'' AND WITHOUT ANY EXPRESS OR \* IMPLIED WARRANTIES, INCLUDING, WITHOUT LIMITATION, THE IMPLIED \* WARRANTIES OF MERCHANTIBILITY AND FITNESS FOR A PARTICULAR PURPOSE. \*/ /\*\*\*\*\*\*\*\*\*\*\*\*\*\*\*\*\*\*\*\*\*\*\*\*\*\*\*\*\*\*\*\*\*\*\*\*\*\*\*\*\*\*\*\*\*\*\*\*\*\*\*\*\*\*\*\*\*\*\*\*\*\*\*\*\*\*\*\*\*\*\*\*\*\*\*\*\* \* ppp.c - Network Point to Point Protocol program file. \* \* Copyright (c) 2003 by Marc Boucher, Services Informatiques (MBSI) inc. \* portions Copyright (c) 1997 by Global Election Systems Inc. \* \* The authors hereby grant permission to use, copy, modify, distribute,

\* and license this software and its documentation for any purpose, provided

\* that existing copyright notices are retained in all copies and that this

\* notice and the following disclaimer are included verbatim in any

\* distributions. No written agreement, license, or royalty fee is required

\* for any of the authorized uses.

\*

\* THIS SOFTWARE IS PROVIDED BY THE CONTRIBUTORS \*AS IS\* AND ANY EXPRESS OR

\* IMPLIED WARRANTIES, INCLUDING, BUT NOT LIMITED TO, THE IMPLIED WARRANTIES \* OF MERCHANTABILITY AND FITNESS FOR A PARTICULAR PURPOSE ARE DISCLAIMED.

\* IN NO EVENT SHALL THE CONTRIBUTORS BE LIABLE FOR ANY DIRECT, INDIRECT,

\* INCIDENTAL, SPECIAL, EXEMPLARY, OR CONSEQUENTIAL DAMAGES (INCLUDING, BUT

\* NOT LIMITED TO, PROCUREMENT OF SUBSTITUTE GOODS OR SERVICES; LOSS OF USE,

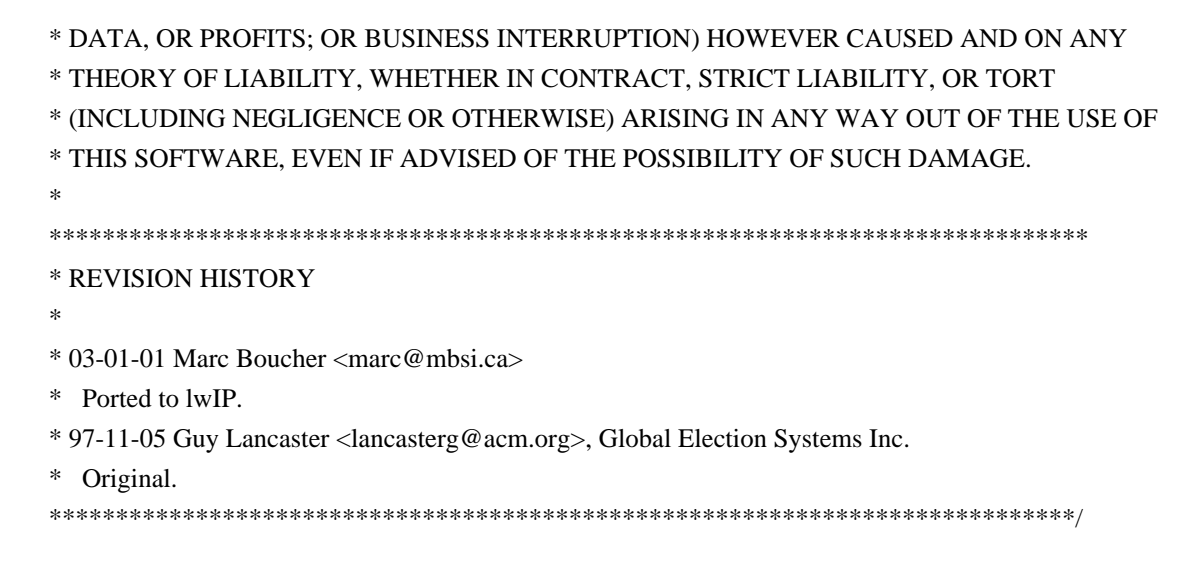

```
/*
```
# **1.10 Compress-Raw-Zlib 2.060**

## **1.10.1 Available under license :**

Compress-Raw-Zlib

Version 2.060

7th January 2013

 Copyright (c) 2005-2013 Paul Marquess. All rights reserved. This program is free software; you can redistribute it and/or modify it under the same terms as Perl itself.

 The directory zlib-src contains a subset of the source files copied directly from zlib version 1.2.7. These files are Copyright(C) 1995-2012 Jean-loup Gailly and Mark Adler. Full source for the zlib library is available at http://www.zlib.org

The "Artistic License"

 Preamble

The intent of this document is to state the conditions under which a Package may be copied, such that the Copyright Holder maintains some semblance of artistic control over the development of the package, while giving the users of the package the right to use and distribute the Package in a more-or-less customary fashion, plus the right to make reasonable modifications.

Definitions:

 "Package" refers to the collection of files distributed by the Copyright Holder, and derivatives of that collection of files created through textual modification.

 "Standard Version" refers to such a Package if it has not been modified, or has been modified in accordance with the wishes of the Copyright Holder as specified below.

 "Copyright Holder" is whoever is named in the copyright or copyrights for the package.

 "You" is you, if you're thinking about copying or distributing this Package.

 "Reasonable copying fee" is whatever you can justify on the basis of media cost, duplication charges, time of people involved, and so on. (You will not be required to justify it to the Copyright Holder, but only to the computing community at large as a market that must bear the fee.)

 "Freely Available" means that no fee is charged for the item itself, though there may be fees involved in handling the item. It also means that recipients of the item may redistribute it under the same conditions they received it.

1. You may make and give away verbatim copies of the source form of the Standard Version of this Package without restriction, provided that you duplicate all of the original copyright notices and associated disclaimers.

2. You may apply bug fixes, portability fixes and other modifications derived from the Public Domain or from the Copyright Holder. A Package modified in such a way shall still be considered the Standard Version.

3. You may otherwise modify your copy of this Package in any way, provided that you insert a prominent notice in each changed file stating how and when you changed that file, and provided that you do at least ONE of the following:

 a) place your modifications in the Public Domain or otherwise make them Freely Available, such as by posting said modifications to Usenet or an equivalent medium, or placing the modifications on a major archive site such as uunet.uu.net, or by allowing the Copyright Holder to include your modifications in the Standard Version of the Package.

b) use the modified Package only within your corporation or organization.

c) rename any non-standard executables so the names do not conflict

 with standard executables, which must also be provided, and provide a separate manual page for each non-standard executable that clearly documents how it differs from the Standard Version.

d) make other distribution arrangements with the Copyright Holder.

4. You may distribute the programs of this Package in object code or executable form, provided that you do at least ONE of the following:

 a) distribute a Standard Version of the executables and library files, together with instructions (in the manual page or equivalent) on where to get the Standard Version.

 b) accompany the distribution with the machine-readable source of the Package with your modifications.

 c) give non-standard executables non-standard names, and clearly document the differences in manual pages (or equivalent), together with instructions on where to get the Standard Version.

d) make other distribution arrangements with the Copyright Holder.

5. You may charge a reasonable copying fee for any distribution of this Package. You may charge any fee you choose for support of this Package. You may not charge a fee for this Package itself. However, you may distribute this Package in aggregate with other (possibly commercial) programs as part of a larger (possibly commercial) software distribution provided that you do not advertise this Package as a product of your own. You may embed this Package's interpreter within an executable of yours (by linking); this shall be construed as a mere form of aggregation, provided that the complete Standard Version of the interpreter is so embedded.

6. The scripts and library files supplied as input to or produced as output from the programs of this Package do not automatically fall under the copyright of this Package, but belong to whoever generated them, and may be sold commercially, and may be aggregated with this Package. If such scripts or library files are aggregated with this Package via the so-called "undump" or "unexec" methods of producing a binary executable image, then distribution of such an image shall neither be construed as a distribution of this Package nor shall it fall under the restrictions of Paragraphs 3 and 4, provided that you do not represent such an executable image as a Standard Version of this Package.

7. C subroutines (or comparably compiled subroutines in other languages) supplied by you and linked into this Package in order to emulate subroutines and variables of the language defined by this

Package shall not be considered part of this Package, but are the equivalent of input as in Paragraph 6, provided these subroutines do not change the language in any way that would cause it to fail the regression tests for the language.

8. Aggregation of this Package with a commercial distribution is always permitted provided that the use of this Package is embedded; that is, when no overt attempt is made to make this Package's interfaces visible to the end user of the commercial distribution. Such use shall not be construed as a distribution of this Package.

9. The name of the Copyright Holder may not be used to endorse or promote products derived from this software without specific prior written permission.

#### 10. THIS PACKAGE IS PROVIDED "AS IS" AND WITHOUT ANY EXPRESS OR IMPLIED WARRANTIES, INCLUDING, WITHOUT LIMITATION, THE IMPLIED WARRANTIES OF MERCHANTIBILITY AND FITNESS FOR A PARTICULAR PURPOSE.

 The End GNU GENERAL PUBLIC LICENSE Version 1, February 1989

Copyright (C) 1989 Free Software Foundation, Inc. 51 Franklin St, Fifth Floor, Boston, MA 02110-1301 USA

Everyone is permitted to copy and distribute verbatim copies of this license document, but changing it is not allowed.

#### Preamble

 The license agreements of most software companies try to keep users at the mercy of those companies. By contrast, our General Public License is intended to guarantee your freedom to share and change free software--to make sure the software is free for all its users. The General Public License applies to the Free Software Foundation's software and to any other program whose authors commit to using it. You can use it for your programs, too.

 When we speak of free software, we are referring to freedom, not price. Specifically, the General Public License is designed to make sure that you have the freedom to give away or sell copies of free software, that you receive source code or can get it if you want it, that you can change the software or use pieces of it in new free programs; and that you know you can do these things.

 To protect your rights, we need to make restrictions that forbid anyone to deny you these rights or to ask you to surrender the rights. These restrictions translate to certain responsibilities for you if you

distribute copies of the software, or if you modify it.

 For example, if you distribute copies of a such a program, whether gratis or for a fee, you must give the recipients all the rights that you have. You must make sure that they, too, receive or can get the source code. And you must tell them their rights.

We protect your rights with two steps: (1) copyright the software, and (2) offer you this license which gives you legal permission to copy, distribute and/or modify the software.

 Also, for each author's protection and ours, we want to make certain that everyone understands that there is no warranty for this free software. If the software is modified by someone else and passed on, we want its recipients to know that what they have is not the original, so that any problems introduced by others will not reflect on the original authors' reputations.

 The precise terms and conditions for copying, distribution and modification follow.

#### GNU GENERAL PUBLIC LICENSE TERMS AND CONDITIONS FOR COPYING, DISTRIBUTION AND MODIFICATION

 0. This License Agreement applies to any program or other work which contains a notice placed by the copyright holder saying it may be distributed under the terms of this General Public License. The "Program", below, refers to any such program or work, and a "work based on the Program" means either the Program or any work containing the Program or a portion of it, either verbatim or with modifications. Each licensee is addressed as "you".

 1. You may copy and distribute verbatim copies of the Program's source code as you receive it, in any medium, provided that you conspicuously and appropriately publish on each copy an appropriate copyright notice and disclaimer of warranty; keep intact all the notices that refer to this General Public License and to the absence of any warranty; and give any other recipients of the Program a copy of this General Public License along with the Program. You may charge a fee for the physical act of transferring a copy.

 2. You may modify your copy or copies of the Program or any portion of it, and copy and distribute such modifications under the terms of Paragraph 1 above, provided that you also do the following:

 a) cause the modified files to carry prominent notices stating that you changed the files and the date of any change; and

 b) cause the whole of any work that you distribute or publish, that in whole or in part contains the Program or any part thereof, either with or without modifications, to be licensed at no charge to all third parties under the terms of this General Public License (except that you may choose to grant warranty protection to some or all third parties, at your option).

 c) If the modified program normally reads commands interactively when run, you must cause it, when started running for such interactive use in the simplest and most usual way, to print or display an announcement including an appropriate copyright notice and a notice that there is no warranty (or else, saying that you provide a warranty) and that users may redistribute the program under these conditions, and telling the user how to view a copy of this General Public License.

 d) You may charge a fee for the physical act of transferring a copy, and you may at your option offer warranty protection in exchange for a fee.

Mere aggregation of another independent work with the Program (or its derivative) on a volume of a storage or distribution medium does not bring the other work under the scope of these terms.

 3. You may copy and distribute the Program (or a portion or derivative of it, under Paragraph 2) in object code or executable form under the terms of Paragraphs 1 and 2 above provided that you also do one of the following:

 a) accompany it with the complete corresponding machine-readable source code, which must be distributed under the terms of Paragraphs 1 and 2 above; or,

 b) accompany it with a written offer, valid for at least three years, to give any third party free (except for a nominal charge for the cost of distribution) a complete machine-readable copy of the corresponding source code, to be distributed under the terms of Paragraphs 1 and 2 above; or,

 c) accompany it with the information you received as to where the corresponding source code may be obtained. (This alternative is allowed only for noncommercial distribution and only if you received the program in object code or executable form alone.)

Source code for a work means the preferred form of the work for making modifications to it. For an executable file, complete source code means all the source code for all modules it contains; but, as a special exception, it need not include source code for modules which are standard libraries that accompany the operating system on which the executable

file runs, or for standard header files or definitions files that accompany that operating system.

 4. You may not copy, modify, sublicense, distribute or transfer the Program except as expressly provided under this General Public License. Any attempt otherwise to copy, modify, sublicense, distribute or transfer the Program is void, and will automatically terminate your rights to use the Program under this License. However, parties who have received copies, or rights to use copies, from you under this General Public License will not have their licenses terminated so long as such parties remain in full compliance.

 5. By copying, distributing or modifying the Program (or any work based on the Program) you indicate your acceptance of this license to do so, and all its terms and conditions.

 6. Each time you redistribute the Program (or any work based on the Program), the recipient automatically receives a license from the original licensor to copy, distribute or modify the Program subject to these terms and conditions. You may not impose any further restrictions on the recipients' exercise of the rights granted herein.

 7. The Free Software Foundation may publish revised and/or new versions of the General Public License from time to time. Such new versions will be similar in spirit to the present version, but may differ in detail to address new problems or concerns.

Each version is given a distinguishing version number. If the Program specifies a version number of the license which applies to it and "any later version", you have the option of following the terms and conditions either of that version or of any later version published by the Free Software Foundation. If the Program does not specify a version number of the license, you may choose any version ever published by the Free Software Foundation.

 8. If you wish to incorporate parts of the Program into other free programs whose distribution conditions are different, write to the author to ask for permission. For software which is copyrighted by the Free Software Foundation, write to the Free Software Foundation; we sometimes make exceptions for this. Our decision will be guided by the two goals of preserving the free status of all derivatives of our free software and of promoting the sharing and reuse of software generally.

#### NO WARRANTY

 9. BECAUSE THE PROGRAM IS LICENSED FREE OF CHARGE, THERE IS NO WARRANTY FOR THE PROGRAM, TO THE EXTENT PERMITTED BY APPLICABLE LAW. EXCEPT WHEN OTHERWISE STATED IN WRITING THE COPYRIGHT HOLDERS AND/OR OTHER PARTIES

PROVIDE THE PROGRAM "AS IS" WITHOUT WARRANTY OF ANY KIND, EITHER EXPRESSED OR IMPLIED, INCLUDING, BUT NOT LIMITED TO, THE IMPLIED WARRANTIES OF MERCHANTABILITY AND FITNESS FOR A PARTICULAR PURPOSE. THE ENTIRE RISK AS TO THE QUALITY AND PERFORMANCE OF THE PROGRAM IS WITH YOU. SHOULD THE PROGRAM PROVE DEFECTIVE, YOU ASSUME THE COST OF ALL NECESSARY SERVICING, REPAIR OR CORRECTION.

 10. IN NO EVENT UNLESS REQUIRED BY APPLICABLE LAW OR AGREED TO IN WRITING WILL ANY COPYRIGHT HOLDER, OR ANY OTHER PARTY WHO MAY MODIFY AND/OR REDISTRIBUTE THE PROGRAM AS PERMITTED ABOVE, BE LIABLE TO YOU FOR DAMAGES, INCLUDING ANY GENERAL, SPECIAL, INCIDENTAL OR CONSEQUENTIAL DAMAGES ARISING OUT OF THE USE OR INABILITY TO USE THE PROGRAM (INCLUDING BUT NOT LIMITED TO LOSS OF DATA OR DATA BEING RENDERED INACCURATE OR LOSSES SUSTAINED BY YOU OR THIRD PARTIES OR A FAILURE OF THE PROGRAM TO OPERATE WITH ANY OTHER PROGRAMS), EVEN IF SUCH HOLDER OR OTHER PARTY HAS BEEN ADVISED OF THE POSSIBILITY OF SUCH DAMAGES.

#### END OF TERMS AND CONDITIONS

 Appendix: How to Apply These Terms to Your New Programs

 If you develop a new program, and you want it to be of the greatest possible use to humanity, the best way to achieve this is to make it free software which everyone can redistribute and change under these terms.

 To do so, attach the following notices to the program. It is safest to attach them to the start of each source file to most effectively convey the exclusion of warranty; and each file should have at least the "copyright" line and a pointer to where the full notice is found.

 <one line to give the program's name and a brief idea of what it does.> Copyright (C)  $19yy$  <name of author>

 This program is free software; you can redistribute it and/or modify it under the terms of the GNU General Public License as published by the Free Software Foundation; either version 1, or (at your option) any later version.

 This program is distributed in the hope that it will be useful, but WITHOUT ANY WARRANTY; without even the implied warranty of MERCHANTABILITY or FITNESS FOR A PARTICULAR PURPOSE. See the GNU General Public License for more details.

 You should have received a copy of the GNU General Public License along with this program; if not, write to the Free Software Foundation, Inc., 51 Franklin Street, Fifth Floor, Boston MA 02110-1301 USA Also add information on how to contact you by electronic and paper mail.

If the program is interactive, make it output a short notice like this when it starts in an interactive mode:

 Gnomovision version 69, Copyright (C) 19xx name of author Gnomovision comes with ABSOLUTELY NO WARRANTY; for details type 'show w'. This is free software, and you are welcome to redistribute it under certain conditions; type 'show c' for details.

The hypothetical commands 'show w' and 'show c' should show the appropriate parts of the General Public License. Of course, the commands you use may be called something other than 'show w' and 'show c'; they could even be mouse-clicks or menu items--whatever suits your program.

You should also get your employer (if you work as a programmer) or your school, if any, to sign a "copyright disclaimer" for the program, if necessary. Here a sample; alter the names:

 Yoyodyne, Inc., hereby disclaims all copyright interest in the program 'Gnomovision' (a program to direct compilers to make passes at assemblers) written by James Hacker.

 <signature of Ty Coon>, 1 April 1989 Ty Coon, President of Vice

That's all there is to it!

/\* Filename: Zlib.xs

\* Author : Paul Marquess, <pmqs@cpan.org>

\* Created : 22nd January 1996

\* Version : 2.000

\*

\* Copyright (c) 1995-2013 Paul Marquess. All rights reserved.

- \* This program is free software; you can redistribute it and/or
- \* modify it under the same terms as Perl itself.
- \*

\*/

/\* Parts of this code are based on the files gzio.c and gzappend.c from

\* the standard zlib source distribution. Below are the copyright statements

\* from each.

\*/

/\* gzio.c -- IO on .gz files

\* Copyright (C) 1995 Jean-loup Gailly.

\* For conditions of distribution and use, see copyright notice in zlib.h

\*/

/\* gzappend -- command to append to a gzip file

 Copyright (C) 2003 Mark Adler, all rights reserved version 1.1, 4 Nov 2003 \*/

This software is provided 'as-is', without any express or implied warranty. In no event will the authors be held liable for any damages arising from the use of this software.

Permission is granted to anyone to use this software for any purpose, including commercial applications, and to alter it and redistribute it freely, subject to the following restrictions:

1. The origin of this software must not be misrepresented; you must not claim that you wrote the original software. If you use this software in a product, an acknowledgment in the product documentation would be appreciated but is not required.

2. Altered source versions must be plainly marked as such, and must not be misrepresented as being the original software.

3. This notice may not be removed or altered from any source distribution.

# **1.11 crc32.c N/A**

### **1.11.1 Available under license :**

- \* COPYRIGHT (C) 1986 Gary S. Brown. You may use this program, or
- \* code or tables extracted from it, as desired without restriction.
- \*

\*

- \* First, the polynomial itself and its table of feedback terms. The
- \* polynomial is

```
* X^32+X^26+X^23+X^22+X^16+X^12+X^11+X^10+X^8+X^7+X^5+X^4+X^2+X^1+X^0
```
\*

- \* Note that we take it "backwards" and put the highest-order term in
- \* the lowest-order bit. The X^32 term is "implied"; the LSB is the
- \*  $X^3$ 1 term, etc. The  $X^0$  term (usually shown as "+1") results in
- \* the MSB being 1
- \*
- \* Note that the usual hardware shift register implementation, which
- \* is what we're using (we're merely optimizing it by doing eight-bit
- \* chunks at a time) shifts bits into the lowest-order term. In our
- \* implementation, that means shifting towards the right. Why do we
- \* do it this way? Because the calculated CRC must be transmitted in
- \* order from highest-order term to lowest-order term. UARTs transmit
- \* characters in order from LSB to MSB. By storing the CRC this way
- \* we hand it to the UART in the order low-byte to high-byte; the UART
- \* sends each low-bit to hight-bit; and the result is transmission bit
- \* by bit from highest- to lowest-order term without requiring any bit
- \* shuffling on our part. Reception works similarly
- \*
- \* The feedback terms table consists of 256, 32-bit entries. Notes
- \*
- \* The table can be generated at runtime if desired; code to do so
- \* is shown later. It might not be obvious, but the feedback
- \* terms simply represent the results of eight shift/xor opera
- \* tions for all combinations of data and CRC register values
- \*
- \* The values must be right-shifted by eight bits by the "updcrc
- \* logic; the shift must be unsigned (bring in zeroes). On some
- \* hardware you could probably optimize the shift in assembler by
- \* using byte-swap instructions
- \* polynomial \$edb88320
- \*/

# **1.12 Cron Entry unspecified**

### **1.12.1 Available under license :**

/\* Copyright 1988,1990,1993,1994 by Paul Vixie

```
9 * All rights reserved
```
10 \*

- 11 \* Distribute freely, except: don't remove my name from the source or
- 12 \* documentation (don't take credit for my work), mark your changes (don't

13 \* get me blamed for your possible bugs), don't alter or remove this

- 14 \* notice. May be sold if buildable source is provided to buyer. No
- 15 \* warrantee of any kind, express or implied, is included with this
- 16 \* software; use at your own risk, responsibility for damages (if any) to
- 17 \* anyone resulting from the use of this software rests entirely with the
- 18 \* user.
- 19 \*

```
20 * Send bug reports, bug fixes, enhancements, requests, flames, etc., and
```

```
21 * I'll try to keep a version up to date. I can be reached as follows:
```

```
22 * Paul Vixie <paul@vix.com> uunet!decwrl!vixie!paul
```

```
23 */
```
 $24$ 

25 /\* cron.h - header for vixie's cron

26 \*

27 \* \$FreeBSD: src/usr.sbin/cron/cron/cron.h,v 1.8.2.1 1999/08/29 15:40:36 peter Exp \$

- 28 \*
- 29 \* vix 14nov88 [rest of log is in RCS]
- 30 \* vix 14jan87 [0 or 7 can be sunday; thanks, mwm@berkeley]
- 31 \* vix 30dec86 [written]

# **1.13 CUDD: CU Decision Diagram Package v2.4.1**

### **1.13.1 Available under license :**

Copyright (c) 1995-2004, Regents of the University of Colorado

All rights reserved.

Redistribution and use in source and binary forms, with or without modification, are permitted provided that the following conditions are met:

Redistributions of source code must retain the above copyright notice, this list of conditions and the following disclaimer.

Redistributions in binary form must reproduce the above copyright notice, this list of conditions and the following disclaimer in the documentation and/or other materials provided with the distribution.

Neither the name of the University of Colorado nor the names of its contributors may be used to endorse or promote products derived from this software without specific prior written permission.

THIS SOFTWARE IS PROVIDED BY THE COPYRIGHT HOLDERS AND CONTRIBUTORS "AS IS" AND ANY EXPRESS OR IMPLIED WARRANTIES, INCLUDING, BUT NOT LIMITED TO, THE IMPLIED WARRANTIES OF MERCHANTABILITY AND FITNESS FOR A PARTICULAR PURPOSE ARE DISCLAIMED. IN NO EVENT SHALL THE COPYRIGHT OWNER OR CONTRIBUTORS BE LIABLE FOR ANY DIRECT, INDIRECT, INCIDENTAL, SPECIAL, EXEMPLARY, OR CONSEQUENTIAL DAMAGES (INCLUDING, BUT NOT LIMITED TO, PROCUREMENT OF SUBSTITUTE GOODS OR SERVICES; LOSS OF USE, DATA, OR PROFITS; OR BUSINESS INTERRUPTION) HOWEVER CAUSED AND ON ANY THEORY OF LIABILITY, WHETHER IN CONTRACT, STRICT LIABILITY, OR TORT (INCLUDING NEGLIGENCE OR OTHERWISE) ARISING IN ANY WAY OUT OF THE USE OF THIS SOFTWARE, EVEN IF ADVISED OF THE POSSIBILITY OF SUCH DAMAGE.

# **1.14 Cyrus SASL 2.1.0**

## **1.14.1 Notifications :**

This product includes software developed by Computing Services at Carnegie Mellon University (http://www.cmu.edu/computing/).

## **1.14.2 Available under license :**

- # /\*
- # \* Copyright (c) 2001 Carnegie Mellon University. All rights reserved.
- # \*
- # \* Redistribution and use in source and binary forms, with or without
- # \* modification, are permitted provided that the following conditions
- # \* are met:
- # \*
- # \* 1. Redistributions of source code must retain the above copyright
- # \* notice, this list of conditions and the following disclaimer.
- # \*
- # \* 2. Redistributions in binary form must reproduce the above copyright
- # \* notice, this list of conditions and the following disclaimer in
- # \* the documentation and/or other materials provided with the
- # \* distribution.
- # \*
- $\#$  \* 3. The name ";Carnegie Mellon University & guot; must not be used to
- # \* endorse or promote products derived from this software without
- # \* prior written permission. For permission or any other legal
- # \* details, please contact
- # \* Office of Technology Transfer
- # \* Carnegie Mellon University
- # \* 5000 Forbes Avenue
- # \* Pittsburgh, PA 15213-3890
- # \* (412) 268-4387, fax: (412) 268-7395
- # \* tech-transfer@andrew.cmu.edu
- # \*
- # \* 4. Redistributions of any form whatsoever must retain the following
- # \* acknowledgment:
- $\#$  \* &  $\&$  aust; This product includes software developed by Computing Services
- # \* at Carnegie Mellon University (http://www.cmu.edu/computing/). & quot;
- # \*
- # \* CARNEGIE MELLON UNIVERSITY DISCLAIMS ALL WARRANTIES WITH REGARD TO
- # \* THIS SOFTWARE, INCLUDING ALL IMPLIED WARRANTIES OF MERCHANTABILITY
- # \* AND FITNESS, IN NO EVENT SHALL CARNEGIE MELLON UNIVERSITY BE LIABLE
- # \* FOR ANY SPECIAL, INDIRECT OR CONSEQUENTIAL DAMAGES OR ANY DAMAGES
- # \* WHATSOEVER RESULTING FROM LOSS OF USE, DATA OR PROFITS, WHETHER IN
- # \* AN ACTION OF CONTRACT, NEGLIGENCE OR OTHER TORTIOUS ACTION, ARISING
- # \* OUT OF OR IN CONNECTION WITH THE USE OR PERFORMANCE OF THIS SOFTWARE.
- # \*/
- /\* CMU libsasl
- \* Tim Martin
- \* Rob Earhart

```
* Rob Siemborski
*/
/*
* Copyright (c) 1998-2003 Carnegie Mellon University. All rights reserved.
*
* Redistribution and use in source and binary forms, with or without
* modification, are permitted provided that the following conditions
* are met:
*
* 1. Redistributions of source code must retain the above copyright
* notice, this list of conditions and the following disclaimer.
*
* 2. Redistributions in binary form must reproduce the above copyright
* notice, this list of conditions and the following disclaimer in
* the documentation and/or other materials provided with the
* distribution.
*
* 3. The name "Carnegie Mellon University" must not be used to
* endorse or promote products derived from this software without
* prior written permission. For permission or any other legal
* details, please contact 
* Office of Technology Transfer
* Carnegie Mellon University
* 5000 Forbes Avenue
* Pittsburgh, PA 15213-3890
    (412) 268-4387, fax: (412) 268-7395
* tech-transfer@andrew.cmu.edu
*
* 4. Redistributions of any form whatsoever must retain the following
   acknowledgment:
* "This product includes software developed by Computing Services
* at Carnegie Mellon University (http://www.cmu.edu/computing/)."
*
* CARNEGIE MELLON UNIVERSITY DISCLAIMS ALL WARRANTIES WITH REGARD TO
* THIS SOFTWARE, INCLUDING ALL IMPLIED WARRANTIES OF MERCHANTABILITY
* AND FITNESS, IN NO EVENT SHALL CARNEGIE MELLON UNIVERSITY BE LIABLE
* FOR ANY SPECIAL, INDIRECT OR CONSEQUENTIAL DAMAGES OR ANY DAMAGES
* WHATSOEVER RESULTING FROM LOSS OF USE, DATA OR PROFITS, WHETHER IN
* AN ACTION OF CONTRACT, NEGLIGENCE OR OTHER TORTIOUS ACTION, ARISING
* OUT OF OR IN CONNECTION WITH THE USE OR PERFORMANCE OF THIS SOFTWARE.
*/
Copyright 1998 by Carnegie Mellon University
```
#### All Rights Reserved

Permission to use, copy, modify, and distribute this software and its documentation for any purpose and without fee is hereby granted, provided that the above copyright notice appear in all copies and that both that copyright notice and this permission notice appear in supporting documentation, and that the name of Carnegie Mellon University not be used in advertising or publicity pertaining to distribution of the software without specific, written prior permission.

CARNEGIE MELLON UNIVERSITY DISCLAIMS ALL WARRANTIES WITH REGARD TO THIS SOFTWARE, INCLUDING ALL IMPLIED WARRANTIES OF MERCHANTABILITY AND FITNESS, IN NO EVENT SHALL CARNEGIE MELLON UNIVERSITY BE LIABLE FOR ANY SPECIAL, INDIRECT OR CONSEQUENTIAL DAMAGES OR ANY DAMAGES WHATSOEVER RESULTING FROM LOSS OF USE, DATA OR PROFITS, WHETHER IN AN ACTION OF CONTRACT, NEGLIGENCE OR OTHER TORTIOUS ACTION, ARISING OUT OF OR IN CONNECTION WITH THE USE OR PERFORMANCE OF THIS SOFTWARE.

Copyright (C) 1995-1997 Eric Young (eay@mincom.oz.au) All rights reserved. This package is an DES implementation written by Eric Young (eay@mincom.oz.au). The implementation was written so as to conform with MIT's libdes. This library is free for commercial and non-commercial use as long as the following conditions are aheared to. The following conditions apply to all code found in this distribution. Copyright remains Eric Young's, and as such any Copyright notices in the code are not to be removed. If this package is used in a product, Eric Young should be given attribution as the author of that the SSL library. This can be in the form of a textual message at program startup or in documentation (online or textual) provided with the package. Redistribution and use in source and binary forms, with or without modification, are permitted provided that the following conditions are met: 1. Redistributions of source code must retain the copyright notice, this list of conditions and the following disclaimer. 2. Redistributions in binary form must reproduce the above copyright notice, this list of conditions and the following disclaimer in the documentation and/or other materials provided with the distribution. 3. All advertising materials mentioning features or use of this software must display the following acknowledgement: This product includes software developed by Eric Young (eay@mincom.oz.au) THIS SOFTWARE IS PROVIDED BY ERIC YOUNG ''AS IS'' AND ANY EXPRESS OR IMPLIED WARRANTIES, INCLUDING, BUT NOT LIMITED TO, THE IMPLIED WARRANTIES OF MERCHANTABILITY AND FITNESS FOR A PARTICULAR PURPOSE ARE DISCLAIMED. IN NO EVENT SHALL THE AUTHOR OR CONTRIBUTORS BE LIABLE FOR ANY DIRECT, INDIRECT, INCIDENTAL, SPECIAL, EXEMPLARY, OR CONSEQUENTIAL DAMAGES (INCLUDING, BUT NOT LIMITED TO, PROCUREMENT OF SUBSTITUTE GOODS OR SERVICES; LOSS OF USE, DATA, OR PROFITS; OR BUSINESS INTERRUPTION) HOWEVER CAUSED AND ON ANY THEORY OF LIABILITY, WHETHER IN CONTRACT, STRICT LIABILITY, OR TORT (INCLUDING NEGLIGENCE OR OTHERWISE) ARISING IN ANY WAY OUT OF THE USE OF THIS SOFTWARE, EVEN IF ADVISED OF THE POSSIBILITY OF SUCH DAMAGE. The license and distribution terms for any publically available version or derivative of this code cannot be changed. i.e. this code cannot simply be copied and put under another distrubution license [including the GNU Public License.] The reason behind this being stated in this direct manner is past experience in code simply being copied and the attribution removed from it and then being distributed as part of other packages. This implementation was a non-trivial and unpaid effort. APPLE PUBLIC SOURCE LICENSE

Version 1.1 - April 19,1999

Please read this License carefully before downloading this software. By downloading and using this software, you are agreeing to be bound by the terms of this License. If you do not or cannot agree to the terms of this License, please do not download or use the software.

1. General; Definitions. This License applies to any program or other work which Apple Computer, Inc. ("Apple") publicly announces as

subject to this Apple Public Source License and which contains a notice placed by Apple identifying such program or work as "Original Code" and stating that it is subject to the terms of this Apple Public Source License version 1.1 (or subsequent version thereof), as it may be revised from time to time by Apple ("License"). As used in this License:

1.1 "Affected Original Code" means only those specific portions of Original Code that allegedly infringe upon any party's intellectual property rights or are otherwise the subject of a claim of infringement.

1.2 "Applicable Patent Rights" mean: (a) in the case where Apple is the grantor of rights, (i) claims of patents that are now or hereafter acquired, owned by or assigned to Apple and (ii) that cover subject matter contained in the Original Code, but only to the extent necessary to use, reproduce and/or distribute the Original Code without infringement; and (b) in the case where You are the grantor of rights, (i) claims of patents that are now or hereafter acquired, owned by or assigned to You and (ii) that cover subject matter in Your Modifications, taken alone or in combination with Original Code.

1.3 "Covered Code" means the Original Code, Modifications, the combination of Original Code and any Modifications, and/or any respective portions thereof.

1.4 "Deploy" means to use, sublicense or distribute Covered Code other than for Your internal research and development (R&D), and includes without limitation, any and all internal use or distribution of Covered Code within Your business or organization except for R&D use, as well as direct or indirect sublicensing or distribution of Covered Code by You to any third party in any form or manner.

1.5 "Larger Work" means a work which combines Covered Code or portions thereof with code not governed by the terms of this License.

1.6 "Modifications" mean any addition to, deletion from, and/or change to, the substance and/or structure of Covered Code. When code is released as a series of files, a Modification is: (a) any addition to or deletion from the contents of a file containing Covered Code; and/or (b) any new file or other representation of computer program statements that contains any part of Covered Code.

1.7 "Original Code" means (a) the Source Code of a program or other work as originally made available by Apple under this License. including the Source Code of any updates or upgrades to such programs or works made available by Apple under this License, and that has been expressly identified by Apple as such in the header file(s) of such

work; and (b) the object code compiled from such Source Code and originally made available by Apple under this License.

1.8 "Source Code" means the human readable form of a program or other work that is suitable for making modifications to it, including all modules it contains, plus any associated interface definition files, scripts used to control compilation and installation of an executable (object code).

1.9 "You" or "Your" means an individual or a legal entity exercising rights under this License. For legal entities, "You" or "Your" includes any entity which controls, is controlled by, or is under common control with, You, where "control" means (a) the power, direct or indirect, to cause the direction or management of such entity, whether by contract or otherwise, or (b) ownership of fifty percent (50%) or more of the outstanding shares or beneficial ownership of such entity.

2. Permitted Uses; Conditions & Restrictions. Subject to the terms and conditions of this License, Apple hereby grants You, effective on the date You accept this License and download the Original Code, a world-wide, royalty-free, non- exclusive license, to the extent of Apple's Applicable Patent Rights and copyrights covering the Original Code, to do the following:

2.1 You may use, copy, modify and distribute Original Code, with or without Modifications, solely for Your internal research and development, provided that You must in each instance:

(a) retain and reproduce in all copies of Original Code the copyright and other proprietary notices and disclaimers of Apple as they appear in the Original Code, and keep intact all notices in the Original Code that refer to this License;

(b) include a copy of this License with every copy of Source Code of Covered Code and documentation You distribute, and You may not offer or impose any terms on such Source Code that alter or restrict this License or the recipients' rights hereunder, except as permitted under Section 6; and

(c) completely and accurately document all Modifications that you have made and the date of each such Modification, designate the version of the Original Code you used, prominently include a file carrying such information with the Modifications, and duplicate the notice in Exhibit A in each file of the Source Code of all such Modifications.

2.2 You may Deploy Covered Code, provided that You must in each instance:

(a) satisfy all the conditions of Section 2.1 with respect to the Source Code of the Covered Code;

(b) make all Your Deployed Modifications publicly available in Source Code form via electronic distribution (e.g. download from a web site) under the terms of this License and subject to the license grants set forth in Section 3 below, and any additional terms You may choose to offer under Section 6. You must continue to make the Source Code of Your Deployed Modifications available for as long as you Deploy the Covered Code or twelve (12) months from the date of initial Deployment, whichever is longer;

(c) if You Deploy Covered Code containing Modifications made by You, inform others of how to obtain those Modifications by filling out and submitting the information found at http://www.apple.com/publicsource/modifications.html, if available; and

(d) if You Deploy Covered Code in object code, executable form only, include a prominent notice, in the code itself as well as in related documentation, stating that Source Code of the Covered Code is available under the terms of this License with information on how and where to obtain such Source Code.

3. Your Grants. In consideration of, and as a condition to, the licenses granted to You under this License:

(a) You hereby grant to Apple and all third parties a non-exclusive, royalty-free license, under Your Applicable Patent Rights and other intellectual property rights owned or controlled by You, to use, reproduce, modify, distribute and Deploy Your Modifications of the same scope and extent as Apple's licenses under Sections 2.1 and 2.2; and

(b) You hereby grant to Apple and its subsidiaries a non-exclusive, worldwide, royalty-free, perpetual and irrevocable license, under Your Applicable Patent Rights and other intellectual property rights owned or controlled by You, to use, reproduce, execute, compile, display, perform, modify or have modified (for Apple and/or its subsidiaries), sublicense and distribute Your Modifications, in any form, through multiple tiers of distribution.

4. Larger Works. You may create a Larger Work by combining Covered Code with other code not governed by the terms of this License and distribute the Larger Work as a single product. In each such instance, You must make sure the requirements of this License are fulfilled for the Covered Code or any portion thereof.

5. Limitations on Patent License. Except as expressly stated in Section 2, no other patent rights, express or implied, are granted by Apple herein. Modifications and/or Larger Works may require additional patent licenses from Apple which Apple may grant in its sole discretion.

6. Additional Terms. You may choose to offer, and to charge a fee for, warranty, support, indemnity or liability obligations and/or other rights consistent with the scope of the license granted herein ("Additional Terms") to one or more recipients of Covered Code. However, You may do so only on Your own behalf and as Your sole responsibility, and not on behalf of Apple. You must obtain the recipient's agreement that any such Additional Terms are offered by You alone, and You hereby agree to indemnify, defend and hold Apple harmless for any liability incurred by or claims asserted against Apple by reason of any such Additional Terms.

7. Versions of the License. Apple may publish revised and/or new versions of this License from time to time. Each version will be given a distinguishing version number. Once Original Code has been published under a particular version of this License, You may continue to use it under the terms of that version. You may also choose to use such Original Code under the terms of any subsequent version of this License published by Apple. No one other than Apple has the right to modify the terms applicable to Covered Code created under this License.

8. NO WARRANTY OR SUPPORT. The Original Code may contain in whole or in part pre-release, untested, or not fully tested works. The Original Code may contain errors that could cause failures or loss of data, and may be incomplete or contain inaccuracies. You expressly acknowledge and agree that use of the Original Code, or any portion thereof, is at Your sole and entire risk. THE ORIGINAL CODE IS PROVIDED "AS IS" AND WITHOUT WARRANTY, UPGRADES OR SUPPORT OF ANY KIND AND APPLE AND APPLE'S LICENSOR(S) (FOR THE PURPOSES OF SECTIONS 8 AND 9, APPLE AND APPLE'S LICENSOR(S) ARE COLLECTIVELY REFERRED TO AS "APPLE") EXPRESSLY DISCLAIM ALL WARRANTIES AND/OR CONDITIONS, EXPRESS OR IMPLIED, INCLUDING, BUT NOT LIMITED TO, THE IMPLIED WARRANTIES AND/OR CONDITIONS OF MERCHANTABILITY OR SATISFACTORY QUALITY AND FITNESS FOR A PARTICULAR PURPOSE AND NONINFRINGEMENT OF THIRD PARTY RIGHTS. APPLE DOES NOT WARRANT THAT THE FUNCTIONS CONTAINED IN THE ORIGINAL CODE WILL MEET YOUR REQUIREMENTS, OR THAT THE OPERATION OF THE ORIGINAL CODE WILL BE UNINTERRUPTED OR ERROR- FREE, OR THAT DEFECTS IN THE ORIGINAL CODE WILL BE CORRECTED. NO ORAL OR WRITTEN INFORMATION OR ADVICE GIVEN BY APPLE OR AN APPLE AUTHORIZED REPRESENTATIVE SHALL CREATE A WARRANTY OR IN ANY WAY INCREASE THE SCOPE OF THIS WARRANTY. You acknowledge that the Original Code is not

intended for use in the operation of nuclear facilities, aircraft navigation, communication systems, or air traffic control machines in which case the failure of the Original Code could lead to death, personal injury, or severe physical or environmental damage.

#### 9. Liability.

9.1 Infringement. If any portion of, or functionality implemented by, the Original Code becomes the subject of a claim of infringement, Apple may, at its option: (a) attempt to procure the rights necessary for Apple and You to continue using the Affected Original Code; (b) modify the Affected Original Code so that it is no longer infringing; or (c) suspend Your rights to use, reproduce, modify, sublicense and distribute the Affected Original Code until a final determination of the claim is made by a court or governmental administrative agency of competent jurisdiction and Apple lifts the suspension as set forth below. Such suspension of rights will be effective immediately upon Apple's posting of a notice to such effect on the Apple web site that is used for implementation of this License. Upon such final determination being made, if Apple is legally able, without the payment of a fee or royalty, to resume use, reproduction, modification, sublicensing and distribution of the Affected Original Code, Apple will lift the suspension of rights to the Affected Original Code by posting a notice to such effect on the Apple web site that is used for implementation of this License. If Apple suspends Your rights to Affected Original Code, nothing in this License shall be construed to restrict You, at Your option and subject to applicable law, from replacing the Affected Original Code with non-infringing code or independently negotiating for necessary rights from such third party.

9.2 LIMITATION OF LIABILITY. UNDER NO CIRCUMSTANCES SHALL APPLE BE LIABLE FOR ANY INCIDENTAL, SPECIAL, INDIRECT OR CONSEQUENTIAL DAMAGES ARISING OUT OF OR RELATING TO THIS LICENSE OR YOUR USE OR INABILITY TO USE THE ORIGINAL CODE, OR ANY PORTION THEREOF, WHETHER UNDER A THEORY OF CONTRACT, WARRANTY, TORT (INCLUDING NEGLIGENCE), PRODUCTS LIABILITY OR OTHERWISE, EVEN IF APPLE HAS BEEN ADVISED OF THE POSSIBILITY OF SUCH DAMAGES AND NOTWITHSTANDING THE FAILURE OF ESSENTIAL PURPOSE OF ANY REMEDY. In no event shall Apple's total liability to You for all damages under this License exceed the amount of fifty dollars (\$50.00).

10. Trademarks. This License does not grant any rights to use the trademarks or trade names "Apple", "Apple Computer", "Mac OS X", "Mac OS X Server" or any other trademarks or trade names belonging to Apple (collectively "Apple Marks") and no Apple Marks may be used to endorse or promote products derived from the Original Code other than as permitted by and in strict compliance at all times with Apple's third

party trademark usage guidelines which are posted at http://www.apple.com/legal/guidelinesfor3rdparties.html.

11. Ownership. Apple retains all rights, title and interest in and to the Original Code and any Modifications made by or on behalf of Apple ("Apple Modifications"), and such Apple Modifications will not be automatically subject to this License. Apple may, at its sole discretion, choose to license such Apple Modifications under this License, or on different terms from those contained in this License or may choose not to license them at all. Apple's development, use, reproduction, modification, sublicensing and distribution of Covered Code will not be subject to this License.

#### 12. Termination.

12.1 Termination. This License and the rights granted hereunder will terminate:

(a) automatically without notice from Apple if You fail to comply with any term(s) of this License and fail to cure such breach within 30 days of becoming aware of such breach; (b) immediately in the event of the circumstances described in Section 13.5(b); or (c) automatically without notice from Apple if You, at any time during the term of this License, commence an action for patent infringement against Apple.

12.2 Effect of Termination. Upon termination, You agree to immediately stop any further use, reproduction, modification, sublicensing and distribution of the Covered Code and to destroy all copies of the Covered Code that are in your possession or control. All sublicenses to the Covered Code which have been properly granted prior to termination shall survive any termination of this License. Provisions which, by their nature, should remain in effect beyond the termination of this License shall survive, including but not limited to Sections 3, 5, 8, 9, 10, 11, 12.2 and 13. Neither party will be liable to the other for compensation, indemnity or damages of any sort solely as a result of terminating this License in accordance with its terms, and termination of this License will be without prejudice to any other right or remedy of either party.

#### 13. Miscellaneous.

13.1 Government End Users. The Covered Code is a "commercial item" as defined in FAR 2.101. Government software and technical data rights in the Covered Code include only those rights customarily provided to the public as defined in this License. This customary commercial license in technical data and software is provided in accordance with FAR 12.211 (Technical Data) and 12.212 (Computer Software) and, for Department of Defense purchases, DFAR 252.227-7015 (Technical Data --

Commercial Items) and 227.7202-3 (Rights in Commercial Computer Software or Computer Software Documentation). Accordingly, all U.S. Government End Users acquire Covered Code with only those rights set forth herein.

13.2 Relationship of Parties. This License will not be construed as creating an agency, partnership, joint venture or any other form of legal association between You and Apple, and You will not represent to the contrary, whether expressly, by implication, appearance or otherwise.

13.3 Independent Development. Nothing in this License will impair Apple's right to acquire, license, develop, have others develop for it, market and/or distribute technology or products that perform the same or similar functions as, or otherwise compete with, Modifications, Larger Works, technology or products that You may develop, produce, market or distribute.

13.4 Waiver; Construction. Failure by Apple to enforce any provision of this License will not be deemed a waiver of future enforcement of that or any other provision. Any law or regulation which provides that the language of a contract shall be construed against the drafter will not apply to this License.

13.5 Severability. (a) If for any reason a court of competent jurisdiction finds any provision of this License, or portion thereof, to be unenforceable, that provision of the License will be enforced to the maximum extent permissible so as to effect the economic benefits and intent of the parties, and the remainder of this License will continue in full force and effect. (b) Notwithstanding the foregoing, if applicable law prohibits or restricts You from fully and/or specifically complying with Sections 2 and/or 3 or prevents the enforceability of either of those Sections, this License will immediately terminate and You must immediately discontinue any use of the Covered Code and destroy all copies of it that are in your possession or control.

13.6 Dispute Resolution. Any litigation or other dispute resolution between You and Apple relating to this License shall take place in the Northern District of California, and You and Apple hereby consent to the personal jurisdiction of, and venue in, the state and federal courts within that District with respect to this License. The application of the United Nations Convention on Contracts for the International Sale of Goods is expressly excluded.

13.7 Entire Agreement; Governing Law. This License constitutes the entire agreement between the parties with respect to the subject matter hereof. This License shall be governed by the laws of the

United States and the State of California, except that body of California law concerning conflicts of law.

Where You are located in the province of Quebec, Canada, the following clause applies: The parties hereby confirm that they have requested that this License and all related documents be drafted in English. Les parties ont exige que le present contrat et tous les documents connexes soient rediges en anglais.

#### EXHIBIT A.

"Portions Copyright (c) 1999 Apple Computer, Inc. All Rights Reserved. This file contains Original Code and/or Modifications of Original Code as defined in and that are subject to the Apple Public Source License Version 1.1 (the "License"). You may not use this file except in compliance with the License. Please obtain a copy of the License at http://www.apple.com/publicsource and read it before using this file.

The Original Code and all software distributed under the License are distributed on an "AS IS" basis, WITHOUT WARRANTY OF ANY KIND, EITHER EXPRESS OR IMPLIED, AND APPLE HEREBY DISCLAIMS ALL SUCH WARRANTIES, INCLUDING WITHOUT LIMITATION, ANY WARRANTIES OF MERCHANTABILITY, FITNESS FOR A PARTICULAR PURPOSE OR NON- INFRINGEMENT. Please see the License for the specific language governing rights and limitations under the License."

/\* CMU libsasl

\* Tim Martin

- \* Rob Earhart
- \* Rob Siemborski

\*/

/\*

\* Copyright (c) 2001 Carnegie Mellon University. All rights reserved. \*

- \* Redistribution and use in source and binary forms, with or without
- \* modification, are permitted provided that the following conditions
- \* are met:

\*

- \* 1. Redistributions of source code must retain the above copyright
- notice, this list of conditions and the following disclaimer.
- \*
- \* 2. Redistributions in binary form must reproduce the above copyright
- \* notice, this list of conditions and the following disclaimer in
- \* the documentation and/or other materials provided with the
- \* distribution.

 $\ddot{\phantom{a}}$ 

- \* 3. The name "Carnegie Mellon University" must not be used to
- endorse or promote products derived from this software without
- prior written permission. For permission or any other legal
- \* details, please contact
- Office of Technology Transfer
- \* Carnegie Mellon University
- \* 5000 Forbes Avenue
- Pittsburgh, PA 15213-3890
- \* (412) 268-4387, fax: (412) 268-7395
- \* tech-transfer@andrew.cmu.edu
- \*
- \* 4. Redistributions of any form whatsoever must retain the following
- \* acknowledgment:
- \* "This product includes software developed by Computing Services
- \* at Carnegie Mellon University (http://www.cmu.edu/computing/)."
- \*

\* CARNEGIE MELLON UNIVERSITY DISCLAIMS ALL WARRANTIES WITH REGARD TO \* THIS SOFTWARE, INCLUDING ALL IMPLIED WARRANTIES OF MERCHANTABILITY \* AND FITNESS, IN NO EVENT SHALL CARNEGIE MELLON UNIVERSITY BE LIABLE \* FOR ANY SPECIAL, INDIRECT OR CONSEQUENTIAL DAMAGES OR ANY DAMAGES \* WHATSOEVER RESULTING FROM LOSS OF USE, DATA OR PROFITS, WHETHER IN \* AN ACTION OF CONTRACT, NEGLIGENCE OR OTHER TORTIOUS ACTION, ARISING

\* OUT OF OR IN CONNECTION WITH THE USE OR PERFORMANCE OF THIS SOFTWARE. \*/

# **1.15 e\_exp.c, e\_log.c (from Sun libmath) 1993 :IOS**

## **1.15.1 Available under license :**

/\*

\*

\* ====================================================

\* Copyright (C) 1993 by Sun Microsystems, Inc. All rights reserved.

- \* Developed at SunPro, a Sun Microsystems, Inc. business.
- \* Permission to use, copy, modify, and distribute this
- \* software is freely granted, provided that this notice
- \* is preserved.

\* ====================================================

\*/

# **1.16 endian.h (Cat4K AT&T/Sun) 1.0**

## **1.16.1 Available under license :**

/\*

\* Copyright (c) 1987, 1991 Regents of the University of California.

\* All rights reserved.

- \*
- \* Redistribution and use in source and binary forms, with or without
- \* modification, are permitted provided that the following conditions

\* are met:

- \* 1. Redistributions of source code must retain the above copyright
- notice, this list of conditions and the following disclaimer.
- \* 2. Redistributions in binary form must reproduce the above copyright
- \* notice, this list of conditions and the following disclaimer in the
- documentation and/or other materials provided with the distribution.
- \* 3. All advertising materials mentioning features or use of this software
- \* must display the following acknowledgement:
- \* This product includes software developed by the University of
- \* California, Berkeley and its contributors.
- \* 4. Neither the name of the University nor the names of its contributors
- may be used to endorse or promote products derived from this software
- \* without specific prior written permission.

\*

\* THIS SOFTWARE IS PROVIDED BY THE REGENTS AND CONTRIBUTORS ''AS IS'' AND \* ANY EXPRESS OR IMPLIED WARRANTIES, INCLUDING, BUT NOT LIMITED TO, THE \* IMPLIED WARRANTIES OF MERCHANTABILITY AND FITNESS FOR A PARTICULAR PURPOSE \* ARE DISCLAIMED. IN NO EVENT SHALL THE REGENTS OR CONTRIBUTORS BE LIABLE \* FOR ANY DIRECT, INDIRECT, INCIDENTAL, SPECIAL, EXEMPLARY, OR CONSEQUENTIAL \* DAMAGES (INCLUDING, BUT NOT LIMITED TO, PROCUREMENT OF SUBSTITUTE GOODS \* OR SERVICES; LOSS OF USE, DATA, OR PROFITS; OR BUSINESS INTERRUPTION) \* HOWEVER CAUSED AND ON ANY THEORY OF LIABILITY, WHETHER IN CONTRACT, STRICT \* LIABILITY, OR TORT (INCLUDING NEGLIGENCE OR OTHERWISE) ARISING IN ANY WAY \* OUT OF THE USE OF THIS SOFTWARE, EVEN IF ADVISED OF THE POSSIBILITY OF \* SUCH DAMAGE. \*

\* @(#)endian.h 7.9 (Berkeley) 6/19/92

\*/

# **1.17 Expat XML Parser - Series 1 v1.2 1.17.1 Available under license :**

Text associated with version is:

Copyright (c) 1998, 1999, 2000 Thai Open Source Software Center Ltd

Permission is hereby granted, free of charge, to any person obtaining a copy of this software and associated documentation files (the "Software"), to deal in the Software without restriction, including without limitation the rights to use, copy, modify, merge, publish, distribute, sublicense, and/or sell copies of the Software, and to permit persons to whom the Software is furnished to do so, subject to the following conditions:

The above copyright notice and this permission notice shall be included in all copies or substantial portions of the Software.

THE SOFTWARE IS PROVIDED "AS IS", WITHOUT WARRANTY OF ANY KIND, EXPRESS OR IMPLIED, INCLUDING BUT NOT LIMITED TO THE WARRANTIES OF MERCHANTABILITY, FITNESS FOR A PARTICULAR PURPOSE AND NONINFRINGEMENT. IN NO EVENT SHALL THE AUTHORS OR COPYRIGHT HOLDERS BE LIABLE FOR ANY CLAIM, DAMAGES OR OTHER LIABILITY, WHETHER IN AN ACTION OF CONTRACT, TORT OR OTHERWISE, ARISING FROM, OUT OF OR IN CONNECTION WITH THE SOFTWARE OR THE USE OR OTHER DEALINGS IN THE SOFTWARE.

Text in file is:

# /\*

# The contents of this file are subject to the Mozilla Public License  $# Version 1.1$  (the  $\&$ quot; License"); you may not use this file except in # compliance with the License. You may obtain a copy of the License at # http://www.mozilla.org/MPL/ # # Software distributed under the License is distributed on an "AS IS" # basis, WITHOUT WARRANTY OF ANY KIND, either express or implied. See the # License for the specific language governing rights and limitations # under the License. # # The Original Code is expat. # # The Initial Developer of the Original Code is James Clark. # Portions created by James Clark are Copyright (C) 1998, 1999 # James Clark. All Rights Reserved. # # Contributor(s): # # Alternatively, the contents of this file may be used under the terms # of the GNU General Public License (the "GPL"), in which case the # provisions of the GPL are applicable instead of those above. If you # wish to allow use of your version of this file only under the terms of # the GPL and not to allow others to use your version of this file under # the MPL, indicate your decision by deleting the provisions above and # replace them with the notice and other provisions required by the # GPL. If you do not delete the provisions above, a recipient may use # your version of this file under either the MPL or the GPL. # \*/

Summary:

Software went v1.0 (Expat), v1.1 (MPL), and v1.2 (Expat), but they didn't remove the comments going from v1.1 to v1.2.

# **1.18 freebsd-tty-headers n/a**

## **1.18.1 Available under license :**

#### /\*-

- \* Copyright (c) 1982, 1986, 1990, 1993
- The Regents of the University of California. All rights reserved.
- \*
- \* Redistribution and use in source and binary forms, with or without
- \* modification, are permitted provided that the following conditions
- \* are met:
- \* 1. Redistributions of source code must retain the above copyright
- \* notice, this list of conditions and the following disclaimer.
- \* 2. Redistributions in binary form must reproduce the above copyright
- \* notice, this list of conditions and the following disclaimer in the
- \* documentation and/or other materials provided with the distribution.
- \* 3. All advertising materials mentioning features or use of this software
- \* must display the following acknowledgement:
- \* This product includes software developed by the University of
- \* California, Berkeley and its contributors.
- \* 4. Neither the name of the University nor the names of its contributors
- \* may be used to endorse or promote products derived from this software
- \* without specific prior written permission.
- \*
- \* THIS SOFTWARE IS PROVIDED BY THE REGENTS AND CONTRIBUTORS ``AS IS'' AND
- \* ANY EXPRESS OR IMPLIED WARRANTIES, INCLUDING, BUT NOT LIMITED TO, THE
- \* IMPLIED WARRANTIES OF MERCHANTABILITY AND FITNESS FOR A PARTICULAR PURPOSE
- \* ARE DISCLAIMED. IN NO EVENT SHALL THE REGENTS OR CONTRIBUTORS BE LIABLE
- \* FOR ANY DIRECT, INDIRECT, INCIDENTAL, SPECIAL, EXEMPLARY, OR CONSEQUENTIAL
- \* DAMAGES (INCLUDING, BUT NOT LIMITED TO, PROCUREMENT OF SUBSTITUTE GOODS
- \* OR SERVICES; LOSS OF USE, DATA, OR PROFITS; OR BUSINESS INTERRUPTION)
- \* HOWEVER CAUSED AND ON ANY THEORY OF LIABILITY, WHETHER IN CONTRACT, STRICT
- \* LIABILITY, OR TORT (INCLUDING NEGLIGENCE OR OTHERWISE) ARISING IN ANY WAY
- \* OUT OF THE USE OF THIS SOFTWARE, EVEN IF ADVISED OF THE POSSIBILITY OF
- \* SUCH DAMAGE.
- \*
- \* @(#)ttychars.h 8.2 (Berkeley) 1/4/94
- \* \$FreeBSD: src/sys/sys/ttychars.h,v 1.7 1999/08/28 00:52:06 peter Exp \$
- \*/
- /\*-
- \* Copyright (c) 1982, 1986, 1990, 1993, 1994
- The Regents of the University of California. All rights reserved.
- \* (c) UNIX System Laboratories, Inc.
- \* All or some portions of this file are derived from material licensed
- \* to the University of California by American Telephone and Telegraph
- \* Co. or Unix System Laboratories, Inc. and are reproduced herein with
- \* the permission of UNIX System Laboratories, Inc.
- \*
- \* Redistribution and use in source and binary forms, with or without
- \* modification, are permitted provided that the following conditions

\* are met:

- \* 1. Redistributions of source code must retain the above copyright
- notice, this list of conditions and the following disclaimer.
- \* 2. Redistributions in binary form must reproduce the above copyright
- \* notice, this list of conditions and the following disclaimer in the
- \* documentation and/or other materials provided with the distribution.
- \* 3. All advertising materials mentioning features or use of this software
- \* must display the following acknowledgement:
- This product includes software developed by the University of
- \* California, Berkeley and its contributors.
- \* 4. Neither the name of the University nor the names of its contributors
- \* may be used to endorse or promote products derived from this software
- \* without specific prior written permission.

\*

\* THIS SOFTWARE IS PROVIDED BY THE REGENTS AND CONTRIBUTORS ``AS IS'' AND \* ANY EXPRESS OR IMPLIED WARRANTIES, INCLUDING, BUT NOT LIMITED TO, THE \* IMPLIED WARRANTIES OF MERCHANTABILITY AND FITNESS FOR A PARTICULAR PURPOSE \* ARE DISCLAIMED. IN NO EVENT SHALL THE REGENTS OR CONTRIBUTORS BE LIABLE \* FOR ANY DIRECT, INDIRECT, INCIDENTAL, SPECIAL, EXEMPLARY, OR CONSEQUENTIAL \* DAMAGES (INCLUDING, BUT NOT LIMITED TO, PROCUREMENT OF SUBSTITUTE GOODS \* OR SERVICES; LOSS OF USE, DATA, OR PROFITS; OR BUSINESS INTERRUPTION) \* HOWEVER CAUSED AND ON ANY THEORY OF LIABILITY, WHETHER IN CONTRACT, STRICT \* LIABILITY, OR TORT (INCLUDING NEGLIGENCE OR OTHERWISE) ARISING IN ANY WAY \* OUT OF THE USE OF THIS SOFTWARE, EVEN IF ADVISED OF THE POSSIBILITY OF \* SUCH DAMAGE.

- \*
- \* @(#)ttycom.h 8.1 (Berkeley) 3/28/94
- \* \$FreeBSD: src/sys/sys/ttycom.h,v 1.16 2000/01/29 16:47:35 peter Exp \$

\*/

/\*-

\* Copyright (c) 1982, 1986, 1993

\* The Regents of the University of California. All rights reserved.

\* (c) UNIX System Laboratories, Inc.

\* All or some portions of this file are derived from material licensed

\* to the University of California by American Telephone and Telegraph

- \* Co. or Unix System Laboratories, Inc. and are reproduced herein with
- \* the permission of UNIX System Laboratories, Inc.
- \*

\* Redistribution and use in source and binary forms, with or without

\* modification, are permitted provided that the following conditions

\* are met:

- \* 1. Redistributions of source code must retain the above copyright
- notice, this list of conditions and the following disclaimer.
- \* 2. Redistributions in binary form must reproduce the above copyright
- notice, this list of conditions and the following disclaimer in the
- \* documentation and/or other materials provided with the distribution.
- \* 3. All advertising materials mentioning features or use of this software
- \* must display the following acknowledgement:
- \* This product includes software developed by the University of
- \* California, Berkeley and its contributors.
- \* 4. Neither the name of the University nor the names of its contributors
- \* may be used to endorse or promote products derived from this software
- \* without specific prior written permission.

\*

```
* THIS SOFTWARE IS PROVIDED BY THE REGENTS AND CONTRIBUTORS ``AS IS'' AND
```
- \* ANY EXPRESS OR IMPLIED WARRANTIES, INCLUDING, BUT NOT LIMITED TO, THE
- \* IMPLIED WARRANTIES OF MERCHANTABILITY AND FITNESS FOR A PARTICULAR PURPOSE
- \* ARE DISCLAIMED. IN NO EVENT SHALL THE REGENTS OR CONTRIBUTORS BE LIABLE
- \* FOR ANY DIRECT, INDIRECT, INCIDENTAL, SPECIAL, EXEMPLARY, OR CONSEQUENTIAL
- \* DAMAGES (INCLUDING, BUT NOT LIMITED TO, PROCUREMENT OF SUBSTITUTE GOODS
- \* OR SERVICES; LOSS OF USE, DATA, OR PROFITS; OR BUSINESS INTERRUPTION)
- \* HOWEVER CAUSED AND ON ANY THEORY OF LIABILITY, WHETHER IN CONTRACT, STRICT
- \* LIABILITY, OR TORT (INCLUDING NEGLIGENCE OR OTHERWISE) ARISING IN ANY WAY
- \* OUT OF THE USE OF THIS SOFTWARE, EVEN IF ADVISED OF THE POSSIBILITY OF
- \* SUCH DAMAGE.
- \*

 $\omega$ (#)ttydefaults.h 8.4 (Berkeley) 1/21/94

```
* $FreeBSD: src/sys/sys/ttydefaults.h,v 1.13.2.1 2001/03/06 03:37:08 jkh Exp $
*/
```
# **1.19 ftp.h 4.4BSD?**

## **1.19.1 Available under license :**

/\*

- \* Copyright (c) 1983, 1989, 1993
- \* The Regents of the University of California. All rights reserved.

\*

- \* Redistribution and use in source and binary forms, with or without
- \* modification, are permitted provided that the following conditions
- \* are met:
- \* 1. Redistributions of source code must retain the above copyright
- \* notice, this list of conditions and the following disclaimer.
- \* 2. Redistributions in binary form must reproduce the above copyright
- \* notice, this list of conditions and the following disclaimer in the
- \* documentation and/or other materials provided with the distribution.
- \* 3. All advertising materials mentioning features or use of this software
- \* must display the following acknowledgement:
- \* This product includes software developed by the University of
- \* California, Berkeley and its contributors.
- \* 4. Neither the name of the University nor the names of its contributors
- \* may be used to endorse or promote products derived from this software
- \* without specific prior written permission.

 \* THIS SOFTWARE IS PROVIDED BY THE REGENTS AND CONTRIBUTORS ``AS IS'' AND \* ANY EXPRESS OR IMPLIED WARRANTIES, INCLUDING, BUT NOT LIMITED TO, THE \* IMPLIED WARRANTIES OF MERCHANTABILITY AND FITNESS FOR A PARTICULAR PURPOSE \* ARE DISCLAIMED. IN NO EVENT SHALL THE REGENTS OR CONTRIBUTORS BE LIABLE \* FOR ANY DIRECT, INDIRECT, INCIDENTAL, SPECIAL, EXEMPLARY, OR CONSEQUENTIAL \* DAMAGES (INCLUDING, BUT NOT LIMITED TO, PROCUREMENT OF SUBSTITUTE GOODS \* OR SERVICES; LOSS OF USE, DATA, OR PROFITS; OR BUSINESS INTERRUPTION) \* HOWEVER CAUSED AND ON ANY THEORY OF LIABILITY, WHETHER IN CONTRACT, STRICT \* LIABILITY, OR TORT (INCLUDING NEGLIGENCE OR OTHERWISE) ARISING IN ANY WAY \* OUT OF THE USE OF THIS SOFTWARE, EVEN IF ADVISED OF THE POSSIBILITY OF \* SUCH DAMAGE. \*

```
 * @(#)ftp.h 8.1 (Berkeley) 6/2/93
```

```
 */
```
\*

# **1.20 harness\_dns.c unknown**

## **1.20.1 Available under license :**

- \* Copyright (c) 1986
- The Regents of the University of California. All rights reserved.
- \*

/\*

- \* Redistribution and use in source and binary forms, with or without
- \* modification, are permitted provided that the following conditions
- \* are met:
- \* 1. Redistributions of source code must retain the above copyright
- \* notice, this list of conditions and the following disclaimer.
- \* 2. Redistributions in binary form must reproduce the above copyright
- notice, this list of conditions and the following disclaimer in the
- \* documentation and/or other materials provided with the distribution.
- \* 3. All advertising materials mentioning features or use of this software
- \* must display the following acknowledgement:
- \* This product includes software developed by the University of
- California, Berkeley and its contributors.
- \* 4. Neither the name of the University nor the names of its contributors
- \* may be used to endorse or promote products derived from this software
- without specific prior written permission.
- \*
- \* THIS SOFTWARE IS PROVIDED BY THE REGENTS AND CONTRIBUTORS ''AS IS'' AND
- \* ANY EXPRESS OR IMPLIED WARRANTIES, INCLUDING, BUT NOT LIMITED TO, THE
- \* IMPLIED WARRANTIES OF MERCHANTABILITY AND FITNESS FOR A PARTICULAR PURPOSE
- \* ARE DISCLAIMED. IN NO EVENT SHALL THE REGENTS OR CONTRIBUTORS BE LIABLE
- \* FOR ANY DIRECT, INDIRECT, INCIDENTAL, SPECIAL, EXEMPLARY, OR CONSEQUENTIAL
- \* DAMAGES (INCLUDING, BUT NOT LIMITED TO, PROCUREMENT OF SUBSTITUTE GOODS
- \* OR SERVICES; LOSS OF USE, DATA, OR PROFITS; OR BUSINESS INTERRUPTION)
- \* HOWEVER CAUSED AND ON ANY THEORY OF LIABILITY, WHETHER IN CONTRACT, STRICT

\* LIABILITY, OR TORT (INCLUDING NEGLIGENCE OR OTHERWISE) ARISING IN ANY WAY \* OUT OF THE USE OF THIS SOFTWARE, EVEN IF ADVISED OF THE POSSIBILITY OF \* SUCH DAMAGE.

\*/

#### /\*

\* Portions Copyright (c) 1993 by Digital Equipment Corporation.

\*

\* Permission to use, copy, modify, and distribute this software for any

\* purpose with or without fee is hereby granted, provided that the above

\* copyright notice and this permission notice appear in all copies, and that

\* the name of Digital Equipment Corporation not be used in advertising or

\* publicity pertaining to distribution of the document or software without

- \* specific, written prior permission.
- \*

\* THE SOFTWARE IS PROVIDED "AS IS" AND DIGITAL EQUIPMENT CORP. DISCLAIMS ALL \* WARRANTIES WITH REGARD TO THIS SOFTWARE, INCLUDING ALL IMPLIED WARRANTIES \* OF MERCHANTABILITY AND FITNESS. IN NO EVENT SHALL DIGITAL EQUIPMENT \* CORPORATION BE LIABLE FOR ANY SPECIAL, DIRECT, INDIRECT, OR CONSEQUENTIAL \* DAMAGES OR ANY DAMAGES WHATSOEVER RESULTING FROM LOSS OF USE, DATA OR \* PROFITS, WHETHER IN AN ACTION OF CONTRACT, NEGLIGENCE OR OTHER TORTIOUS \* ACTION, ARISING OUT OF OR IN CONNECTION WITH THE USE OR PERFORMANCE OF THIS \* SOFTWARE.

\*/

### /\*

\* Portions Copyright (c) 1996-1999 by Internet Software Consortium \*

\* Permission to use, copy, modify, and distribute this software for any

\* purpose with or without fee is hereby granted, provided that the above

\* copyright notice and this permission notice appear in all copies.

\*

\* THE SOFTWARE IS PROVIDED "AS IS" AND INTERNET SOFTWARE CONSORTIUM DISCLAIMS \* ALL WARRANTIES WITH REGARD TO THIS SOFTWARE INCLUDING ALL IMPLIED WARRANTIES

\* OF MERCHANTABILITY AND FITNESS. IN NO EVENT SHALL INTERNET SOFTWARE

\* CONSORTIUM BE LIABLE FOR ANY SPECIAL, DIRECT, INDIRECT, OR CONSEQUENTIAL

\* DAMAGES OR ANY DAMAGES WHATSOEVER RESULTING FROM LOSS OF USE, DATA OR

\* PROFITS, WHETHER IN AN ACTION OF CONTRACT, NEGLIGENCE OR OTHER TORTIOUS

\* ACTION, ARISING OUT OF OR IN CONNECTION WITH THE USE OR PERFORMANCE OF THIS

\* SOFTWARE.

\*/

/\*

- \* Actually, this program is from Rutgers University, however it is
- \* based on nslookup and other pieces of named tools, so it needs
- \* the above copyright notices.
- \*/

# **1.21 inflate.c c10p1**

### **1.21.1 Available under license :**

/\* inflate.c -- Not copyrighted 1992 by Mark Adler version c10p1, 10 January 1993 \*/

/\* You can do whatever you like with this source file, though I would prefer that if you modify it and redistribute it that you include comments to that effect with your name and the date. Thank you. [The history has been moved to the file ChangeLog.] \*/ /\* \$Id: inflate.c,v 3.2.60.1 1996/03/18 19:11:09 gstovall Exp \$ \* \$Source: /release/111/cvs/Xsys/czip/inflate.c,v \$ \*------------------------------------------------------------------ \* inflate.c - unzip inflate \* \* December 1994, Michael Beesley \* \* Copyright (c) 1990-1997, 2001, 2004-2005, 2007 by cisco Systems, Inc. \* All rights reserved. \*  $*$ \* \$Log: inflate.c,v \$ \* Revision 3.2.60.1 1996/03/18 19:11:09 gstovall \* Branch: California\_branch \* Elvis has left the building. He headed out to California, and took the \* port ready changes with him. \* \* Revision 3.2.26.2 1996/03/07 08:42:15 mdb \* Branch: DeadKingOnAThrone\_branch \* cisco and ANSI/POSIX libraries. \* \* Revision 3.2.26.1 1996/02/20 13:44:31 dstine \* Branch: DeadKingOnAThrone\_branch \* Sync from DeadKingOnAThrone\_baseline\_960122 to \* DeadKingOnAThrone\_baseline\_960213 \* \* Revision 3.2 1995/11/17 08:58:13 hampton \* Remove old entries from the RCS header logs. \* \* Revision 3.1 1995/11/09 11:15:19 shaker \* Bump version numbers from 2.x to 3.x. \* \* Revision 2.2 1995/06/23 22:23:30 mbeesley \* CSCdi36360: 95q1 compiler fails to build czip\_elf \* Work-arround the compiler bug by declaring variables static.

```
* This allows zipped images for c4500, rsp to ship in 11.0.
*
* Revision 2.1 1995/06/07 20:22:19 hampton
* Bump version numbers from 1.x to 2.x.
*
                            \mathcal{L}^{\mathcal{L}}(\mathcal{L}^{\mathcal{L}}) is the contribution of the contribution of the contribution of the contribution of the contribution of the contribution of the contribution of the contribution of the contribution of the cont
* $Endlog$
*/
```
# **1.22 iniparser 2.8**

### **1.22.1 Available under license :**

Nothing in-file, but the following was at the ini-parser site. This seems to match the reference to the MIT license:

Copyright (c) 2000-2008 by Nicolas Devillard. MIT License

Permission is hereby granted, free of charge, to any person obtaining a copy of this software and associated documentation files (the "Software"), to deal in the Software without restriction, including without limitation the rights to use, copy, modify, merge, publish, distribute, sublicense, and/or sell copies of the Software, and to permit persons to whom the Software is furnished to do so, subject to the following conditions:

The above copyright notice and this permission notice shall be included in all copies or substantial portions of the Software.

THE SOFTWARE IS PROVIDED "AS IS", WITHOUT WARRANTY OF ANY KIND, EXPRESS OR IMPLIED, INCLUDING BUT NOT LIMITED TO THE WARRANTIES OF MERCHANTABILITY, FITNESS FOR A PARTICULAR PURPOSE AND NONINFRINGEMENT. IN NO EVENT SHALL THE AUTHORS OR COPYRIGHT HOLDERS BE LIABLE FOR ANY CLAIM, DAMAGES OR OTHER LIABILITY, WHETHER IN AN ACTION OF CONTRACT, TORT OR OTHERWISE, ARISING FROM, OUT OF OR IN CONNECTION WITH THE SOFTWARE OR THE USE OR OTHER DEALINGS IN THE SOFTWARE.

# **1.23 IOS ION platform-independent UC Berkeley C 1**

## **1.23.1 Available under license :**

/\*-

- \* Copyright (c) 1980, 1983, 1990 The Regents of the University of California.
- \* All rights reserved.
- \*
- \* Redistribution and use in source and binary forms, with or without
- \* modification, are permitted provided that the following conditions
- \* are met:
- \* 1. Redistributions of source code must retain the above copyright
- notice, this list of conditions and the following disclaimer.
- \* 2. Redistributions in binary form must reproduce the above copyright
- \* notice, this list of conditions and the following disclaimer in the
- \* documentation and/or other materials provided with the distribution.
- \* 3. All advertising materials mentioning features or use of this software
- \* must display the following acknowledgement:
- This product includes software developed by the University of
- California, Berkeley and its contributors.
- \* 4. Neither the name of the University nor the names of its contributors
- \* may be used to endorse or promote products derived from this software
- \* without specific prior written permission.

\*

\* THIS SOFTWARE IS PROVIDED BY THE REGENTS AND CONTRIBUTORS ``AS IS'' AND \* ANY EXPRESS OR IMPLIED WARRANTIES, INCLUDING, BUT NOT LIMITED TO, THE \* IMPLIED WARRANTIES OF MERCHANTABILITY AND FITNESS FOR A PARTICULAR PURPOSE \* ARE DISCLAIMED. IN NO EVENT SHALL THE REGENTS OR CONTRIBUTORS BE LIABLE \* FOR ANY DIRECT, INDIRECT, INCIDENTAL, SPECIAL, EXEMPLARY, OR CONSEQUENTIAL \* DAMAGES (INCLUDING, BUT NOT LIMITED TO, PROCUREMENT OF SUBSTITUTE GOODS \* OR SERVICES; LOSS OF USE, DATA, OR PROFITS; OR BUSINESS INTERRUPTION) \* HOWEVER CAUSED AND ON ANY THEORY OF LIABILITY, WHETHER IN CONTRACT, STRICT \* LIABILITY, OR TORT (INCLUDING NEGLIGENCE OR OTHERWISE) ARISING IN ANY WAY \* OUT OF THE USE OF THIS SOFTWARE, EVEN IF ADVISED OF THE POSSIBILITY OF \* SUCH DAMAGE.

\*/

/\*

- \* Copyright (c) 1988 Regents of the University of California.
- \* All rights reserved.

\*

- \* Redistribution and use in source and binary forms are permitted
- \* provided that the above copyright notice and this paragraph are
- \* duplicated in all such forms and that any documentation,
- \* advertising materials, and other materials related to such
- \* distribution and use acknowledge that the software was developed
- \* by the University of California, Berkeley. The name of the
- \* University may not be used to endorse or promote products derived
- \* from this software without specific prior written permission.
- \* THIS SOFTWARE IS PROVIDED ``AS IS'' AND WITHOUT ANY EXPRESS OR
- \* IMPLIED WARRANTIES, INCLUDING, WITHOUT LIMITATION, THE IMPLIED

## **1.24 ipc.h (os infra pi ipc) 8.3 1.24.1 Available under license :**

/\*

- \* Copyright (c) 1988 University of Utah.
- \* Copyright (c) 1990, 1993
- \* The Regents of the University of California. All rights reserved.
- \* (c) UNIX System Laboratories, Inc.
- \* All or some portions of this file are derived from material licensed
- \* to the University of California by American Telephone and Telegraph
- \* Co. or Unix System Laboratories, Inc. and are reproduced herein with
- \* the permission of UNIX System Laboratories, Inc.
- \*
- \* This code is derived from software contributed to Berkeley by
- \* the Systems Programming Group of the University of Utah Computer
- \* Science Department.
- \*
- \* Redistribution and use in source and binary forms, with or without
- \* modification, are permitted provided that the following conditions

\* are met:

- \* 1. Redistributions of source code must retain the above copyright
- \* notice, this list of conditions and the following disclaimer.
- \* 2. Redistributions in binary form must reproduce the above copyright
- \* notice, this list of conditions and the following disclaimer in the
- \* documentation and/or other materials provided with the distribution.
- \* 3. All advertising materials mentioning features or use of this software
- must display the following acknowledgement:
- \* This product includes software developed by the University of
- \* California, Berkeley and its contributors.
- \* 4. Neither the name of the University nor the names of its contributors
- \* may be used to endorse or promote products derived from this software
- \* without specific prior written permission.
- \*

\* THIS SOFTWARE IS PROVIDED BY THE REGENTS AND CONTRIBUTORS ''AS IS'' AND

- \* ANY EXPRESS OR IMPLIED WARRANTIES, INCLUDING, BUT NOT LIMITED TO, THE
- \* IMPLIED WARRANTIES OF MERCHANTABILITY AND FITNESS FOR A PARTICULAR PURPOSE
- \* ARE DISCLAIMED. IN NO EVENT SHALL THE REGENTS OR CONTRIBUTORS BE LIABLE
- \* FOR ANY DIRECT, INDIRECT, INCIDENTAL, SPECIAL, EXEMPLARY, OR CONSEQUENTIAL
- \* DAMAGES (INCLUDING, BUT NOT LIMITED TO, PROCUREMENT OF SUBSTITUTE GOODS
- \* OR SERVICES; LOSS OF USE, DATA, OR PROFITS; OR BUSINESS INTERRUPTION)
- \* HOWEVER CAUSED AND ON ANY THEORY OF LIABILITY, WHETHER IN CONTRACT, STRICT
- \* LIABILITY, OR TORT (INCLUDING NEGLIGENCE OR OTHERWISE) ARISING IN ANY WAY
- \* OUT OF THE USE OF THIS SOFTWARE, EVEN IF ADVISED OF THE POSSIBILITY OF
- \* SUCH DAMAGE.

```
*
* @(#)ipc.h 8.3 (Berkeley) 1/21/94*/
```
# **1.25 ISC BIND 8.4.7**

## **1.25.1 Available under license :**

### Bind License

Copyright (C) 1996-2002 Internet Software Consortium. > Permission to use, copy, modify, and distribute this software for any purpose with or without fee is hereby granted, provided that the above copyright notice and this permission notice appear in all copies. THE SOFTWARE IS PROVIDED "AS IS" AND INTERNET SOFTWARE CONSORTIUM DISCLAIMS ALL WARRANTIES WITH REGARD TO THIS SOFTWARE INCLUDING ALL IMPLIED WARRANTIES OF MERCHANTABILITY AND FITNESS. IN NO EVENT SHALL INTERNET SOFTWARE CONSORTIUM BE LIABLE FOR ANY SPECIAL, DIRECT, INDIRECT, OR CONSEQUENTIAL DAMAGES OR ANY DAMAGES WHATSOEVER RESULTING FROM LOSS OF USE, DATA OR PROFITS, WHETHER IN AN ACTION OF CONTRACT, NEGLIGENCE OR OTHER TORTIOUS ACTION, ARISING OUT OF OR IN CONNECTION WITH THE USE OR PERFORMANCE OF THIS SOFTWARE. \$Id: COPYRIGHT,v 1.6.2.2 2002/02/12 06:05:48 marka Exp \$ Portions Copyright (C) 1996-2001 Nominum, Inc. Permission to use, copy, modify, and distribute this software for any purpose with or without fee is hereby granted, provided that the above copyright notice and this permission notice appear in all copies. THE SOFTWARE IS PROVIDED "AS IS" AND NOMINUM DISCLAIMS ALL WARRANTIES WITH REGARD TO THIS SOFTWARE INCLUDING ALL IMPLIED WARRANTIES OF MERCHANTABILITY AND FITNESS. IN NO EVENT SHALL NOMINUM BE LIABLE FOR ANY SPECIAL, DIRECT, INDIRECT, OR CONSEQUENTIAL DAMAGES OR ANY DAMAGES WHATSOEVER RESULTING FROM LOSS OF USE, DATA OR PROFITS, WHETHER IN AN ACTION OF CONTRACT, NEGLIGENCE OR OTHER TORTIOUS ACTION, ARISING OUT OF OR IN CONNECTION WITH THE USE OR PERFORMANCE OF THIS SOFTWARE.

# **1.26 kerberos 5 5 :1.4.1**

### **1.26.1 Available under license :**

Copyright Notice and Legal Administrivia

----------------------------------------

Copyright (C) 1985-2005 by the Massachusetts Institute of Technology.

All rights reserved.

Export of this software from the United States of America may require a specific license from the United States Government. It is the responsibility of any person or organization contemplating export to

obtain such a license before exporting.

WITHIN THAT CONSTRAINT, permission to use, copy, modify, and distribute this software and its documentation for any purpose and without fee is hereby granted, provided that the above copyright notice appear in all copies and that both that copyright notice and this permission notice appear in supporting documentation, and that the name of M.I.T. not be used in advertising or publicity pertaining to distribution of the software without specific, written prior permission. Furthermore if you modify this software you must label your software as modified software and not distribute it in such a fashion that it might be confused with the original MIT software. M.I.T. makes no representations about the suitability of this software for any purpose. It is provided "as is" without express or implied warranty.

### THIS SOFTWARE IS PROVIDED ''AS IS'' AND WITHOUT ANY EXPRESS OR IMPLIED WARRANTIES, INCLUDING, WITHOUT LIMITATION, THE IMPLIED WARRANTIES OF MERCHANTIBILITY AND FITNESS FOR A PARTICULAR PURPOSE.

Individual source code files are copyright MIT, Cygnus Support, OpenVision, Oracle, Sun Soft, FundsXpress, and others.

Project Athena, Athena, Athena MUSE, Discuss, Hesiod, Kerberos, Moira, and Zephyr are trademarks of the Massachusetts Institute of Technology (MIT). No commercial use of these trademarks may be made without prior written permission of MIT.

"Commercial use" means use of a name in a product or other for-profit manner. It does NOT prevent a commercial firm from referring to the MIT trademarks in order to convey information (although in doing so, recognition of their trademark status should be given).

----

The following copyright and permission notice applies to the OpenVision Kerberos Administration system located in kadmin/create, kadmin/dbutil, kadmin/passwd, kadmin/server, lib/kadm5, and portions of lib/rpc:

Copyright, OpenVision Technologies, Inc., 1996, All Rights Reserved

 WARNING: Retrieving the OpenVision Kerberos Administration system source code, as described below, indicates your acceptance of the following terms. If you do not agree to the following terms, do not retrieve the OpenVision Kerberos administration system.

You may freely use and distribute the Source Code and Object Code

 compiled from it, with or without modification, but this Source Code is provided to you "AS IS" EXCLUSIVE OF ANY WARRANTY, INCLUDING, WITHOUT LIMITATION, ANY WARRANTIES OF MERCHANTABILITY OR FITNESS FOR A PARTICULAR PURPOSE, OR ANY OTHER WARRANTY, WHETHER EXPRESS OR IMPLIED. IN NO EVENT WILL OPENVISION HAVE ANY LIABILITY FOR ANY LOST PROFITS, LOSS OF DATA OR COSTS OF PROCUREMENT OF SUBSTITUTE GOODS OR SERVICES, OR FOR ANY SPECIAL, INDIRECT, OR CONSEQUENTIAL DAMAGES ARISING OUT OF THIS AGREEMENT, INCLUDING, WITHOUT LIMITATION, THOSE RESULTING FROM THE USE OF THE SOURCE CODE, OR THE FAILURE OF THE SOURCE CODE TO PERFORM, OR FOR ANY OTHER REASON.

 OpenVision retains all copyrights in the donated Source Code. OpenVision also retains copyright to derivative works of the Source Code, whether created by OpenVision or by a third party. The OpenVision copyright notice must be preserved if derivative works are made based on the donated Source Code.

 OpenVision Technologies, Inc. has donated this Kerberos Administration system to MIT for inclusion in the standard Kerberos 5 distribution. This donation underscores our commitment to continuing Kerberos technology development and our gratitude for the valuable work which has been performed by MIT and the Kerberos community.

----

Portions contributed by Matt Crawford <crawdad@fnal.gov> were work performed at Fermi National Accelerator Laboratory, which is operated by Universities Research Association, Inc., under contract DE-AC02-76CHO3000 with the U.S. Department of Energy.

---- The implementation of the Yarrow pseudo-random number generator in src/lib/crypto/yarrow has the following copyright:

Copyright 2000 by Zero-Knowledge Systems, Inc.

Permission to use, copy, modify, distribute, and sell this software and its documentation for any purpose is hereby granted without fee, provided that the above copyright notice appear in all copies and that both that copyright notice and this permission notice appear in supporting documentation, and that the name of Zero-Knowledge Systems, Inc. not be used in advertising or publicity pertaining to distribution of the software without specific, written prior permission. Zero-Knowledge Systems, Inc. makes no representations about the suitability of this software for any purpose. It is provided "as is" without express or implied warranty.

ZERO-KNOWLEDGE SYSTEMS, INC. DISCLAIMS ALL WARRANTIES WITH REGARD TO THIS SOFTWARE, INCLUDING ALL IMPLIED WARRANTIES OF MERCHANTABILITY AND FITNESS, IN NO EVENT SHALL ZERO-KNOWLEDGE SYSTEMS, INC. BE LIABLE FOR ANY SPECIAL, INDIRECT OR CONSEQUENTIAL DAMAGES OR ANY DAMAGES WHATSOEVER RESULTING FROM LOSS OF USE, DATA OR PROFITS, WHETHER IN AN ACTION OF CONTRACT, NEGLIGENCE OR OTHER TORTUOUS ACTION, ARISING OUT OF OR IN CONNECTION WITH THE USE OR PERFORMANCE OF THIS SOFTWARE.

---- The implementation of the AES encryption algorithm in src/lib/crypto/aes has the following copyright:

Copyright (c) 2001, Dr Brian Gladman <brg@gladman.uk.net>, Worcester, UK. All rights reserved.

### LICENSE TERMS

The free distribution and use of this software in both source and binary form is allowed (with or without changes) provided that:

- 1. distributions of this source code include the above copyright notice, this list of conditions and the following disclaimer;
- 2. distributions in binary form include the above copyright notice, this list of conditions and the following disclaimer in the documentation and/or other associated materials;
- 3. the copyright holder's name is not used to endorse products built using this software without specific written permission.

### DISCLAIMER

This software is provided 'as is' with no explcit or implied warranties in respect of any properties, including, but not limited to, correctness and fitness for purpose.

---- The implementation of the RPCSEC\_GSS authentication flavor in src/lib/rpc has the following copyright:

 Copyright (c) 2000 The Regents of the University of Michigan. All rights reserved.

 Copyright (c) 2000 Dug Song <dugsong@UMICH.EDU>. All rights reserved, all wrongs reversed.

 Redistribution and use in source and binary forms, with or without modification, are permitted provided that the following conditions are met:

- 1. Redistributions of source code must retain the above copyright notice, this list of conditions and the following disclaimer.
- 2. Redistributions in binary form must reproduce the above copyright notice, this list of conditions and the following disclaimer in the documentation and/or other materials provided with the distribution.
- 3. Neither the name of the University nor the names of its contributors may be used to endorse or promote products derived from this software without specific prior written permission.

 THIS SOFTWARE IS PROVIDED ''AS IS'' AND ANY EXPRESS OR IMPLIED WARRANTIES, INCLUDING, BUT NOT LIMITED TO, THE IMPLIED WARRANTIES OF MERCHANTABILITY AND FITNESS FOR A PARTICULAR PURPOSE ARE DISCLAIMED. IN NO EVENT SHALL THE REGENTS OR CONTRIBUTORS BE LIABLE FOR ANY DIRECT, INDIRECT, INCIDENTAL, SPECIAL, EXEMPLARY, OR CONSEQUENTIAL DAMAGES (INCLUDING, BUT NOT LIMITED TO, PROCUREMENT OF SUBSTITUTE GOODS OR SERVICES; LOSS OF USE, DATA, OR PROFITS; OR BUSINESS INTERRUPTION) HOWEVER CAUSED AND ON ANY THEORY OF LIABILITY, WHETHER IN CONTRACT, STRICT LIABILITY, OR TORT (INCLUDING NEGLIGENCE OR OTHERWISE) ARISING IN ANY WAY OUT OF THE USE OF THIS SOFTWARE, EVEN IF ADVISED OF THE POSSIBILITY OF SUCH DAMAGE.

## **1.27 libgcc and libstdc++ (gcc) 4.2.1 1.27.1 Available under license :**

This file is part of GCC.

GCC is free software; you can redistribute it and/or modify it under the terms of the GNU General Public License as published by the Free Software Foundation; either version 2, or (at your option) any later version.

In addition to the permissions in the GNU General Public License, the Free Software Foundation gives you unlimited permission to link the compiled version of this file into combinations with other programs, and to distribute those combinations without any restriction coming from the use of this file. (The General Public License restrictions do apply in other respects; for example, they cover modification of the file, and distribution when not linked into a combine executable.)

GCC is distributed in the hope that it will be useful, but WITHOUT ANY WARRANTY; without even the implied warranty of MERCHANTABILITY or FITNESS FOR A PARTICULAR PURPOSE. See the GNU General Public License for more details.

You should have received a copy of the GNU General Public License along with GCC; see the file COPYING. If not, write to the Free

Software Foundation, 51 Franklin Street, Fifth Floor, Boston, MA 02110-1301, USA. \*/

gcc/libstdc++-v3/src/ctype.cc (for libstdc++)

#### -------------

// Copyright (C) 1997, 1998, 1999, 2000, 2001, 2002, 2004, 2005 // Free Software Foundation, Inc. // // This file is part of the GNU ISO  $C_{++}$  Library. This library is free

// software; you can redistribute it and/or modify it under the // terms of the GNU General Public License as published by the // Free Software Foundation; either version 2, or (at your option) // any later version.

// This library is distributed in the hope that it will be useful, // but WITHOUT ANY WARRANTY; without even the implied warranty of // MERCHANTABILITY or FITNESS FOR A PARTICULAR PURPOSE. See the // GNU General Public License for more details.

// You should have received a copy of the GNU General Public License along // with this library; see the file COPYING. If not, write to the Free // Software Foundation, 51 Franklin Street, Fifth Floor, Boston, MA 02110-1301,  $\frac{1}{\sqrt{2}}$  USA.

// As a special exception, you may use this file as part of a free software // library without restriction. Specifically, if other files instantiate // templates or use macros or inline functions from this file, or you compile // this file and link it with other files to produce an executable, this // file does not by itself cause the resulting executable to be covered by // the GNU General Public License. This exception does not however // invalidate any other reasons why the executable file might be covered by // the GNU General Public License.

As a special exception, if you link this library with other files, some of which are compiled with GCC, to produce an executable, this library does not by itself cause the resulting executable to be covered by the GNU General Public License. This exception does not however invalidate any other reasons why the executable file might be covered by the GNU General Public License.

================================================================================

GNU GENERAL PUBLIC LICENSE Version 2, June 1991

Copyright (C) 1989, 1991 Free Software Foundation, Inc., 51 Franklin Street, Fifth Floor, Boston, MA 02110-1301 USA Everyone is permitted to copy and distribute verbatim copies of this license document, but changing it is not allowed.

#### Preamble

 The licenses for most software are designed to take away your freedom to share and change it. By contrast, the GNU General Public License is intended to guarantee your freedom to share and change free software--to make sure the software is free for all its users. This General Public License applies to most of the Free Software Foundation's software and to any other program whose authors commit to using it. (Some other Free Software Foundation software is covered by the GNU Lesser General Public License instead.) You can apply it to your programs, too.

 When we speak of free software, we are referring to freedom, not price. Our General Public Licenses are designed to make sure that you have the freedom to distribute copies of free software (and charge for this service if you wish), that you receive source code or can get it if you want it, that you can change the software or use pieces of it in new free programs; and that you know you can do these things.

 To protect your rights, we need to make restrictions that forbid anyone to deny you these rights or to ask you to surrender the rights. These restrictions translate to certain responsibilities for you if you distribute copies of the software, or if you modify it.

 For example, if you distribute copies of such a program, whether gratis or for a fee, you must give the recipients all the rights that you have. You must make sure that they, too, receive or can get the source code. And you must show them these terms so they know their rights.

We protect your rights with two steps: (1) copyright the software, and (2) offer you this license which gives you legal permission to copy, distribute and/or modify the software.

 Also, for each author's protection and ours, we want to make certain that everyone understands that there is no warranty for this free software. If the software is modified by someone else and passed on, we want its recipients to know that what they have is not the original, so that any problems introduced by others will not reflect on the original authors' reputations.

 Finally, any free program is threatened constantly by software patents. We wish to avoid the danger that redistributors of a free program will individually obtain patent licenses, in effect making the program proprietary. To prevent this, we have made it clear that any patent must be licensed for everyone's free use or not licensed at all.

 The precise terms and conditions for copying, distribution and modification follow.

### GNU GENERAL PUBLIC LICENSE TERMS AND CONDITIONS FOR COPYING, DISTRIBUTION AND MODIFICATION

 0. This License applies to any program or other work which contains a notice placed by the copyright holder saying it may be distributed under the terms of this General Public License. The "Program", below, refers to any such program or work, and a "work based on the Program" means either the Program or any derivative work under copyright law: that is to say, a work containing the Program or a portion of it, either verbatim or with modifications and/or translated into another language. (Hereinafter, translation is included without limitation in the term "modification".) Each licensee is addressed as "you".

Activities other than copying, distribution and modification are not covered by this License; they are outside its scope. The act of running the Program is not restricted, and the output from the Program is covered only if its contents constitute a work based on the Program (independent of having been made by running the Program). Whether that is true depends on what the Program does.

 1. You may copy and distribute verbatim copies of the Program's source code as you receive it, in any medium, provided that you conspicuously and appropriately publish on each copy an appropriate copyright notice and disclaimer of warranty; keep intact all the notices that refer to this License and to the absence of any warranty; and give any other recipients of the Program a copy of this License along with the Program.

You may charge a fee for the physical act of transferring a copy, and you may at your option offer warranty protection in exchange for a fee.

 2. You may modify your copy or copies of the Program or any portion of it, thus forming a work based on the Program, and copy and distribute such modifications or work under the terms of Section 1 above, provided that you also meet all of these conditions:

 a) You must cause the modified files to carry prominent notices stating that you changed the files and the date of any change.

 b) You must cause any work that you distribute or publish, that in whole or in part contains or is derived from the Program or any part thereof, to be licensed as a whole at no charge to all third parties under the terms of this License.

c) If the modified program normally reads commands interactively

 when run, you must cause it, when started running for such interactive use in the most ordinary way, to print or display an announcement including an appropriate copyright notice and a notice that there is no warranty (or else, saying that you provide a warranty) and that users may redistribute the program under these conditions, and telling the user how to view a copy of this License. (Exception: if the Program itself is interactive but does not normally print such an announcement, your work based on the Program is not required to print an announcement.)

These requirements apply to the modified work as a whole. If identifiable sections of that work are not derived from the Program, and can be reasonably considered independent and separate works in themselves, then this License, and its terms, do not apply to those sections when you distribute them as separate works. But when you distribute the same sections as part of a whole which is a work based on the Program, the distribution of the whole must be on the terms of this License, whose permissions for other licensees extend to the entire whole, and thus to each and every part regardless of who wrote it.

Thus, it is not the intent of this section to claim rights or contest your rights to work written entirely by you; rather, the intent is to exercise the right to control the distribution of derivative or collective works based on the Program.

In addition, mere aggregation of another work not based on the Program with the Program (or with a work based on the Program) on a volume of a storage or distribution medium does not bring the other work under the scope of this License.

 3. You may copy and distribute the Program (or a work based on it, under Section 2) in object code or executable form under the terms of Sections 1 and 2 above provided that you also do one of the following:

 a) Accompany it with the complete corresponding machine-readable source code, which must be distributed under the terms of Sections 1 and 2 above on a medium customarily used for software interchange; or,

 b) Accompany it with a written offer, valid for at least three years, to give any third party, for a charge no more than your cost of physically performing source distribution, a complete machine-readable copy of the corresponding source code, to be distributed under the terms of Sections 1 and 2 above on a medium customarily used for software interchange; or,

 c) Accompany it with the information you received as to the offer to distribute corresponding source code. (This alternative is allowed only for noncommercial distribution and only if you

 received the program in object code or executable form with such an offer, in accord with Subsection b above.)

The source code for a work means the preferred form of the work for making modifications to it. For an executable work, complete source code means all the source code for all modules it contains, plus any associated interface definition files, plus the scripts used to control compilation and installation of the executable. However, as a special exception, the source code distributed need not include anything that is normally distributed (in either source or binary form) with the major components (compiler, kernel, and so on) of the operating system on which the executable runs, unless that component itself accompanies the executable.

If distribution of executable or object code is made by offering access to copy from a designated place, then offering equivalent access to copy the source code from the same place counts as distribution of the source code, even though third parties are not compelled to copy the source along with the object code.

 4. You may not copy, modify, sublicense, or distribute the Program except as expressly provided under this License. Any attempt otherwise to copy, modify, sublicense or distribute the Program is void, and will automatically terminate your rights under this License. However, parties who have received copies, or rights, from you under this License will not have their licenses terminated so long as such parties remain in full compliance.

 5. You are not required to accept this License, since you have not signed it. However, nothing else grants you permission to modify or distribute the Program or its derivative works. These actions are prohibited by law if you do not accept this License. Therefore, by modifying or distributing the Program (or any work based on the Program), you indicate your acceptance of this License to do so, and all its terms and conditions for copying, distributing or modifying the Program or works based on it.

 6. Each time you redistribute the Program (or any work based on the Program), the recipient automatically receives a license from the original licensor to copy, distribute or modify the Program subject to these terms and conditions. You may not impose any further restrictions on the recipients' exercise of the rights granted herein. You are not responsible for enforcing compliance by third parties to this License.

 7. If, as a consequence of a court judgment or allegation of patent infringement or for any other reason (not limited to patent issues), conditions are imposed on you (whether by court order, agreement or

otherwise) that contradict the conditions of this License, they do not excuse you from the conditions of this License. If you cannot distribute so as to satisfy simultaneously your obligations under this License and any other pertinent obligations, then as a consequence you may not distribute the Program at all. For example, if a patent license would not permit royalty-free redistribution of the Program by all those who receive copies directly or indirectly through you, then the only way you could satisfy both it and this License would be to refrain entirely from distribution of the Program.

If any portion of this section is held invalid or unenforceable under any particular circumstance, the balance of the section is intended to apply and the section as a whole is intended to apply in other circumstances.

It is not the purpose of this section to induce you to infringe any patents or other property right claims or to contest validity of any such claims; this section has the sole purpose of protecting the integrity of the free software distribution system, which is implemented by public license practices. Many people have made generous contributions to the wide range of software distributed through that system in reliance on consistent application of that system; it is up to the author/donor to decide if he or she is willing to distribute software through any other system and a licensee cannot impose that choice.

This section is intended to make thoroughly clear what is believed to be a consequence of the rest of this License.

 8. If the distribution and/or use of the Program is restricted in certain countries either by patents or by copyrighted interfaces, the original copyright holder who places the Program under this License may add an explicit geographical distribution limitation excluding those countries, so that distribution is permitted only in or among countries not thus excluded. In such case, this License incorporates the limitation as if written in the body of this License.

 9. The Free Software Foundation may publish revised and/or new versions of the General Public License from time to time. Such new versions will be similar in spirit to the present version, but may differ in detail to address new problems or concerns.

Each version is given a distinguishing version number. If the Program specifies a version number of this License which applies to it and "any later version", you have the option of following the terms and conditions either of that version or of any later version published by the Free Software Foundation. If the Program does not specify a version number of this License, you may choose any version ever published by the Free Software

### Foundation.

 10. If you wish to incorporate parts of the Program into other free programs whose distribution conditions are different, write to the author to ask for permission. For software which is copyrighted by the Free Software Foundation, write to the Free Software Foundation; we sometimes make exceptions for this. Our decision will be guided by the two goals of preserving the free status of all derivatives of our free software and of promoting the sharing and reuse of software generally.

### NO WARRANTY

 11. BECAUSE THE PROGRAM IS LICENSED FREE OF CHARGE, THERE IS NO WARRANTY FOR THE PROGRAM, TO THE EXTENT PERMITTED BY APPLICABLE LAW. EXCEPT WHEN OTHERWISE STATED IN WRITING THE COPYRIGHT HOLDERS AND/OR OTHER PARTIES PROVIDE THE PROGRAM "AS IS" WITHOUT WARRANTY OF ANY KIND, EITHER EXPRESSED OR IMPLIED, INCLUDING, BUT NOT LIMITED TO, THE IMPLIED WARRANTIES OF MERCHANTABILITY AND FITNESS FOR A PARTICULAR PURPOSE. THE ENTIRE RISK AS TO THE QUALITY AND PERFORMANCE OF THE PROGRAM IS WITH YOU. SHOULD THE PROGRAM PROVE DEFECTIVE, YOU ASSUME THE COST OF ALL NECESSARY SERVICING, REPAIR OR CORRECTION.

 12. IN NO EVENT UNLESS REQUIRED BY APPLICABLE LAW OR AGREED TO IN WRITING WILL ANY COPYRIGHT HOLDER, OR ANY OTHER PARTY WHO MAY MODIFY AND/OR REDISTRIBUTE THE PROGRAM AS PERMITTED ABOVE, BE LIABLE TO YOU FOR DAMAGES, INCLUDING ANY GENERAL, SPECIAL, INCIDENTAL OR CONSEQUENTIAL DAMAGES ARISING OUT OF THE USE OR INABILITY TO USE THE PROGRAM (INCLUDING BUT NOT LIMITED TO LOSS OF DATA OR DATA BEING RENDERED INACCURATE OR LOSSES SUSTAINED BY YOU OR THIRD PARTIES OR A FAILURE OF THE PROGRAM TO OPERATE WITH ANY OTHER PROGRAMS), EVEN IF SUCH HOLDER OR OTHER PARTY HAS BEEN ADVISED OF THE POSSIBILITY OF SUCH DAMAGES.

### END OF TERMS AND CONDITIONS

 How to Apply These Terms to Your New Programs

 If you develop a new program, and you want it to be of the greatest possible use to the public, the best way to achieve this is to make it free software which everyone can redistribute and change under these terms.

 To do so, attach the following notices to the program. It is safest to attach them to the start of each source file to most effectively convey the exclusion of warranty; and each file should have at least the "copyright" line and a pointer to where the full notice is found.

 <one line to give the program's name and a brief idea of what it does.> Copyright  $(C)$  <year > <name of author>

 This program is free software; you can redistribute it and/or modify it under the terms of the GNU General Public License as published by the Free Software Foundation; either version 2 of the License, or (at your option) any later version.

 This program is distributed in the hope that it will be useful, but WITHOUT ANY WARRANTY; without even the implied warranty of MERCHANTABILITY or FITNESS FOR A PARTICULAR PURPOSE. See the GNU General Public License for more details.

 You should have received a copy of the GNU General Public License along with this program; if not, write to the Free Software Foundation, Inc., 51 Franklin Street, Fifth Floor, Boston, MA 02110-1301 USA.

Also add information on how to contact you by electronic and paper mail.

If the program is interactive, make it output a short notice like this when it starts in an interactive mode:

 Gnomovision version 69, Copyright (C) year name of author Gnomovision comes with ABSOLUTELY NO WARRANTY; for details type 'show w'. This is free software, and you are welcome to redistribute it under certain conditions; type 'show c' for details.

The hypothetical commands 'show w' and 'show c' should show the appropriate parts of the General Public License. Of course, the commands you use may be called something other than 'show w' and 'show c'; they could even be mouse-clicks or menu items--whatever suits your program.

You should also get your employer (if you work as a programmer) or your school, if any, to sign a "copyright disclaimer" for the program, if necessary. Here is a sample; alter the names:

 Yoyodyne, Inc., hereby disclaims all copyright interest in the program 'Gnomovision' (which makes passes at compilers) written by James Hacker.

 <signature of Ty Coon>, 1 April 1989 Ty Coon, President of Vice

This General Public License does not permit incorporating your program into proprietary programs. If your program is a subroutine library, you may consider it more useful to permit linking proprietary applications with the library. If this is what you want to do, use the GNU Lesser General Public License instead of this License.

As a special exception, you may use this file as part of a free software library without restriction. Specifically, if other files instantiate templates or use macros or inline functions from this file, or you compile this file and link it with other files to produce an executable, this file does not by itself cause

the resulting executable to be covered by the GNU General Public License. This exception does not however invalidate any other reasons why the executable file might be covered by the GNU General Public License.

================================================================================

### GNU GENERAL PUBLIC LICENSE Version 2, June 1991

Copyright (C) 1989, 1991 Free Software Foundation, Inc., 51 Franklin Street, Fifth Floor, Boston, MA 02110-1301 USA Everyone is permitted to copy and distribute verbatim copies of this license document, but changing it is not allowed.

#### Preamble

 The licenses for most software are designed to take away your freedom to share and change it. By contrast, the GNU General Public License is intended to guarantee your freedom to share and change free software--to make sure the software is free for all its users. This General Public License applies to most of the Free Software Foundation's software and to any other program whose authors commit to using it. (Some other Free Software Foundation software is covered by the GNU Lesser General Public License instead.) You can apply it to your programs, too.

 When we speak of free software, we are referring to freedom, not price. Our General Public Licenses are designed to make sure that you have the freedom to distribute copies of free software (and charge for this service if you wish), that you receive source code or can get it if you want it, that you can change the software or use pieces of it in new free programs; and that you know you can do these things.

 To protect your rights, we need to make restrictions that forbid anyone to deny you these rights or to ask you to surrender the rights. These restrictions translate to certain responsibilities for you if you distribute copies of the software, or if you modify it.

 For example, if you distribute copies of such a program, whether gratis or for a fee, you must give the recipients all the rights that you have. You must make sure that they, too, receive or can get the source code. And you must show them these terms so they know their rights.

We protect your rights with two steps: (1) copyright the software, and (2) offer you this license which gives you legal permission to copy, distribute and/or modify the software.

Also, for each author's protection and ours, we want to make certain

that everyone understands that there is no warranty for this free software. If the software is modified by someone else and passed on, we want its recipients to know that what they have is not the original, so that any problems introduced by others will not reflect on the original authors' reputations.

 Finally, any free program is threatened constantly by software patents. We wish to avoid the danger that redistributors of a free program will individually obtain patent licenses, in effect making the program proprietary. To prevent this, we have made it clear that any patent must be licensed for everyone's free use or not licensed at all.

 The precise terms and conditions for copying, distribution and modification follow.

### GNU GENERAL PUBLIC LICENSE TERMS AND CONDITIONS FOR COPYING, DISTRIBUTION AND MODIFICATION

 0. This License applies to any program or other work which contains a notice placed by the copyright holder saying it may be distributed under the terms of this General Public License. The "Program", below, refers to any such program or work, and a "work based on the Program" means either the Program or any derivative work under copyright law: that is to say, a work containing the Program or a portion of it, either verbatim or with modifications and/or translated into another language. (Hereinafter, translation is included without limitation in the term "modification".) Each licensee is addressed as "you".

Activities other than copying, distribution and modification are not covered by this License; they are outside its scope. The act of running the Program is not restricted, and the output from the Program is covered only if its contents constitute a work based on the Program (independent of having been made by running the Program). Whether that is true depends on what the Program does.

 1. You may copy and distribute verbatim copies of the Program's source code as you receive it, in any medium, provided that you conspicuously and appropriately publish on each copy an appropriate copyright notice and disclaimer of warranty; keep intact all the notices that refer to this License and to the absence of any warranty; and give any other recipients of the Program a copy of this License along with the Program.

You may charge a fee for the physical act of transferring a copy, and you may at your option offer warranty protection in exchange for a fee.

 2. You may modify your copy or copies of the Program or any portion of it, thus forming a work based on the Program, and copy and

distribute such modifications or work under the terms of Section 1 above, provided that you also meet all of these conditions:

 a) You must cause the modified files to carry prominent notices stating that you changed the files and the date of any change.

 b) You must cause any work that you distribute or publish, that in whole or in part contains or is derived from the Program or any part thereof, to be licensed as a whole at no charge to all third parties under the terms of this License.

 c) If the modified program normally reads commands interactively when run, you must cause it, when started running for such interactive use in the most ordinary way, to print or display an announcement including an appropriate copyright notice and a notice that there is no warranty (or else, saying that you provide a warranty) and that users may redistribute the program under these conditions, and telling the user how to view a copy of this License. (Exception: if the Program itself is interactive but does not normally print such an announcement, your work based on the Program is not required to print an announcement.)

These requirements apply to the modified work as a whole. If identifiable sections of that work are not derived from the Program, and can be reasonably considered independent and separate works in themselves, then this License, and its terms, do not apply to those sections when you distribute them as separate works. But when you distribute the same sections as part of a whole which is a work based on the Program, the distribution of the whole must be on the terms of this License, whose permissions for other licensees extend to the entire whole, and thus to each and every part regardless of who wrote it.

Thus, it is not the intent of this section to claim rights or contest your rights to work written entirely by you; rather, the intent is to exercise the right to control the distribution of derivative or collective works based on the Program.

In addition, mere aggregation of another work not based on the Program with the Program (or with a work based on the Program) on a volume of a storage or distribution medium does not bring the other work under the scope of this License.

 3. You may copy and distribute the Program (or a work based on it, under Section 2) in object code or executable form under the terms of Sections 1 and 2 above provided that you also do one of the following:

 a) Accompany it with the complete corresponding machine-readable source code, which must be distributed under the terms of Sections

1 and 2 above on a medium customarily used for software interchange; or,

 b) Accompany it with a written offer, valid for at least three years, to give any third party, for a charge no more than your cost of physically performing source distribution, a complete machine-readable copy of the corresponding source code, to be distributed under the terms of Sections 1 and 2 above on a medium customarily used for software interchange; or,

 c) Accompany it with the information you received as to the offer to distribute corresponding source code. (This alternative is allowed only for noncommercial distribution and only if you received the program in object code or executable form with such an offer, in accord with Subsection b above.)

The source code for a work means the preferred form of the work for making modifications to it. For an executable work, complete source code means all the source code for all modules it contains, plus any associated interface definition files, plus the scripts used to control compilation and installation of the executable. However, as a special exception, the source code distributed need not include anything that is normally distributed (in either source or binary form) with the major components (compiler, kernel, and so on) of the operating system on which the executable runs, unless that component itself accompanies the executable.

If distribution of executable or object code is made by offering access to copy from a designated place, then offering equivalent access to copy the source code from the same place counts as distribution of the source code, even though third parties are not compelled to copy the source along with the object code.

 4. You may not copy, modify, sublicense, or distribute the Program except as expressly provided under this License. Any attempt otherwise to copy, modify, sublicense or distribute the Program is void, and will automatically terminate your rights under this License. However, parties who have received copies, or rights, from you under this License will not have their licenses terminated so long as such parties remain in full compliance.

 5. You are not required to accept this License, since you have not signed it. However, nothing else grants you permission to modify or distribute the Program or its derivative works. These actions are prohibited by law if you do not accept this License. Therefore, by modifying or distributing the Program (or any work based on the Program), you indicate your acceptance of this License to do so, and all its terms and conditions for copying, distributing or modifying the Program or works based on it.

 6. Each time you redistribute the Program (or any work based on the Program), the recipient automatically receives a license from the original licensor to copy, distribute or modify the Program subject to these terms and conditions. You may not impose any further restrictions on the recipients' exercise of the rights granted herein. You are not responsible for enforcing compliance by third parties to this License.

 7. If, as a consequence of a court judgment or allegation of patent infringement or for any other reason (not limited to patent issues), conditions are imposed on you (whether by court order, agreement or otherwise) that contradict the conditions of this License, they do not excuse you from the conditions of this License. If you cannot distribute so as to satisfy simultaneously your obligations under this License and any other pertinent obligations, then as a consequence you may not distribute the Program at all. For example, if a patent license would not permit royalty-free redistribution of the Program by all those who receive copies directly or indirectly through you, then the only way you could satisfy both it and this License would be to refrain entirely from distribution of the Program.

If any portion of this section is held invalid or unenforceable under any particular circumstance, the balance of the section is intended to apply and the section as a whole is intended to apply in other circumstances.

It is not the purpose of this section to induce you to infringe any patents or other property right claims or to contest validity of any such claims; this section has the sole purpose of protecting the integrity of the free software distribution system, which is implemented by public license practices. Many people have made generous contributions to the wide range of software distributed through that system in reliance on consistent application of that system; it is up to the author/donor to decide if he or she is willing to distribute software through any other system and a licensee cannot impose that choice.

This section is intended to make thoroughly clear what is believed to be a consequence of the rest of this License.

 8. If the distribution and/or use of the Program is restricted in certain countries either by patents or by copyrighted interfaces, the original copyright holder who places the Program under this License may add an explicit geographical distribution limitation excluding those countries, so that distribution is permitted only in or among countries not thus excluded. In such case, this License incorporates the limitation as if written in the body of this License.

 9. The Free Software Foundation may publish revised and/or new versions of the General Public License from time to time. Such new versions will be similar in spirit to the present version, but may differ in detail to address new problems or concerns.

Each version is given a distinguishing version number. If the Program specifies a version number of this License which applies to it and "any later version", you have the option of following the terms and conditions either of that version or of any later version published by the Free Software Foundation. If the Program does not specify a version number of this License, you may choose any version ever published by the Free Software Foundation.

 10. If you wish to incorporate parts of the Program into other free programs whose distribution conditions are different, write to the author to ask for permission. For software which is copyrighted by the Free Software Foundation, write to the Free Software Foundation; we sometimes make exceptions for this. Our decision will be guided by the two goals of preserving the free status of all derivatives of our free software and of promoting the sharing and reuse of software generally.

### NO WARRANTY

 11. BECAUSE THE PROGRAM IS LICENSED FREE OF CHARGE, THERE IS NO WARRANTY FOR THE PROGRAM, TO THE EXTENT PERMITTED BY APPLICABLE LAW. EXCEPT WHEN OTHERWISE STATED IN WRITING THE COPYRIGHT HOLDERS AND/OR OTHER PARTIES PROVIDE THE PROGRAM "AS IS" WITHOUT WARRANTY OF ANY KIND, EITHER EXPRESSED OR IMPLIED, INCLUDING, BUT NOT LIMITED TO, THE IMPLIED WARRANTIES OF MERCHANTABILITY AND FITNESS FOR A PARTICULAR PURPOSE. THE ENTIRE RISK AS TO THE QUALITY AND PERFORMANCE OF THE PROGRAM IS WITH YOU. SHOULD THE PROGRAM PROVE DEFECTIVE, YOU ASSUME THE COST OF ALL NECESSARY SERVICING, REPAIR OR CORRECTION.

 12. IN NO EVENT UNLESS REQUIRED BY APPLICABLE LAW OR AGREED TO IN WRITING WILL ANY COPYRIGHT HOLDER, OR ANY OTHER PARTY WHO MAY MODIFY AND/OR REDISTRIBUTE THE PROGRAM AS PERMITTED ABOVE, BE LIABLE TO YOU FOR DAMAGES, INCLUDING ANY GENERAL, SPECIAL, INCIDENTAL OR CONSEQUENTIAL DAMAGES ARISING OUT OF THE USE OR INABILITY TO USE THE PROGRAM (INCLUDING BUT NOT LIMITED TO LOSS OF DATA OR DATA BEING RENDERED INACCURATE OR LOSSES SUSTAINED BY YOU OR THIRD PARTIES OR A FAILURE OF THE PROGRAM TO OPERATE WITH ANY OTHER PROGRAMS), EVEN IF SUCH HOLDER OR OTHER PARTY HAS BEEN ADVISED OF THE POSSIBILITY OF SUCH DAMAGES.

### END OF TERMS AND CONDITIONS

 How to Apply These Terms to Your New Programs

 If you develop a new program, and you want it to be of the greatest possible use to the public, the best way to achieve this is to make it free software which everyone can redistribute and change under these terms.

 To do so, attach the following notices to the program. It is safest to attach them to the start of each source file to most effectively convey the exclusion of warranty; and each file should have at least the "copyright" line and a pointer to where the full notice is found.

 $\leq$  one line to give the program's name and a brief idea of what it does. $\geq$ Copyright  $(C)$  <year > <name of author>

 This program is free software; you can redistribute it and/or modify it under the terms of the GNU General Public License as published by the Free Software Foundation; either version 2 of the License, or (at your option) any later version.

 This program is distributed in the hope that it will be useful, but WITHOUT ANY WARRANTY; without even the implied warranty of MERCHANTABILITY or FITNESS FOR A PARTICULAR PURPOSE. See the GNU General Public License for more details.

 You should have received a copy of the GNU General Public License along with this program; if not, write to the Free Software Foundation, Inc., 51 Franklin Street, Fifth Floor, Boston, MA 02110-1301 USA.

Also add information on how to contact you by electronic and paper mail.

If the program is interactive, make it output a short notice like this when it starts in an interactive mode:

 Gnomovision version 69, Copyright (C) year name of author Gnomovision comes with ABSOLUTELY NO WARRANTY; for details type 'show w'. This is free software, and you are welcome to redistribute it under certain conditions; type 'show c' for details.

The hypothetical commands 'show w' and 'show c' should show the appropriate parts of the General Public License. Of course, the commands you use may be called something other than 'show w' and 'show c'; they could even be mouse-clicks or menu items--whatever suits your program.

You should also get your employer (if you work as a programmer) or your school, if any, to sign a "copyright disclaimer" for the program, if necessary. Here is a sample; alter the names:

 Yoyodyne, Inc., hereby disclaims all copyright interest in the program 'Gnomovision' (which makes passes at compilers) written by James Hacker.  <signature of Ty Coon>, 1 April 1989 Ty Coon, President of Vice

This General Public License does not permit incorporating your program into proprietary programs. If your program is a subroutine library, you may consider it more useful to permit linking proprietary applications with the library. If this is what you want to do, use the GNU Lesser General Public License instead of this License.

# **1.28 libtiff 3.4**

## **1.28.1 Available under license :**

- # /\*
- # \* Copyright (c) 1988-1996 Sam Leffler
- # \* Copyright (c) 1991-1996 Silicon Graphics, Inc.
- # \*
- # \* Permission to use, copy, modify, distribute, and sell this software and
- # \* its documentation for any purpose is hereby granted without fee, provided
- # \* that (i) the above copyright notices and this permission notice appear in
- # \* all copies of the software and related documentation, and (ii) the names of
- # \* Sam Leffler and Silicon Graphics may not be used in any advertising or
- # \* publicity relating to the software without the specific, prior written
- # \* permission of Sam Leffler and Silicon Graphics.
- # \*
- # \* THE SOFTWARE IS PROVIDED & quot: AS-IS & quot: AND WITHOUT WARRANTY OF ANY KIND,
- # \* EXPRESS, IMPLIED OR OTHERWISE, INCLUDING WITHOUT LIMITATION, ANY
- # \* WARRANTY OF MERCHANTABILITY OR FITNESS FOR A PARTICULAR PURPOSE.
- # \*
- # \* IN NO EVENT SHALL SAM LEFFLER OR SILICON GRAPHICS BE LIABLE FOR
- # \* ANY SPECIAL, INCIDENTAL, INDIRECT OR CONSEQUENTIAL DAMAGES OF ANY KIND,
- # \* OR ANY DAMAGES WHATSOEVER RESULTING FROM LOSS OF USE, DATA OR PROFITS,
- # \* WHETHER OR NOT ADVISED OF THE POSSIBILITY OF DAMAGE, AND ON ANY THEORY OF
- # \* LIABILITY, ARISING OUT OF OR IN CONNECTION WITH THE USE OR PERFORMANCE
- # \* OF THIS SOFTWARE.
- # \*/

# **1.29 Mark Adler-Unzip 3.3**

## **1.29.1 Available under license :**

- /\*------------------------------------------------------------------ \* Uncompress code
- \*
- \* January '97, Bob Andrews
- \*
- \* Copyright (c) 1997-2005 by cisco Systems, Inc.
- \* All rights reserved.

\*------------------------------------------------------------------ \*/ /\* \* The unzip code was written and put in the public domain by Mark Adler . \* This is the interface to the unzip code. It has been modified \* by Cisco for use in self-decompressing router images based on \* the zip compression algorithms. \*/ /\* \$Id: czip.c,v 3.3 1996/01/16 00:56:40 vdukki Exp \$ \* \$Source: /vws/aam/cherf.111/ios/sys/czip/czip.c,v \$ \*------------------------------------------------------------------ \* czip.c - czip uncompress \* \* December 1994, Michael Beesley \* \* Copyright (c) 1993-1997, 2001, 2004-2006, 2009-2011, 2014 by cisco Sy stems, Inc. \* All rights reserved. \* \*------------------------------------------------------------------ \* \$Log: czip.c,v \$ \* Revision 3.3 1996/01/16 00:56:40 vdukki \* CSCdi46688: xx-j-mz.110-4.2 fails to unzip properly during boot \* Updated the code to display a warning message if the number of bytes  $*$  not consumed, by the inflate() function, is less than or equal to 32. 17  $*$ \* Revision 3.2 1995/11/17 08:58:03 hampton \* Remove old entries from the RCS header logs. \* \* Revision 3.1 1995/11/09 11:15:08 shaker \* Bump version numbers from 2.x to 3.x. \* \* Revision 2.1 1995/06/07 20:22:06 hampton \* Bump version numbers from 1.x to 2.x. \* \*------------------------------------------------------------------ \* \$Endlog\$ \*/ \* \* The unzip code was written and put in the public domain by Mark Adler . \* This is the interface to the unzip code. It has been modified \* by Cisco for use in self-decompressing router images based on \* the zip compression algorithms. \*/

/\* \$Id: czip.h,v 3.3.26.1 1996/03/18 19:11:04 gstovall Exp \$ \* \$Source: /release/111/cvs/Xsys/czip/czip.h,v \$ \*------------------------------------------------------------------ \* czip.h - Cisco Self decompressing images header file \* \* December 1994, Michael Beesley \* \* Copyright (c) 1993-2010 by cisco Systems, Inc. \* All rights reserved. \* \*------------------------------------------------------------------ \*/  $/*$  czip.h :

\*

\* Common defintions for all modules used in Cisco's zipped self extract ing

\* router images.

\*

\* The code in this file is derived from unzip source written

\* and put in the public domain by Mark Adler.

\*/

 GNU GENERAL PUBLIC LICENSE Version 2, June 1991

Copyright (C) 1989, 1991 Free Software Foundation, Inc. 675 Mass Ave, Cambridge, MA 02139, USA

Everyone is permitted to copy and distribute verbatim copies of this license document, but changing it is not allowed.

### Preamble

 The licenses for most software are designed to take away your freedom to share and change it. By contrast, the GNU General Public License is intended to guarantee your freedom to share and change free software--to make sure the software is free for all its users. This General Public License applies to most of the Free Software Foundation's software and to any other program whose authors commit to using it. (Some other Free Software Foundation software is covered by the GNU Library General Public License instead.) You can apply it to your programs, too.

 When we speak of free software, we are referring to freedom, not price. Our General Public Licenses are designed to make sure that you have the freedom to distribute copies of free software (and charge for this service if you wish), that you receive source code or can get it if you want it, that you can change the software or use pieces of it

in new free programs; and that you know you can do these things.

 To protect your rights, we need to make restrictions that forbid anyone to deny you these rights or to ask you to surrender the rights. These restrictions translate to certain responsibilities for you if you distribute copies of the software, or if you modify it.

 For example, if you distribute copies of such a program, whether gratis or for a fee, you must give the recipients all the rights that you have. You must make sure that they, too, receive or can get the source code. And you must show them these terms so they know their rights.

We protect your rights with two steps: (1) copyright the software, and (2) offer you this license which gives you legal permission to copy, distribute and/or modify the software.

 Also, for each author's protection and ours, we want to make certain that everyone understands that there is no warranty for this free software. If the software is modified by someone else and passed on, we want its recipients to know that what they have is not the original, so that any problems introduced by others will not reflect on the original authors' reputations.

 Finally, any free program is threatened constantly by software patents. We wish to avoid the danger that redistributors of a free program will individually obtain patent licenses, in effect making the program proprietary. To prevent this, we have made it clear that any patent must be licensed for everyone's free use or not licensed at all.

 The precise terms and conditions for copying, distribution and modification follow.

### GNU GENERAL PUBLIC LICENSE TERMS AND CONDITIONS FOR COPYING, DISTRIBUTION AND MODIFICATION

 0. This License applies to any program or other work which contains a notice placed by the copyright holder saying it may be distributed under the terms of this General Public License. The "Program", below, refers to any such program or work, and a "work based on the Program" means either the Program or any derivative work under copyright law: that is to say, a work containing the Program or a portion of it, either verbatim or with modifications and/or translated into another language. (Hereinafter, translation is included without limitation in the term "modification".) Each licensee is addressed as "you".

Activities other than copying, distribution and modification are not covered by this License; they are outside its scope. The act of

running the Program is not restricted, and the output from the Program is covered only if its contents constitute a work based on the Program (independent of having been made by running the Program). Whether that is true depends on what the Program does.

 1. You may copy and distribute verbatim copies of the Program's source code as you receive it, in any medium, provided that you conspicuously and appropriately publish on each copy an appropriate copyright notice and disclaimer of warranty; keep intact all the notices that refer to this License and to the absence of any warranty; and give any other recipients of the Program a copy of this License along with the Program.

You may charge a fee for the physical act of transferring a copy, and you may at your option offer warranty protection in exchange for a fee.

 2. You may modify your copy or copies of the Program or any portion of it, thus forming a work based on the Program, and copy and distribute such modifications or work under the terms of Section 1 above, provided that you also meet all of these conditions:

 a) You must cause the modified files to carry prominent notices stating that you changed the files and the date of any change.

 b) You must cause any work that you distribute or publish, that in whole or in part contains or is derived from the Program or any part thereof, to be licensed as a whole at no charge to all third parties under the terms of this License.

 c) If the modified program normally reads commands interactively when run, you must cause it, when started running for such interactive use in the most ordinary way, to print or display an announcement including an appropriate copyright notice and a notice that there is no warranty (or else, saying that you provide a warranty) and that users may redistribute the program under these conditions, and telling the user how to view a copy of this License. (Exception: if the Program itself is interactive but does not normally print such an announcement, your work based on the Program is not required to print an announcement.)

These requirements apply to the modified work as a whole. If identifiable sections of that work are not derived from the Program, and can be reasonably considered independent and separate works in themselves, then this License, and its terms, do not apply to those sections when you distribute them as separate works. But when you distribute the same sections as part of a whole which is a work based on the Program, the distribution of the whole must be on the terms of this License, whose permissions for other licensees extend to the

entire whole, and thus to each and every part regardless of who wrote it.

Thus, it is not the intent of this section to claim rights or contest your rights to work written entirely by you; rather, the intent is to exercise the right to control the distribution of derivative or collective works based on the Program.

In addition, mere aggregation of another work not based on the Program with the Program (or with a work based on the Program) on a volume of a storage or distribution medium does not bring the other work under the scope of this License.

 3. You may copy and distribute the Program (or a work based on it, under Section 2) in object code or executable form under the terms of Sections 1 and 2 above provided that you also do one of the following:

 a) Accompany it with the complete corresponding machine-readable source code, which must be distributed under the terms of Sections 1 and 2 above on a medium customarily used for software interchange; or,

 b) Accompany it with a written offer, valid for at least three years, to give any third party, for a charge no more than your cost of physically performing source distribution, a complete machine-readable copy of the corresponding source code, to be distributed under the terms of Sections 1 and 2 above on a medium customarily used for software interchange; or,

 c) Accompany it with the information you received as to the offer to distribute corresponding source code. (This alternative is allowed only for noncommercial distribution and only if you received the program in object code or executable form with such an offer, in accord with Subsection b above.)

The source code for a work means the preferred form of the work for making modifications to it. For an executable work, complete source code means all the source code for all modules it contains, plus any associated interface definition files, plus the scripts used to control compilation and installation of the executable. However, as a special exception, the source code distributed need not include anything that is normally distributed (in either source or binary form) with the major components (compiler, kernel, and so on) of the operating system on which the executable runs, unless that component itself accompanies the executable.

If distribution of executable or object code is made by offering access to copy from a designated place, then offering equivalent access to copy the source code from the same place counts as distribution of the source code, even though third parties are not

compelled to copy the source along with the object code.

 4. You may not copy, modify, sublicense, or distribute the Program except as expressly provided under this License. Any attempt otherwise to copy, modify, sublicense or distribute the Program is void, and will automatically terminate your rights under this License. However, parties who have received copies, or rights, from you under this License will not have their licenses terminated so long as such parties remain in full compliance.

 5. You are not required to accept this License, since you have not signed it. However, nothing else grants you permission to modify or distribute the Program or its derivative works. These actions are prohibited by law if you do not accept this License. Therefore, by modifying or distributing the Program (or any work based on the Program), you indicate your acceptance of this License to do so, and all its terms and conditions for copying, distributing or modifying the Program or works based on it.

 6. Each time you redistribute the Program (or any work based on the Program), the recipient automatically receives a license from the original licensor to copy, distribute or modify the Program subject to these terms and conditions. You may not impose any further restrictions on the recipients' exercise of the rights granted herein. You are not responsible for enforcing compliance by third parties to this License.

 7. If, as a consequence of a court judgment or allegation of patent infringement or for any other reason (not limited to patent issues), conditions are imposed on you (whether by court order, agreement or otherwise) that contradict the conditions of this License, they do not excuse you from the conditions of this License. If you cannot distribute so as to satisfy simultaneously your obligations under this License and any other pertinent obligations, then as a consequence you may not distribute the Program at all. For example, if a patent license would not permit royalty-free redistribution of the Program by all those who receive copies directly or indirectly through you, then the only way you could satisfy both it and this License would be to refrain entirely from distribution of the Program.

If any portion of this section is held invalid or unenforceable under any particular circumstance, the balance of the section is intended to apply and the section as a whole is intended to apply in other circumstances.

It is not the purpose of this section to induce you to infringe any patents or other property right claims or to contest validity of any such claims; this section has the sole purpose of protecting the

integrity of the free software distribution system, which is implemented by public license practices. Many people have made generous contributions to the wide range of software distributed through that system in reliance on consistent application of that system; it is up to the author/donor to decide if he or she is willing to distribute software through any other system and a licensee cannot impose that choice.

This section is intended to make thoroughly clear what is believed to be a consequence of the rest of this License.

 8. If the distribution and/or use of the Program is restricted in certain countries either by patents or by copyrighted interfaces, the original copyright holder who places the Program under this License may add an explicit geographical distribution limitation excluding those countries, so that distribution is permitted only in or among countries not thus excluded. In such case, this License incorporates the limitation as if written in the body of this License.

 9. The Free Software Foundation may publish revised and/or new versions of the General Public License from time to time. Such new versions will be similar in spirit to the present version, but may differ in detail to address new problems or concerns.

Each version is given a distinguishing version number. If the Program specifies a version number of this License which applies to it and "any later version", you have the option of following the terms and conditions either of that version or of any later version published by the Free Software Foundation. If the Program does not specify a version number of this License, you may choose any version ever published by the Free Software Foundation.

 10. If you wish to incorporate parts of the Program into other free programs whose distribution conditions are different, write to the author to ask for permission. For software which is copyrighted by the Free Software Foundation, write to the Free Software Foundation; we sometimes make exceptions for this. Our decision will be guided by the two goals of preserving the free status of all derivatives of our free software and of promoting the sharing and reuse of software generally.

### NO WARRANTY

 11. BECAUSE THE PROGRAM IS LICENSED FREE OF CHARGE, THERE IS NO WARRANTY FOR THE PROGRAM, TO THE EXTENT PERMITTED BY APPLICABLE LAW. EXCEPT WHEN OTHERWISE STATED IN WRITING THE COPYRIGHT HOLDERS AND/OR OTHER PARTIES PROVIDE THE PROGRAM "AS IS" WITHOUT WARRANTY OF ANY KIND, EITHER EXPRESSED OR IMPLIED, INCLUDING, BUT NOT LIMITED TO, THE IMPLIED WARRANTIES OF MERCHANTABILITY AND FITNESS FOR A PARTICULAR PURPOSE. THE ENTIRE RISK AS
TO THE QUALITY AND PERFORMANCE OF THE PROGRAM IS WITH YOU. SHOULD THE PROGRAM PROVE DEFECTIVE, YOU ASSUME THE COST OF ALL NECESSARY SERVICING, REPAIR OR CORRECTION.

 12. IN NO EVENT UNLESS REQUIRED BY APPLICABLE LAW OR AGREED TO IN WRITING WILL ANY COPYRIGHT HOLDER, OR ANY OTHER PARTY WHO MAY MODIFY AND/OR REDISTRIBUTE THE PROGRAM AS PERMITTED ABOVE, BE LIABLE TO YOU FOR DAMAGES, INCLUDING ANY GENERAL, SPECIAL, INCIDENTAL OR CONSEQUENTIAL DAMAGES ARISING OUT OF THE USE OR INABILITY TO USE THE PROGRAM (INCLUDING BUT NOT LIMITED TO LOSS OF DATA OR DATA BEING RENDERED INACCURATE OR LOSSES SUSTAINED BY YOU OR THIRD PARTIES OR A FAILURE OF THE PROGRAM TO OPERATE WITH ANY OTHER PROGRAMS), EVEN IF SUCH HOLDER OR OTHER PARTY HAS BEEN ADVISED OF THE POSSIBILITY OF SUCH DAMAGES.

#### END OF TERMS AND CONDITIONS

 Appendix: How to Apply These Terms to Your New Programs

 If you develop a new program, and you want it to be of the greatest possible use to the public, the best way to achieve this is to make it free software which everyone can redistribute and change under these terms.

 To do so, attach the following notices to the program. It is safest to attach them to the start of each source file to most effectively convey the exclusion of warranty; and each file should have at least the "copyright" line and a pointer to where the full notice is found.

 <one line to give the program's name and a brief idea of what it does.> Copyright (C)  $19yy$  <name of author>

 This program is free software; you can redistribute it and/or modify it under the terms of the GNU General Public License as published by the Free Software Foundation; either version 2 of the License, or (at your option) any later version.

 This program is distributed in the hope that it will be useful, but WITHOUT ANY WARRANTY; without even the implied warranty of MERCHANTABILITY or FITNESS FOR A PARTICULAR PURPOSE. See the GNU General Public License for more details.

 You should have received a copy of the GNU General Public License along with this program; if not, write to the Free Software Foundation, Inc., 675 Mass Ave, Cambridge, MA 02139, USA.

Also add information on how to contact you by electronic and paper mail.

If the program is interactive, make it output a short notice like this when it starts in an interactive mode:

 Gnomovision version 69, Copyright (C) 19yy name of author Gnomovision comes with ABSOLUTELY NO WARRANTY; for details type `show w'. This is free software, and you are welcome to redistribute it under certain conditions; type `show c' for details.

The hypothetical commands `show w' and `show c' should show the appropriate parts of the General Public License. Of course, the commands you use may be called something other than `show w' and `show c'; they could even be mouse-clicks or menu items--whatever suits your program.

You should also get your employer (if you work as a programmer) or your school, if any, to sign a "copyright disclaimer" for the program, if necessary. Here is a sample; alter the names:

 Yoyodyne, Inc., hereby disclaims all copyright interest in the program `Gnomovision' (which makes passes at compilers) written by James Hacker.

 <signature of Ty Coon>, 1 April 1989 Ty Coon, President of Vice

This General Public License does not permit incorporating your program into proprietary programs. If your program is a subroutine library, you may consider it more useful to permit linking proprietary applications with the library. If this is what you want to do, use the GNU Library General Public License instead of this License.

# **1.30 MCE DRAM SIM sb1250**

### **1.30.1 Available under license :**

```
/* *********************************************************************
   * SB1250 Board Support Package
 *
   * DRAM Startup Module File: sb1250_dram.S
 *
   * This module contains code to initialize and start the DRAM
   * controller on the SB1250.
 *
   * Author: Mitch Lichtenberg (mpl@broadcom.com)
 *
   *********************************************************************
 *
   * Copyright 2000,2001
   * Broadcom Corporation. All rights reserved.
 *
  * This software is furnished under license and may be used and
   * copied only in accordance with the following terms and
```
- \* conditions. Subject to these conditions, you may download,
- \* copy, install, use, modify and distribute modified or unmodified
- \* copies of this software in source and/or binary form. No title
- \* or ownership is transferred hereby.
- \*
	- \* 1) Any source code used, modified or distributed must reproduce
	- and retain this copyright notice and list of conditions as
	- they appear in the source file.
- \*
	- \* 2) No right is granted to use any trade name, trademark, or
	- logo of Broadcom Corporation. Neither the "Broadcom
	- \* Corporation" name nor any trademark or logo of Broadcom
	- Corporation may be used to endorse or promote products
	- derived from this software without the prior written
	- permission of Broadcom Corporation.
- \*
	- \* 3) THIS SOFTWARE IS PROVIDED "AS-IS" AND ANY EXPRESS OR
	- \* IMPLIED WARRANTIES, INCLUDING BUT NOT LIMITED TO, ANY IMPLIED
	- WARRANTIES OF MERCHANTABILITY, FITNESS FOR A PARTICULAR
	- \* PURPOSE, OR NON-INFRINGEMENT ARE DISCLAIMED. IN NO EVENT
	- SHALL BROADCOM BE LIABLE FOR ANY DAMAGES WHATSOEVER, AND IN
	- \* PARTICULAR, BROADCOM SHALL NOT BE LIABLE FOR DIRECT, INDIRECT,
	- INCIDENTAL, SPECIAL, EXEMPLARY, OR CONSEQUENTIAL DAMAGES
	- (INCLUDING, BUT NOT LIMITED TO, PROCUREMENT OF SUBSTITUTE
	- \* GOODS OR SERVICES; LOSS OF USE, DATA, OR PROFITS; OR
	- \* BUSINESS INTERRUPTION) HOWEVER CAUSED AND ON ANY THEORY
	- OF LIABILITY, WHETHER IN CONTRACT, STRICT LIABILITY, OR
	- TORT (INCLUDING NEGLIGENCE OR OTHERWISE), EVEN IF ADVISED OF
	- THE POSSIBILITY OF SUCH DAMAGE.

\*\*\*\*\*\*\*\*\*\*\*\*\*\*\*\*\*\*\*\*\*\*\*\*\*\*\*\*\*\*\*\*\*\*\*\*\*\*\*\*\*\*\*\*\*\*\*\*\*\*\*\*\*\*\*\*\*\*\*\*\*\*\*\*\*\*\*\*\* \*/

## **1.31 MD4 Encryption 1.6**

#### **1.31.1 Available under license :**

#

# /\* Copyright (C) 1991-2, RSA Data Security, Inc. Created 1991. All

- # rights reserved.
- #
- # License to copy and use this software is granted provided that it
- # is identified as the "RSA Data Security, Inc. MD4 Message-Digest
- # Algorithm" in all material mentioning or referencing this software
- # or this function.
- # License is also granted to make and use derivative works provided
- # that such works are identified as & auxecurated from the RSA Data
- # Security, Inc. MD4 Message-Digest Algorithm & quot; in all material
- # mentioning or referencing the derived work.
- #
- # RSA Data Security, Inc. makes no representations concerning either
- # the merchantability of this software or the suitability of this
- # software for any particular purpose. It is provided ";as is & quot;
- # without express or implied warranty of any kind.
- #
- # These notices must be retained in any copies of any part of this
- # documentation and/or software.
- # \*/

# **1.32 MD5 Encryption 1.0**

### **1.32.1 Available under license :**

Copyright (C) 1991-2, RSA Data Security, Inc. Created 1991. All rights reserved. License to copy and use this software is granted provided that it is identified as the "RSA Data Security, Inc. MD5 Message-Digest Algorithm" in all material mentioning or referencing this software or this function. License is also granted to make and use derivative works provided that such works are identified as "derived from the RSA Data Security, Inc. MD5 Message-Digest Algorithm" in all material mentioning or referencing the derived work. RSA Data Security, Inc. makes no representations concerning either the merchantability of this software or the suitability of this software for any particular purpose. It is provided "as is" without express or implied warranty of any kind.

# **1.33 Michael Ringgaard Localization**

## **unknown**

# /\*

# \*

# \*

# \*

# \*

#### **1.33.1 Available under license :**

# \* Localization routines # \* Copyright (C) 2002 Michael Ringgaard. All rights reserved. # \* Redistribution and use in source and binary forms, with or without # \* modification, are permitted provided that the following conditions # \* are met: # \* 1. Redistributions of source code must retain the above copyright # \* notice, this list of conditions and the following disclaimer. # \* 2. Redistributions in binary form must reproduce the above copyright # \* notice, this list of conditions and the following disclaimer in the # \* documentation and/or other materials provided with the distribution. # \* 3. Neither the name of the project nor the names of its contributors # \* may be used to endorse or promote products derived from this software # \* without specific prior written permission. # \* THIS SOFTWARE IS PROVIDED BY THE COPYRIGHT HOLDERS AND CONTRIBUTORS "AS IS" AND

- # \* ANY EXPRESS OR IMPLIED WARRANTIES, INCLUDING, BUT NOT LIMITED TO, THE
- # \* IMPLIED WARRANTIES OF MERCHANTABILITY AND FITNESS FOR A PARTICULAR PURPOSE
- # \* ARE DISCLAIMED. IN NO EVENT SHALL THE COPYRIGHT OWNER OR CONTRIBUTORS BE LIABLE
- # \* FOR ANY DIRECT, INDIRECT, INCIDENTAL, SPECIAL, EXEMPLARY, OR CONSEQUENTIAL
- # \* DAMAGES (INCLUDING, BUT NOT LIMITED TO, PROCUREMENT OF SUBSTITUTE GOODS
- # \* OR SERVICES; LOSS OF USE, DATA, OR PROFITS; OR BUSINESS INTERRUPTION)
- # \* HOWEVER CAUSED AND ON ANY THEORY OF LIABILITY, WHETHER IN CONTRACT, STRICT
- # \* LIABILITY, OR TORT (INCLUDING NEGLIGENCE OR OTHERWISE) ARISING IN ANY WAY
- # \* OUT OF THE USE OF THIS SOFTWARE, EVEN IF ADVISED OF THE POSSIBILITY OF
- # \* SUCH DAMAGE.
- # \*
- # \*/

## **1.34 netbsd-source-usr 1.0**

## **1.34.1 Available under license :**

/\*-

- \* Copyright (c) 1990 The Regents of the University of California.
- \* All rights reserved.
- \*
- \* This code is derived from software contributed to Berkeley by
- \* Chris Torek.
- \*
- \* Redistribution and use in source and binary forms, with or without
- \* modification, are permitted provided that the following conditions
- \* are met:
- \* 1. Redistributions of source code must retain the above copyright
- notice, this list of conditions and the following disclaimer.
- \* 2. Redistributions in binary form must reproduce the above copyright
- \* notice, this list of conditions and the following disclaimer in the
- documentation and/or other materials provided with the distribution.
- \* 3. All advertising materials mentioning features or use of this software
- \* must display the following acknowledgement:
- \* This product includes software developed by the University of
- \* California, Berkeley and its contributors.
- \* 4. Neither the name of the University nor the names of its contributors
- may be used to endorse or promote products derived from this software
- \* without specific prior written permission.
- \*

\* THIS SOFTWARE IS PROVIDED BY THE REGENTS AND CONTRIBUTORS ''AS IS'' AND

- \* ANY EXPRESS OR IMPLIED WARRANTIES, INCLUDING, BUT NOT LIMITED TO, THE
- \* IMPLIED WARRANTIES OF MERCHANTABILITY AND FITNESS FOR A PARTICULAR PURPOSE
- \* ARE DISCLAIMED. IN NO EVENT SHALL THE REGENTS OR CONTRIBUTORS BE LIABLE
- \* FOR ANY DIRECT, INDIRECT, INCIDENTAL, SPECIAL, EXEMPLARY, OR CONSEQUENTIAL
- \* DAMAGES (INCLUDING, BUT NOT LIMITED TO, PROCUREMENT OF SUBSTITUTE GOODS
- \* OR SERVICES; LOSS OF USE, DATA, OR PROFITS; OR BUSINESS INTERRUPTION)

```
* HOWEVER CAUSED AND ON ANY THEORY OF LIABILITY, WHETHER IN CONTRACT, STRICT
* LIABILITY, OR TORT (INCLUDING NEGLIGENCE OR OTHERWISE) ARISING IN ANY WAY
* OUT OF THE USE OF THIS SOFTWARE, EVEN IF ADVISED OF THE POSSIBILITY OF
```

```
* SUCH DAMAGE.
```
\*/

# **1.35 ntp 4.2.2**

### **1.35.1 Available under license :**

This file is automatically generated from html/copyright.html

Copyright Notice

jpg "Clone me," says Dolly sheepishly

Last update: 19:36 UTC Monday, January 23, 2006

 The following copyright notice applies to all files collectively called the Network Time Protocol Version 4 Distribution. Unless specifically declared otherwise in an individual file, this notice applies as if the text was explicitly included in the file. \*\*\*\*\*\*\*\*\*\*\*\*\*\*\*\*\*\*\*\*\*\*\*\*\*\*\*\*\*\*\*\*\*\*\*\*\*\*\*\*\*\*\*\*\*\*\*\*\*\*\*\*\*\*\*\*\*\*\*\*\*\*\*\*\*\*\*\*\*\*\*  $*$ \* Copyright (c) David L. Mills 1992-2006 \*  $*$ \* Permission to use, copy, modify, and distribute this software and \* \* its documentation for any purpose and without fee is hereby \* \* granted, provided that the above copyright notice appears in all \* \* copies and that both the copyright notice and this permission \* \* notice appear in supporting documentation, and that the name \* \* University of Delaware not be used in advertising or publicity \* \* pertaining to distribution of the software without specific, \* \* written prior permission. The University of Delaware makes no \* \* representations about the suitability this software for any \* \* purpose. It is provided "as is" without express or implied \* \* warranty. \*  $*$ \*\*\*\*\*\*\*\*\*\*\*\*\*\*\*\*\*\*\*\*\*\*\*\*\*\*\*\*\*\*\*\*\*\*\*\*\*\*\*\*\*\*\*\*\*\*\*\*\*\*\*\*\*\*\*\*\*\*\*\*\*\*\*\*\*\*\*\*\*\*\*

\_\_\_\_\_\_\_\_\_\_\_\_\_\_\_\_\_\_\_\_\_\_\_\_\_\_\_\_\_\_\_\_\_\_\_\_\_\_\_\_\_\_\_\_\_\_\_\_\_\_\_\_\_\_\_\_\_\_\_\_\_\_\_\_\_

 The following individuals contributed in part to the Network Time Protocol Distribution Version 4 and are acknowledged as authors of this work.

- 1. [1]Mark Andrews <mark\_andrews@isc.org> Leitch atomic clock controller
- 2. [2]Bernd Altmeier <altmeier@atlsoft.de> hopf Elektronik serial line and PCI-bus devices
- 3. [3]Viraj Bais <vbais@mailman1.intel.com> and [4]Clayton Kirkwood <kirkwood@striderfm.intel.com> port to WindowsNT 3.5
- 4. [5]Michael Barone <michael,barone@lmco.com> GPSVME fixes
- 5. [6]Jean-Francois Boudreault <Jean-Francois.Boudreault@viagenie.qc.ca>IPv6 support
- 6. [7]Karl Berry <karl@owl.HQ.ileaf.com> syslog to file option
- 7. [8]Greg Brackley <greg.brackley@bigfoot.com> Major rework of WINNT port. Clean up recvbuf and iosignal code into separate modules.
- 8. [9]Marc Brett <Marc.Brett@westgeo.com> Magnavox GPS clock driver
- 9. [10]Piete Brooks <Piete.Brooks@cl.cam.ac.uk> MSF clock driver, Trimble PARSE support
- 10. [11]Reg Clemens <reg@dwf.com> Oncore driver (Current maintainer)
- 11. [12]Steve Clift <clift@ml.csiro.au> OMEGA clock driver
- 12. [13]Casey Crellin <casey@csc.co.za> vxWorks (Tornado) port and help with target configuration
- 13. [14]Sven Dietrich <sven\_dietrich@trimble.com> Palisade reference clock driver, NT adj. residuals, integrated Greg's Winnt port.
- 14. [15]John A. Dundas III <dundas@salt.jpl.nasa.gov> Apple A/UX port
- 15. [16]Torsten Duwe <duwe@immd4.informatik.uni-erlangen.de> Linux port
- 16. [17]Dennis Ferguson <dennis@mrbill.canet.ca> foundation code for NTP Version 2 as specified in RFC-1119
- 17. [18]John Hay <jhay@@icomtek.csir.co.za> IPv6 support and testing
- 18. [19]Glenn Hollinger <glenn@herald.usask.ca> GOES clock driver
- 19. [20]Mike Iglesias <iglesias@uci.edu> DEC Alpha port
- 20. [21]Jim Jagielski <jim@jagubox.gsfc.nasa.gov> A/UX port
- 21. [22]Jeff Johnson <jbj@chatham.usdesign.com> massive prototyping overhaul
- 22. [23]Hans Lambermont <Hans.Lambermont@nl.origin-it.com> or [24]<H.Lambermont@chello.nl> ntpsweep
- 23. [25]Poul-Henning Kamp <phk@FreeBSD.ORG> Oncore driver (Original author)
- 24. [26]Frank Kardel [27]<Frank.Kardel@informatik.uni-erlangen.de> PARSE <GENERIC> driver (14 reference clocks), STREAMS modules for PARSE, support scripts, syslog cleanup
- 25. [28]William L. Jones <jones@hermes.chpc.utexas.edu> RS/6000 AIX modifications, HPUX modifications
- 26. [29]Dave Katz <dkatz@cisco.com> RS/6000 AIX port
- 27. [30]Craig Leres <leres@ee.lbl.gov> 4.4BSD port, ppsclock, Magnavox GPS clock driver
- 28. [31]George Lindholm <lindholm@ucs.ubc.ca> SunOS 5.1 port
- 29. [32]Louis A. Mamakos <louie@ni.umd.edu> MD5-based authentication
- 30. [33]Lars H. Mathiesen <thorinn@diku.dk> adaptation of foundation code for Version 3 as specified in RFC-1305
- 31. [34]Danny Mayer <mayer@ntp.org>Network I/O, Windows Port, Code Maintenance
- 32. [35]David L. Mills <mills@udel.edu> Version 4 foundation: clock discipline, authentication, precision kernel; clock drivers:

 Spectracom, Austron, Arbiter, Heath, ATOM, ACTS, KSI/Odetics; audio clock drivers: CHU, WWV/H, IRIG

- 33. [36]Wolfgang Moeller <moeller@gwdgv1.dnet.gwdg.de> VMS port
- 34. [37]Jeffrey Mogul <mogul@pa.dec.com> ntptrace utility
- 35. [38]Tom Moore <tmoore@fievel.daytonoh.ncr.com> i386 svr4 port
- 36. [39]Kamal A Mostafa <kamal@whence.com> SCO OpenServer port
- 37. [40]Derek Mulcahy <derek@toybox.demon.co.uk> and [41]Damon Hart-Davis <d@hd.org> ARCRON MSF clock driver
- 38. [42]Rainer Pruy <Rainer.Pruy@informatik.uni-erlangen.de> monitoring/trap scripts, statistics file handling
- 39. [43]Dirce Richards <dirce@zk3.dec.com> Digital UNIX V4.0 port
- 40. [44]Wilfredo S?nchez <wsanchez@apple.com> added support for NetInfo
- 41. [45]Nick Sayer <mrapple@quack.kfu.com> SunOS streams modules
- 42. [46]Jack Sasportas <jack@innovativeinternet.com> Saved a Lot of space on the stuff in the html/pic/ subdirectory
- 43. [47]Ray Schnitzler <schnitz@unipress.com> Unixware1 port
- 44. [48]Michael Shields <shields@tembel.org> USNO clock driver
- 45. [49]Jeff Steinman <jss@pebbles.jpl.nasa.gov> Datum PTS clock driver
- 46. [50]Harlan Stenn <harlan@pfcs.com> GNU automake/autoconfigure makeover, various other bits (see the ChangeLog)
- 47. [51]Kenneth Stone <ken@sdd.hp.com> HP-UX port
- 48. [52]Ajit Thyagarajan <ajit@ee.udel.edu>IP multicast/anycast support
- 49. [53]Tomoaki TSURUOKA <tsuruoka@nc.fukuoka-u.ac.jp>TRAK clock driver
- 50. [54]Paul A Vixie <vixie@vix.com> TrueTime GPS driver, generic TrueTime clock driver
- 51. [55]Ulrich Windl <Ulrich.Windl@rz.uni-regensburg.de> corrected and validated HTML documents according to the HTML DTD

\_\_\_\_\_\_\_\_\_\_\_\_\_\_\_\_\_\_\_\_\_\_\_\_\_\_\_\_\_\_\_\_\_\_\_\_\_\_\_\_\_\_\_\_\_\_\_\_\_\_\_\_\_\_\_\_\_\_\_\_\_\_\_\_\_

## **1.36 OpenSSH 4.0p1**

#### **1.36.1 Available under license :**

This file is part of the OpenSSH software.

The licences which components of this software fall under are as follows. First, we will summarize and say that all components are under a BSD licence, or a licence more free than that.

OpenSSH contains no GPL code.

1)

- \* Copyright (c) 1995 Tatu Ylonen <ylo@cs.hut.fi>, Espoo, Finland
	- All rights reserved
- \*
	- \* As far as I am concerned, the code I have written for this software
	- \* can be used freely for any purpose. Any derived versions of this
	- \* software must be clearly marked as such, and if the derived work is
	- \* incompatible with the protocol description in the RFC file, it must be
	- \* called by a name other than "ssh" or "Secure Shell".

#### [Tatu continues]

- \* However, I am not implying to give any licenses to any patents or
- \* copyrights held by third parties, and the software includes parts that
- \* are not under my direct control. As far as I know, all included
- \* source code is used in accordance with the relevant license agreements
- \* and can be used freely for any purpose (the GNU license being the most
- \* restrictive); see below for details.

 [However, none of that term is relevant at this point in time. All of these restrictively licenced software components which he talks about have been removed from OpenSSH, i.e.,

- RSA is no longer included, found in the OpenSSL library
- IDEA is no longer included, its use is deprecated
- DES is now external, in the OpenSSL library
- GMP is no longer used, and instead we call BN code from OpenSSL
- Zlib is now external, in a library
- The make-ssh-known-hosts script is no longer included
- TSS has been removed
- MD5 is now external, in the OpenSSL library
- RC4 support has been replaced with ARC4 support from OpenSSL
- Blowfish is now external, in the OpenSSL library

#### [The licence continues]

 Note that any information and cryptographic algorithms used in this software are publicly available on the Internet and at any major bookstore, scientific library, and patent office worldwide. More information can be found e.g. at "http://www.cs.hut.fi/crypto".

 The legal status of this program is some combination of all these permissions and restrictions. Use only at your own responsibility. You will be responsible for any legal consequences yourself; I am not making any claims whether possessing or using this is legal or not in your country, and I am not taking any responsibility on your behalf.

#### NO WARRANTY

#### BECAUSE THE PROGRAM IS LICENSED FREE OF CHARGE, THERE IS NO WARRANTY FOR THE PROGRAM, TO THE EXTENT PERMITTED BY APPLICABLE LAW. EXCEPT WHEN

 OTHERWISE STATED IN WRITING THE COPYRIGHT HOLDERS AND/OR OTHER PARTIES PROVIDE THE PROGRAM "AS IS" WITHOUT WARRANTY OF ANY KIND, EITHER EXPRESSED OR IMPLIED, INCLUDING, BUT NOT LIMITED TO, THE IMPLIED WARRANTIES OF MERCHANTABILITY AND FITNESS FOR A PARTICULAR PURPOSE. THE ENTIRE RISK AS TO THE QUALITY AND PERFORMANCE OF THE PROGRAM IS WITH YOU. SHOULD THE PROGRAM PROVE DEFECTIVE, YOU ASSUME THE COST OF ALL NECESSARY SERVICING, REPAIR OR CORRECTION.

 IN NO EVENT UNLESS REQUIRED BY APPLICABLE LAW OR AGREED TO IN WRITING WILL ANY COPYRIGHT HOLDER, OR ANY OTHER PARTY WHO MAY MODIFY AND/OR REDISTRIBUTE THE PROGRAM AS PERMITTED ABOVE, BE LIABLE TO YOU FOR DAMAGES, INCLUDING ANY GENERAL, SPECIAL, INCIDENTAL OR CONSEQUENTIAL DAMAGES ARISING OUT OF THE USE OR INABILITY TO USE THE PROGRAM (INCLUDING BUT NOT LIMITED TO LOSS OF DATA OR DATA BEING RENDERED INACCURATE OR LOSSES SUSTAINED BY YOU OR THIRD PARTIES OR A FAILURE OF THE PROGRAM TO OPERATE WITH ANY OTHER PROGRAMS), EVEN IF SUCH HOLDER OR OTHER PARTY HAS BEEN ADVISED OF THE POSSIBILITY OF SUCH DAMAGES.

#### 2)

 The 32-bit CRC compensation attack detector in deattack.c was contributed by CORE SDI S.A. under a BSD-style license.

\* Cryptographic attack detector for ssh - source code

\*

\* Copyright (c) 1998 CORE SDI S.A., Buenos Aires, Argentina.

\*

- \* All rights reserved. Redistribution and use in source and binary
- \* forms, with or without modification, are permitted provided that
- \* this copyright notice is retained.

\*

\* THIS SOFTWARE IS PROVIDED ''AS IS'' AND ANY EXPRESS OR IMPLIED

\* WARRANTIES ARE DISCLAIMED. IN NO EVENT SHALL CORE SDI S.A. BE

\* LIABLE FOR ANY DIRECT, INDIRECT, INCIDENTAL, SPECIAL, EXEMPLARY OR

\* CONSEQUENTIAL DAMAGES RESULTING FROM THE USE OR MISUSE OF THIS

\* SOFTWARE.

\*

\* Ariel Futoransky <futo@core-sdi.com>

\* <http://www.core-sdi.com>

#### 3)

 ssh-keyscan was contributed by David Mazieres under a BSD-style license.

\* Copyright 1995, 1996 by David Mazieres <dm@lcs.mit.edu>.

\*

- \* Modification and redistribution in source and binary forms is
- \* permitted provided that due credit is given to the author and the
- \* OpenBSD project by leaving this copyright notice intact.

4)

 The Rijndael implementation by Vincent Rijmen, Antoon Bosselaers and Paulo Barreto is in the public domain and distributed with the following license:

\* @version 3.0 (December 2000)

\* Optimised ANSI C code for the Rijndael cipher (now AES)

\*

\*

\* @author Vincent Rijmen <vincent.rijmen@esat.kuleuven.ac.be>

\* @author Antoon Bosselaers <antoon.bosselaers@esat.kuleuven.ac.be>

\* @author Paulo Barreto <paulo.barreto@terra.com.br>

\*

\* This code is hereby placed in the public domain.

\*

\* THIS SOFTWARE IS PROVIDED BY THE AUTHORS ''AS IS'' AND ANY EXPRESS

\* OR IMPLIED WARRANTIES, INCLUDING, BUT NOT LIMITED TO, THE IMPLIED

\* WARRANTIES OF MERCHANTABILITY AND FITNESS FOR A PARTICULAR PURPOSE

\* ARE DISCLAIMED. IN NO EVENT SHALL THE AUTHORS OR CONTRIBUTORS BE

\* LIABLE FOR ANY DIRECT, INDIRECT, INCIDENTAL, SPECIAL, EXEMPLARY, OR

\* CONSEQUENTIAL DAMAGES (INCLUDING, BUT NOT LIMITED TO, PROCUREMENT OF

\* SUBSTITUTE GOODS OR SERVICES; LOSS OF USE, DATA, OR PROFITS; OR

\* BUSINESS INTERRUPTION) HOWEVER CAUSED AND ON ANY THEORY OF LIABILITY,

\* WHETHER IN CONTRACT, STRICT LIABILITY, OR TORT (INCLUDING NEGLIGENCE

\* OR OTHERWISE) ARISING IN ANY WAY OUT OF THE USE OF THIS SOFTWARE,

\* EVEN IF ADVISED OF THE POSSIBILITY OF SUCH DAMAGE.

#### 5)

 One component of the ssh source code is under a 3-clause BSD license, held by the University of California, since we pulled these parts from original Berkeley code.

\* Copyright (c) 1983, 1990, 1992, 1993, 1995

The Regents of the University of California. All rights reserved. \*

\* Redistribution and use in source and binary forms, with or without

 \* modification, are permitted provided that the following conditions \* are met:

\* 1. Redistributions of source code must retain the above copyright

\* notice, this list of conditions and the following disclaimer.

\* 2. Redistributions in binary form must reproduce the above copyright

notice, this list of conditions and the following disclaimer in the

\* documentation and/or other materials provided with the distribution.

\* 3. Neither the name of the University nor the names of its contributors

may be used to endorse or promote products derived from this software

\* without specific prior written permission.

\*

 \* THIS SOFTWARE IS PROVIDED BY THE REGENTS AND CONTRIBUTORS ''AS IS'' AND \* ANY EXPRESS OR IMPLIED WARRANTIES, INCLUDING, BUT NOT LIMITED TO, THE \* IMPLIED WARRANTIES OF MERCHANTABILITY AND FITNESS FOR A PARTICULAR PURPOSE \* ARE DISCLAIMED. IN NO EVENT SHALL THE REGENTS OR CONTRIBUTORS BE LIABLE \* FOR ANY DIRECT, INDIRECT, INCIDENTAL, SPECIAL, EXEMPLARY, OR CONSEQUENTIAL \* DAMAGES (INCLUDING, BUT NOT LIMITED TO, PROCUREMENT OF SUBSTITUTE GOODS \* OR SERVICES; LOSS OF USE, DATA, OR PROFITS; OR BUSINESS INTERRUPTION) \* HOWEVER CAUSED AND ON ANY THEORY OF LIABILITY, WHETHER IN CONTRACT, STRICT \* LIABILITY, OR TORT (INCLUDING NEGLIGENCE OR OTHERWISE) ARISING IN ANY WAY \* OUT OF THE USE OF THIS SOFTWARE, EVEN IF ADVISED OF THE POSSIBILITY OF \* SUCH DAMAGE.

6)

 Remaining components of the software are provided under a standard 2-term BSD licence with the following names as copyright holders:

 Markus Friedl Theo de Raadt Niels Provos Dug Song Aaron Campbell Damien Miller Kevin Steves Daniel Kouril Wesley Griffin Per Allansson Nils Nordman Simon Wilkinson

 Portable OpenSSH additionally includes code from the following copyright holders, also under the 2-term BSD license:

 Ben Lindstrom Tim Rice Andre Lucas Chris Adams Corinna Vinschen Cray Inc. Denis Parker Gert Doering Jakob Schlyter Jason Downs Juha Yrjl Michael Stone Networks Associates Technology, Inc. Solar Designer Todd C. Miller Wayne Schroeder

 William Jones Darren Tucker Sun Microsystems

\* Redistribution and use in source and binary forms, with or without

\* modification, are permitted provided that the following conditions

\* are met:

\* 1. Redistributions of source code must retain the above copyright

notice, this list of conditions and the following disclaimer.

\* 2. Redistributions in binary form must reproduce the above copyright

\* notice, this list of conditions and the following disclaimer in the

\* documentation and/or other materials provided with the distribution.

\*

\* THIS SOFTWARE IS PROVIDED BY THE AUTHOR ''AS IS'' AND ANY EXPRESS OR

\* IMPLIED WARRANTIES, INCLUDING, BUT NOT LIMITED TO, THE IMPLIED WARRANTIES

\* OF MERCHANTABILITY AND FITNESS FOR A PARTICULAR PURPOSE ARE DISCLAIMED.

\* IN NO EVENT SHALL THE AUTHOR BE LIABLE FOR ANY DIRECT, INDIRECT,

\* INCIDENTAL, SPECIAL, EXEMPLARY, OR CONSEQUENTIAL DAMAGES (INCLUDING, BUT

\* NOT LIMITED TO, PROCUREMENT OF SUBSTITUTE GOODS OR SERVICES; LOSS OF USE,

\* DATA, OR PROFITS; OR BUSINESS INTERRUPTION) HOWEVER CAUSED AND ON ANY

\* THEORY OF LIABILITY, WHETHER IN CONTRACT, STRICT LIABILITY, OR TORT

\* (INCLUDING NEGLIGENCE OR OTHERWISE) ARISING IN ANY WAY OUT OF THE USE OF

\* THIS SOFTWARE, EVEN IF ADVISED OF THE POSSIBILITY OF SUCH DAMAGE.

8) Portable OpenSSH contains the following additional licenses:

a) md5crypt.c, md5crypt.h

 \* "THE BEER-WARE LICENSE" (Revision 42):

 \* <phk@login.dknet.dk> wrote this file. As long as you retain this

 \* notice you can do whatever you want with this stuff. If we meet

 \* some day, and you think this stuff is worth it, you can buy me a

 \* beer in return. Poul-Henning Kamp

b) snprintf replacement

 \* Copyright Patrick Powell 1995

 \* This code is based on code written by Patrick Powell

 \* (papowell@astart.com) It may be used for any purpose as long as this

 \* notice remains intact on all source code distributions

c) Compatibility code (openbsd-compat)

 Apart from the previously mentioned licenses, various pieces of code in the openbsd-compat/ subdirectory are licensed as follows:

 Some code is licensed under a 3-term BSD license, to the following copyright holders:

 Todd C. Miller Theo de Raadt Damien Miller Eric P. Allman The Regents of the University of California

 \* Redistribution and use in source and binary forms, with or without

- \* modification, are permitted provided that the following conditions
- \* are met:
- \* 1. Redistributions of source code must retain the above copyright
- notice, this list of conditions and the following disclaimer.
- \* 2. Redistributions in binary form must reproduce the above copyright
- \* notice, this list of conditions and the following disclaimer in the
- \* documentation and/or other materials provided with the distribution.
- \* 3. Neither the name of the University nor the names of its contributors
- \* may be used to endorse or promote products derived from this software
- without specific prior written permission.
- \*

 \* THIS SOFTWARE IS PROVIDED BY THE REGENTS AND CONTRIBUTORS ''AS IS'' AND \* ANY EXPRESS OR IMPLIED WARRANTIES, INCLUDING, BUT NOT LIMITED TO, THE \* IMPLIED WARRANTIES OF MERCHANTABILITY AND FITNESS FOR A PARTICULAR PURPOSE \* ARE DISCLAIMED. IN NO EVENT SHALL THE REGENTS OR CONTRIBUTORS BE LIABLE \* FOR ANY DIRECT, INDIRECT, INCIDENTAL, SPECIAL, EXEMPLARY, OR CONSEQUENTIAL \* DAMAGES (INCLUDING, BUT NOT LIMITED TO, PROCUREMENT OF SUBSTITUTE GOODS \* OR SERVICES; LOSS OF USE, DATA, OR PROFITS; OR BUSINESS INTERRUPTION) \* HOWEVER CAUSED AND ON ANY THEORY OF LIABILITY, WHETHER IN CONTRACT, STRICT \* LIABILITY, OR TORT (INCLUDING NEGLIGENCE OR OTHERWISE) ARISING IN ANY WAY \* OUT OF THE USE OF THIS SOFTWARE, EVEN IF ADVISED OF THE POSSIBILITY OF \* SUCH DAMAGE.

 Some code is licensed under an ISC-style license, to the following copyright holders:

 Internet Software Consortium. Todd C. Miller

 \* Permission to use, copy, modify, and distribute this software for any

 \* purpose with or without fee is hereby granted, provided that the above

 \* copyright notice and this permission notice appear in all copies.

 \*

 \* THE SOFTWARE IS PROVIDED "AS IS" AND TODD C. MILLER DISCLAIMS ALL

 \* WARRANTIES WITH REGARD TO THIS SOFTWARE INCLUDING ALL IMPLIED WARRANTIES

 \* OF MERCHANTABILITY AND FITNESS. IN NO EVENT SHALL TODD C. MILLER BE LIABLE

 \* FOR ANY SPECIAL, DIRECT, INDIRECT, OR CONSEQUENTIAL DAMAGES OR ANY DAMAGES

 \* WHATSOEVER RESULTING FROM LOSS OF USE, DATA OR PROFITS, WHETHER IN AN ACTION

 \* OF CONTRACT, NEGLIGENCE OR OTHER TORTIOUS ACTION, ARISING OUT OF OR IN

 \* CONNECTION WITH THE USE OR PERFORMANCE OF THIS SOFTWARE.

 Some code is licensed under a MIT-style license to the following copyright holders:

 Free Software Foundation, Inc.

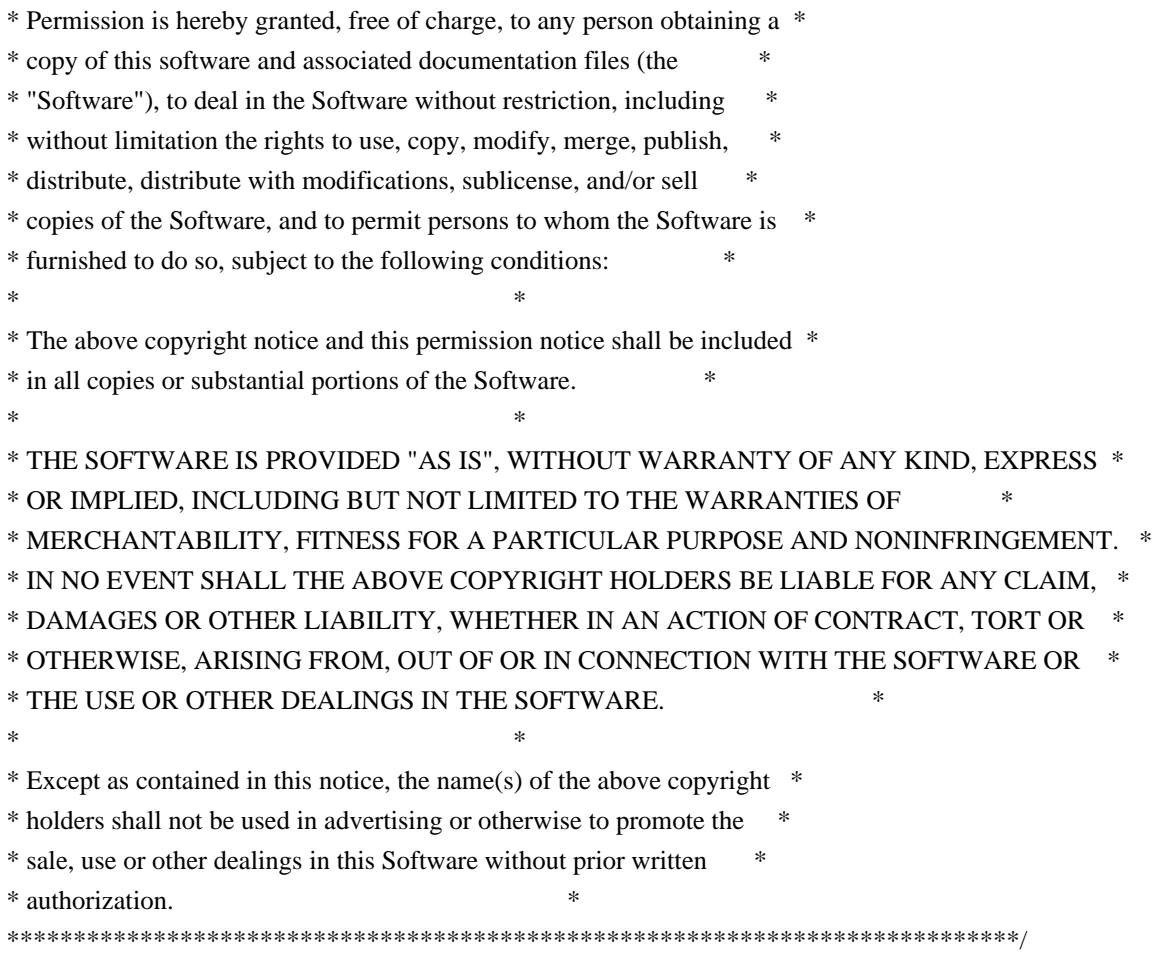

------

\$OpenBSD: LICENCE,v 1.19 2004/08/30 09:18:08 markus Exp \$

# **1.37 OpenSSL 0.9.7**

## **1.37.1 Notifications :**

This product includes software developed by the OpenSSL Project for use in the OpenSSL Toolkit (http://www.openssl.org/)

This product includes cryptographic software written by Eric Young (eay@cryptsoft.com).

This product includes software written by Tim Hudson (tjh@cryptsoft.com).

### **1.37.2 Available under license :**

LICENSE ISSUES

==============

 The OpenSSL toolkit stays under a dual license, i.e. both the conditions of the OpenSSL License and the original SSLeay license apply to the toolkit. See below for the actual license texts. Actually both licenses are BSD-style Open Source licenses. In case of any license issues related to OpenSSL please contact openssl-core@openssl.org.

OpenSSL License

---------------

/\* ==================================================================== \* Copyright (c) 1998-2007 The OpenSSL Project. All rights reserved. \* \* Redistribution and use in source and binary forms, with or without \* modification, are permitted provided that the following conditions \* are met: \* \* 1. Redistributions of source code must retain the above copyright notice, this list of conditions and the following disclaimer. \* \* 2. Redistributions in binary form must reproduce the above copyright \* notice, this list of conditions and the following disclaimer in \* the documentation and/or other materials provided with the \* distribution. \* \* 3. All advertising materials mentioning features or use of this software must display the following acknowledgment: \* "This product includes software developed by the OpenSSL Project \* for use in the OpenSSL Toolkit. (http://www.openssl.org/)" \* \* 4. The names "OpenSSL Toolkit" and "OpenSSL Project" must not be used to \* endorse or promote products derived from this software without \* prior written permission. For written permission, please contact \* openssl-core@openssl.org. \* \* 5. Products derived from this software may not be called "OpenSSL" nor may "OpenSSL" appear in their names without prior written \* permission of the OpenSSL Project. \* \* 6. Redistributions of any form whatsoever must retain the following \* acknowledgment: \* "This product includes software developed by the OpenSSL Project \* for use in the OpenSSL Toolkit (http://www.openssl.org/)" \* \* THIS SOFTWARE IS PROVIDED BY THE OpenSSL PROJECT ''AS IS'' AND ANY \* EXPRESSED OR IMPLIED WARRANTIES, INCLUDING, BUT NOT LIMITED TO, THE \* IMPLIED WARRANTIES OF MERCHANTABILITY AND FITNESS FOR A PARTICULAR \* PURPOSE ARE DISCLAIMED. IN NO EVENT SHALL THE OpenSSL PROJECT OR \* ITS CONTRIBUTORS BE LIABLE FOR ANY DIRECT, INDIRECT, INCIDENTAL,

\* SPECIAL, EXEMPLARY, OR CONSEQUENTIAL DAMAGES (INCLUDING, BUT \* NOT LIMITED TO, PROCUREMENT OF SUBSTITUTE GOODS OR SERVICES; \* LOSS OF USE, DATA, OR PROFITS; OR BUSINESS INTERRUPTION) \* HOWEVER CAUSED AND ON ANY THEORY OF LIABILITY, WHETHER IN CONTRACT, \* STRICT LIABILITY, OR TORT (INCLUDING NEGLIGENCE OR OTHERWISE) \* ARISING IN ANY WAY OUT OF THE USE OF THIS SOFTWARE, EVEN IF ADVISED \* OF THE POSSIBILITY OF SUCH DAMAGE. \* ==================================================================== \* \* This product includes cryptographic software written by Eric Young \* (eay@cryptsoft.com). This product includes software written by Tim \* Hudson (tjh@cryptsoft.com). \* \*/ Original SSLeay License ----------------------- /\* Copyright (C) 1995-1998 Eric Young (eay@cryptsoft.com) \* All rights reserved. \* \* This package is an SSL implementation written \* by Eric Young (eay@cryptsoft.com). \* The implementation was written so as to conform with Netscapes SSL. \* \* This library is free for commercial and non-commercial use as long as \* the following conditions are aheared to. The following conditions \* apply to all code found in this distribution, be it the RC4, RSA, \* lhash, DES, etc., code; not just the SSL code. The SSL documentation \* included with this distribution is covered by the same copyright terms \* except that the holder is Tim Hudson (tjh@cryptsoft.com). \* \* Copyright remains Eric Young's, and as such any Copyright notices in \* the code are not to be removed. \* If this package is used in a product, Eric Young should be given attribution \* as the author of the parts of the library used. \* This can be in the form of a textual message at program startup or \* in documentation (online or textual) provided with the package. \* \* Redistribution and use in source and binary forms, with or without \* modification, are permitted provided that the following conditions \* are met: \* 1. Redistributions of source code must retain the copyright \* notice, this list of conditions and the following disclaimer. \* 2. Redistributions in binary form must reproduce the above copyright \* notice, this list of conditions and the following disclaimer in the \* documentation and/or other materials provided with the distribution. \* 3. All advertising materials mentioning features or use of this software

- must display the following acknowledgement:
- \* "This product includes cryptographic software written by
- \* Eric Young (eay@cryptsoft.com)"
- \* The word 'cryptographic' can be left out if the rouines from the library
- \* being used are not cryptographic related :-).
- \* 4. If you include any Windows specific code (or a derivative thereof) from
- \* the apps directory (application code) you must include an acknowledgement:
- \* "This product includes software written by Tim Hudson (tjh@cryptsoft.com)"

\*

- \* THIS SOFTWARE IS PROVIDED BY ERIC YOUNG ''AS IS'' AND
- \* ANY EXPRESS OR IMPLIED WARRANTIES, INCLUDING, BUT NOT LIMITED TO, THE
- \* IMPLIED WARRANTIES OF MERCHANTABILITY AND FITNESS FOR A PARTICULAR PURPOSE
- \* ARE DISCLAIMED. IN NO EVENT SHALL THE AUTHOR OR CONTRIBUTORS BE LIABLE
- \* FOR ANY DIRECT, INDIRECT, INCIDENTAL, SPECIAL, EXEMPLARY, OR CONSEQUENTIAL
- \* DAMAGES (INCLUDING, BUT NOT LIMITED TO, PROCUREMENT OF SUBSTITUTE GOODS
- \* OR SERVICES; LOSS OF USE, DATA, OR PROFITS; OR BUSINESS INTERRUPTION)
- \* HOWEVER CAUSED AND ON ANY THEORY OF LIABILITY, WHETHER IN CONTRACT, STRICT
- \* LIABILITY, OR TORT (INCLUDING NEGLIGENCE OR OTHERWISE) ARISING IN ANY WAY
- \* OUT OF THE USE OF THIS SOFTWARE, EVEN IF ADVISED OF THE POSSIBILITY OF
- \* SUCH DAMAGE.
- \*
- \* The licence and distribution terms for any publically available version or
- \* derivative of this code cannot be changed. i.e. this code cannot simply be
- \* copied and put under another distribution licence
- \* [including the GNU Public Licence.]
- \*/

# **1.38 pcap-bpf.h 1.34**

### **1.38.1 Available under license :**

/\*-

\* Copyright (c) 1990, 1991, 1992, 1993, 1994, 1995, 1996, 1997

\* The Regents of the University of California. All rights reserved.

\*

- \* This code is derived from the Stanford/CMU enet packet filter,
- \* (net/enet.c) distributed as part of 4.3BSD, and code contributed
- \* to Berkeley by Steven McCanne and Van Jacobson both of Lawrence
- \* Berkeley Laboratory.

\*

- \* Redistribution and use in source and binary forms, with or without
- \* modification, are permitted provided that the following conditions
- \* are met:
- \* 1. Redistributions of source code must retain the above copyright
- notice, this list of conditions and the following disclaimer.
- \* 2. Redistributions in binary form must reproduce the above copyright
- \* notice, this list of conditions and the following disclaimer in the
- \* documentation and/or other materials provided with the distribution.
- \* 3. All advertising materials mentioning features or use of this software
- must display the following acknowledgement:
- This product includes software developed by the University of
- \* California, Berkeley and its contributors.
- \* 4. Neither the name of the University nor the names of its contributors
- \* may be used to endorse or promote products derived from this software
- \* without specific prior written permission.

\*

```
* THIS SOFTWARE IS PROVIDED BY THE REGENTS AND CONTRIBUTORS ''AS IS'' AND
* ANY EXPRESS OR IMPLIED WARRANTIES, INCLUDING, BUT NOT LIMITED TO, THE
* IMPLIED WARRANTIES OF MERCHANTABILITY AND FITNESS FOR A PARTICULAR PURPOSE
* ARE DISCLAIMED. IN NO EVENT SHALL THE REGENTS OR CONTRIBUTORS BE LIABLE
* FOR ANY DIRECT, INDIRECT, INCIDENTAL, SPECIAL, EXEMPLARY, OR CONSEQUENTIAL
* DAMAGES (INCLUDING, BUT NOT LIMITED TO, PROCUREMENT OF SUBSTITUTE GOODS
* OR SERVICES; LOSS OF USE, DATA, OR PROFITS; OR BUSINESS INTERRUPTION)
* HOWEVER CAUSED AND ON ANY THEORY OF LIABILITY, WHETHER IN CONTRACT, STRICT
* LIABILITY, OR TORT (INCLUDING NEGLIGENCE OR OTHERWISE) ARISING IN ANY WAY
* OUT OF THE USE OF THIS SOFTWARE, EVEN IF ADVISED OF THE POSSIBILITY OF
* SUCH DAMAGE.
*
* @(#)bpf.h 7.1 (Berkeley) 5/7/91
```

```
*
```

```
* @(#) $Header: /tcpdump/master/libpcap/pcap-bpf.h,v 1.34 2005/02/08 20:03:15 guy Exp $ (LBL)
*/
```
# **1.39 Poul-Henning Kamp Inflate and MD5 1**

### **1.39.1 Available under license :**

```
 * February 1995, David Carrel
*
* Copyright (c) 1995-1996, 2003-2005, 2008-2009 by cisco Systems, Inc.
* All rights reserved.
*------------------------------------------------------------------
*/
/*
* ----------------------------------------------------------------------------
* "THE BEER-WARE LICENSE" (Revision 42):
* <phk@login.dknet.dk> wrote this file. As long as you retain this notice you
* can do whatever you want with this stuff. If we meet some day, and you think
* this stuff is worth it, you can buy me a beer in return. Poul-Henning Kamp
* ----------------------------------------------------------------------------
*
*/
```
# **1.40 qsort.c 1.1.1.1**

## **1.40.1 Available under license :**

\* Copyright (c) 1980, 1983, 1990 The Regents of the University of California.

- \* All rights reserved.
- \*

/\*-

- \* Redistribution and use in source and binary forms, with or without
- \* modification, are permitted provided that the following conditions
- \* are met:
- \* 1. Redistributions of source code must retain the above copyright
- \* notice, this list of conditions and the following disclaimer.
- \* 2. Redistributions in binary form must reproduce the above copyright
- notice, this list of conditions and the following disclaimer in the
- \* documentation and/or other materials provided with the distribution.
- \* 3. All advertising materials mentioning features or use of this software
- must display the following acknowledgement:
- \* This product includes software developed by the University of
- \* California, Berkeley and its contributors.
- \* 4. Neither the name of the University nor the names of its contributors
- \* may be used to endorse or promote products derived from this software
- \* without specific prior written permission.
- \*
- \* THIS SOFTWARE IS PROVIDED BY THE REGENTS AND CONTRIBUTORS ''AS IS'' AND
- \* ANY EXPRESS OR IMPLIED WARRANTIES, INCLUDING, BUT NOT LIMITED TO, THE
- \* IMPLIED WARRANTIES OF MERCHANTABILITY AND FITNESS FOR A PARTICULAR PURPOSE
- \* ARE DISCLAIMED. IN NO EVENT SHALL THE REGENTS OR CONTRIBUTORS BE LIABLE
- \* FOR ANY DIRECT, INDIRECT, INCIDENTAL, SPECIAL, EXEMPLARY, OR CONSEQUENTIAL
- \* DAMAGES (INCLUDING, BUT NOT LIMITED TO, PROCUREMENT OF SUBSTITUTE GOODS
- \* OR SERVICES; LOSS OF USE, DATA, OR PROFITS; OR BUSINESS INTERRUPTION)
- \* HOWEVER CAUSED AND ON ANY THEORY OF LIABILITY, WHETHER IN CONTRACT, STRICT
- \* LIABILITY, OR TORT (INCLUDING NEGLIGENCE OR OTHERWISE) ARISING IN ANY WAY
- \* OUT OF THE USE OF THIS SOFTWARE, EVEN IF ADVISED OF THE POSSIBILITY OF \* SUCH DAMAGE.
- \*/

# **1.41 radix 4.4BSD**

### **1.41.1 Available under license :**

- /\*
- \* Copyright (c) 1988, 1989, 1993
- \* The Regents of the University of California. All rights reserved.
- \*
- \* Redistribution and use in source and binary forms, with or without
- \* modification, are permitted provided that the following conditions
- \* are met:
- \* 1. Redistributions of source code must retain the above copyright
- notice, this list of conditions and the following disclaimer.
- \* 2. Redistributions in binary form must reproduce the above copyright
- \* notice, this list of conditions and the following disclaimer in the
- \* documentation and/or other materials provided with the distribution.
- \* 3. All advertising materials mentioning features or use of this software
- \* must display the following acknowledgement:
- \* This product includes software developed by the University of
- \* California, Berkeley and its contributors.
- \* 4. Neither the name of the University nor the names of its contributors
- \* may be used to endorse or promote products derived from this software
- \* without specific prior written permission.
- \*

\* THIS SOFTWARE IS PROVIDED BY THE REGENTS AND CONTRIBUTORS ''AS IS'' AND \* ANY EXPRESS OR IMPLIED WARRANTIES, INCLUDING, BUT NOT LIMITED TO, THE \* IMPLIED WARRANTIES OF MERCHANTABILITY AND FITNESS FOR A PARTICULAR PURPOSE \* ARE DISCLAIMED. IN NO EVENT SHALL THE REGENTS OR CONTRIBUTORS BE LIABLE \* FOR ANY DIRECT, INDIRECT, INCIDENTAL, SPECIAL, EXEMPLARY, OR CONSEQUENTIAL \* DAMAGES (INCLUDING, BUT NOT LIMITED TO, PROCUREMENT OF SUBSTITUTE GOODS \* OR SERVICES; LOSS OF USE, DATA, OR PROFITS; OR BUSINESS INTERRUPTION) \* HOWEVER CAUSED AND ON ANY THEORY OF LIABILITY, WHETHER IN CONTRACT, STRICT \* LIABILITY, OR TORT (INCLUDING NEGLIGENCE OR OTHERWISE) ARISING IN ANY WAY \* OUT OF THE USE OF THIS SOFTWARE, EVEN IF ADVISED OF THE POSSIBILITY OF \* SUCH DAMAGE. \*

```
\omega(#)radix.c 8.4 (Berkeley) 11/2/94
* $FreeBSD: src/sys/net/radix.c,v 1.20.2.3 2002/04/28 05:40:25 suz Exp $
*/
```
# **1.42 regex 3.8a**

#### **1.42.1 Available under license :**

Copyright 1992, 1993, 1994, 1997 Henry Spencer. All rights reserved. This software is not subject to any license of the American Telephone and Telegraph Company or of the Regents of the University of California.

Permission is granted to anyone to use this software for any purpose on any computer system, and to alter it and redistribute it, subject to the following restrictions:

- 1. The author is not responsible for the consequences of use of this software, no matter how awful, even if they arise from flaws in it.
- 2. The origin of this software must not be misrepresented, either by explicit claim or by omission. Since few users ever read sources, credits must appear in the documentation.

3. Altered versions must be plainly marked as such, and must not be misrepresented as being the original software. Since few users ever read sources, credits must appear in the documentation.

4. This notice may not be removed or altered.

## **1.43 RegEx 3.4a 1.43.1 Available under license :**

# /\*

# Copyright 1992, 1993, 1994, 1997 Henry Spencer. All rights reserved. # This software is not subject to any license of the American Telephone # and Telegraph Company or of the Regents of the University of California. #

# Permission is granted to anyone to use this software for any purpose on # any computer system, and to alter it and redistribute it, subject # to the following restrictions:

#

# 1. The author is not responsible for the consequences of use of this

# software, no matter how awful, even if they arise from flaws in it. #

# 2. The origin of this software must not be misrepresented, either by

# explicit claim or by omission. Since few users ever read sources,

# credits must appear in the documentation.

#

# 3. Altered versions must be plainly marked as such, and must not be

# misrepresented as being the original software. Since few users

# ever read sources, credits must appear in the documentation.

#

# 4. This notice may not be removed or altered.

# \*/

# **1.44 RFC 2936 Appendix A September 2000**

### **1.44.1 Available under license :**

// Copyright (c) 1999, 2000, 2001, 2002 by cisco Systems, Inc.

function isSupported()

{

// Ultimate client-side JavaScript client sniff.

// (C) Netscape Communications 1999. Permission granted to reuse and distribute.

Full Copyright Statement

Copyright (C) The Internet Society (2000). All Rights Reserved.

This document and translations of it may be copied and furnished to

 others, and derivative works that comment on or otherwise explain it or assist in its implementation may be prepared, copied, published and distributed, in whole or in part, without restriction of any kind, provided that the above copyright notice and this paragraph are included on all such copies and derivative works. However, this document itself may not be modified in any way, such as by removing the copyright notice or references to the Internet Society or other Internet organizations, except as needed for the purpose of developing Internet standards in which case the procedures for copyrights defined in the Internet Standards process must be followed, or as required to translate it into languages other than English.

 The limited permissions granted above are perpetual and will not be revoked by the Internet Society or its successors or assigns.

 This document and the information contained herein is provided on an "AS IS" basis and THE INTERNET SOCIETY AND THE INTERNET ENGINEERING TASK FORCE DISCLAIMS ALL WARRANTIES, EXPRESS OR IMPLIED, INCLUDING BUT NOT LIMITED TO ANY WARRANTY THAT THE USE OF THE INFORMATION HEREIN WILL NOT INFRINGE ANY RIGHTS OR ANY IMPLIED WARRANTIES OF MERCHANTABILITY OR FITNESS FOR A PARTICULAR PURPOSE.

# **1.45 sem.h 4.4BSD? via NetBSD**

#### **1.45.1 Available under license :**

/\* \$NetBSD: sem.h,v 1.5 2006/02/11 20:15:53 cube Exp \$ \*/

#### /\*

- \* Copyright (c) 1992, 1993
- The Regents of the University of California. All rights reserved.

\*

- \* This software was developed by the Computer Systems Engineering group
- \* at Lawrence Berkeley Laboratory under DARPA contract BG 91-66 and
- \* contributed to Berkeley.
- \*
- \* All advertising materials mentioning features or use of this software
- \* must display the following acknowledgement:
- This product includes software developed by the University of
- \* California, Lawrence Berkeley Laboratories.
- \*
- \* Redistribution and use in source and binary forms, with or without
- \* modification, are permitted provided that the following conditions

\* are met:

- \* 1. Redistributions of source code must retain the above copyright
- \* notice, this list of conditions and the following disclaimer.
- \* 2. Redistributions in binary form must reproduce the above copyright
- \* notice, this list of conditions and the following disclaimer in the
- \* documentation and/or other materials provided with the distribution.
- \* 3. Neither the name of the University nor the names of its contributors
- \* may be used to endorse or promote products derived from this software
- without specific prior written permission.
- \*

\* THIS SOFTWARE IS PROVIDED BY THE REGENTS AND CONTRIBUTORS ''AS IS'' AND

- \* ANY EXPRESS OR IMPLIED WARRANTIES, INCLUDING, BUT NOT LIMITED TO, THE
- \* IMPLIED WARRANTIES OF MERCHANTABILITY AND FITNESS FOR A PARTICULAR PURPOSE
- \* ARE DISCLAIMED. IN NO EVENT SHALL THE REGENTS OR CONTRIBUTORS BE LIABLE
- \* FOR ANY DIRECT, INDIRECT, INCIDENTAL, SPECIAL, EXEMPLARY, OR CONSEQUENTIAL
- \* DAMAGES (INCLUDING, BUT NOT LIMITED TO, PROCUREMENT OF SUBSTITUTE GOODS
- \* OR SERVICES; LOSS OF USE, DATA, OR PROFITS; OR BUSINESS INTERRUPTION)
- \* HOWEVER CAUSED AND ON ANY THEORY OF LIABILITY, WHETHER IN CONTRACT, STRICT

/\*============================================================================

- \* LIABILITY, OR TORT (INCLUDING NEGLIGENCE OR OTHERWISE) ARISING IN ANY WAY
- \* OUT OF THE USE OF THIS SOFTWARE, EVEN IF ADVISED OF THE POSSIBILITY OF \* SUCH DAMAGE.
- \*
	- from: @(#)sem.h 8.1 (Berkeley) 6/6/93
- \*/

## **1.46 Softfloat Release 2b :IOS 1.46.1 Available under license :**

This C source file is part of the SoftFloat IEC/IEEE Floating-point Arithmetic

Package, Release 2b.

Written by John R. Hauser. This work was made possible in part by the International Computer Science Institute, located at Suite 600, 1947 Center Street, Berkeley, California 94704. Funding was partially provided by the National Science Foundation under grant MIP-9311980. The original version of this code was written as part of a project to build a fixed-point vector processor in collaboration with the University of California at Berkeley, overseen by Profs. Nelson Morgan and John Wawrzynek. More information

is available through the Web page 'http://www.cs.berkeley.edu/~jhauser/

arithmetic/SoftFloat.html'.

THIS SOFTWARE IS DISTRIBUTED AS IS, FOR FREE. Although reasonable effort has been made to avoid it, THIS SOFTWARE MAY CONTAIN FAULTS THAT WILL AT TIMES RESULT IN INCORRECT BEHAVIOR. USE OF THIS SOFTWARE IS RESTRICTED TO PERSONS AND ORGANIZATIONS WHO CAN AND WILL TAKE FULL RESPONSIBILITY FOR ALL LOSSES, COSTS, OR OTHER PROBLEMS THEY INCUR DUE TO THE SOFTWARE, AND WHO FURTHERMORE EFFECTIVELY INDEMNIFY JOHN HAUSER AND THE INTERNATIONAL COMPUTER SCIENCE INSTITUTE (possibly via similar legal warning) AGAINST ALL LOSSES, COSTS, OR OTHER PROBLEMS INCURRED BY THEIR CUSTOMERS AND CLIENTS DUE TO THE SOFTWARE.

Derivative works are acceptable, even for commercial purposes, so long as (1) the source code for the derivative work includes prominent notice that the work is derivative, and (2) the source code includes prominent notice with these four paragraphs for those parts of this code that are retained.

=============================================================================\*/

## **1.47 strlcat 1.11 1.47.1 Available under license :**

- \* Copyright (c) 1998 Todd C. Miller <Todd.Miller@courtesan.com>
- \*

/\*

- \* Permission to use, copy, modify, and distribute this software for any
- \* purpose with or without fee is hereby granted, provided that the above
- \* copyright notice and this permission notice appear in all copies.
- \*

\* THE SOFTWARE IS PROVIDED "AS IS" AND THE AUTHOR DISCLAIMS ALL WARRANTIES \* WITH REGARD TO THIS SOFTWARE INCLUDING ALL IMPLIED WARRANTIES OF \* MERCHANTABILITY AND FITNESS. IN NO EVENT SHALL THE AUTHOR BE LIABLE FOR \* ANY SPECIAL, DIRECT, INDIRECT, OR CONSEQUENTIAL DAMAGES OR ANY DAMAGES \* WHATSOEVER RESULTING FROM LOSS OF USE, DATA OR PROFITS, WHETHER IN AN \* ACTION OF CONTRACT, NEGLIGENCE OR OTHER TORTIOUS ACTION, ARISING OUT OF \* OR IN CONNECTION WITH THE USE OR PERFORMANCE OF THIS SOFTWARE. \*/

# **1.48 strtoul.c 1.10**

#### **1.48.1 Available under license :**

/\* \$NetBSD: strtoul.c,v 1.10 1997/07/13 20:17:02 christos Exp \$ \*/

#### /\*

- \* Copyright (c) 1990 Regents of the University of California.
- \* All rights reserved.
- \*
- \* Redistribution and use in source and binary forms, with or without
- \* modification, are permitted provided that the following conditions

\* are met:

- \* 1. Redistributions of source code must retain the above copyright
- notice, this list of conditions and the following disclaimer.
- \* 2. Redistributions in binary form must reproduce the above copyright
- \* notice, this list of conditions and the following disclaimer in the
- \* documentation and/or other materials provided with the distribution.
- \* 3. All advertising materials mentioning features or use of this software
- \* must display the following acknowledgement:
- \* This product includes software developed by the University of
- \* California, Berkeley and its contributors.
- \* 4. Neither the name of the University nor the names of its contributors
- may be used to endorse or promote products derived from this software
- \* without specific prior written permission.

\*

\* THIS SOFTWARE IS PROVIDED BY THE REGENTS AND CONTRIBUTORS ''AS IS'' AND

\* ANY EXPRESS OR IMPLIED WARRANTIES, INCLUDING, BUT NOT LIMITED TO, THE

\* IMPLIED WARRANTIES OF MERCHANTABILITY AND FITNESS FOR A PARTICULAR PURPOSE

- \* ARE DISCLAIMED. IN NO EVENT SHALL THE REGENTS OR CONTRIBUTORS BE LIABLE
- \* FOR ANY DIRECT, INDIRECT, INCIDENTAL, SPECIAL, EXEMPLARY, OR CONSEQUENTIAL
- \* DAMAGES (INCLUDING, BUT NOT LIMITED TO, PROCUREMENT OF SUBSTITUTE GOODS
- \* OR SERVICES; LOSS OF USE, DATA, OR PROFITS; OR BUSINESS INTERRUPTION)
- \* HOWEVER CAUSED AND ON ANY THEORY OF LIABILITY, WHETHER IN CONTRACT, STRICT
- \* LIABILITY, OR TORT (INCLUDING NEGLIGENCE OR OTHERWISE) ARISING IN ANY WAY

\* OUT OF THE USE OF THIS SOFTWARE, EVEN IF ADVISED OF THE POSSIBILITY OF

\* SUCH DAMAGE.

\*/

# **1.49 subbi (map3270) 2.6.1 :PI23**

### **1.49.1 Available under license :**

#### $1: /*$

- 2: \* Copyright 1984, 1985 by the Regents of the University of
- 3: \* California and by Gregory Glenn Minshall.
- 4: \*
- 5: \* Permission to use, copy, modify, and distribute these
- 6: \* programs and their documentation for any purpose and
- 7: \* without fee is hereby granted, provided that this
- 8: \* copyright and permission appear on all copies and
- 9: \* supporting documentation, the name of the Regents of
- 10: \* the University of California not be used in advertising
- 11: \* or publicity pertaining to distribution of the programs
- 12: \* without specific prior permission, and notice be given in
- 13: \* supporting documentation that copying and distribution is
- 14: \* by permission of the Regents of the University of California
- 15: \* and by Gregory Glenn Minshall. Neither the Regents of the
- 16: \* University of California nor Gregory Glenn Minshall make
- 17: \* representations about the suitability of this software
- 18: \* for any purpose. It is provided "as is" without
- 19: \* express or implied warranty.
- $20: *$ /

# **1.50 Sun RPC Dec. 2006**

#### **1.50.1 Available under license :**

- # \* Sun RPC is a product of Sun Microsystems, Inc. and is provided for
- # \* unrestricted use provided that this legend is included on all tape
- # \* media and as a part of the software program in whole or part. Users
- # \* may copy or modify Sun RPC without charge, but are not authorized
- # \* to license or distribute it to anyone else except as part of a product or
- # \* program developed by the user.
- # \*
- # \* SUN RPC IS PROVIDED AS IS WITH NO WARRANTIES OF ANY KIND INCLUDING THE
- # \* WARRANTIES OF DESIGN, MERCHANTIBILITY AND FITNESS FOR A PARTICULAR
- # \* PURPOSE, OR ARISING FROM A COURSE OF DEALING, USAGE OR TRADE PRACTICE.
- # \*
- # \* Sun RPC is provided with no support and without any obligation on the
- # \* part of Sun Microsystems, Inc. to assist in its use, correction,
- # \* modification or enhancement.
- # \*
- # \* SUN MICROSYSTEMS, INC. SHALL HAVE NO LIABILITY WITH RESPECT TO THE
- # \* INFRINGEMENT OF COPYRIGHTS, TRADE SECRETS OR ANY PATENTS BY SUN RPC
- # \* OR ANY PART THEREOF.
- # \*
- # \* In no event will Sun Microsystems, Inc. be liable for any lost revenue
- # \* or profits or other special, indirect and consequential damages, even if
- # \* Sun has been advised of the possibility of such damages.

# \*

- # \* Sun Microsystems, Inc.
- # \* 2550 Garcia Avenue
- # \* Mountain View, California 94043
- # \*/

Date: Wed, 18 Aug 2010 11:25:39 -0700

From: Wim Coekaerts <wim.coekaerts@oracle.com>

To: Peter Brown <peterb@fsf.org>, drepper@redhat.com, tcallawa@redhat.com

CC: Elena Zannoni <elena.zannoni@oracle.com>

Subject: sun rpc license

Hi -

I was thinking of doing patches for this but it's probably easier to just provide you with an email with permission to relicense then it can catch the files and projects. Please let me know if any files are missing I will be happy to review that as well. just send me a note with files and which project

On behalf of Oracle America, I authorize the following list of files to be re-licensed under the license below, (3 clause BSD) and changing the old Sun Microsystems license to the one attached. :

(1) rusers (netkit)

rstat\_proc.c

(2) krb5

authunix\_prot.c

bindresvport.c clnt\_generic.c clnt\_perror.c clnt\_simple.c get\_myaddress.c getrpcent.c pmap\_getmaps.c pmap\_getport.c rpc\_callmsg.c rpc\_commondata.c rpc\_dtablesize.c svc\_auth\_unix.c types.hin xdr\_alloc.c xdr\_reference.c

possibly also the following : include/gssrpc/auth.h

include/gssrpc/auth\_unix.h

include/gssrpc/clnt.h include/gssrpc/netdb.h

include/gssrpc/pmap\_clnt.h include/gssrpc/pmap\_prot.h

include/gssrpc/pmap\_rmt.h include/gssrpc/rpc.h

include/gssrpc/rpc\_msg.h include/gssrpc/svc\_auth.h

include/gssrpc/svc.h include/gssrpc/types.hin

include/gssrpc/xdr.h kadmin/server/ovsec\_kadmd.c

lib/rpc/auth\_none.c lib/rpc/auth\_unix.c

lib/rpc/authunix\_prot.c lib/rpc/bindresvport.c

lib/rpc/clnt\_generic.c lib/rpc/clnt\_perror.c

lib/rpc/clnt\_raw.c lib/rpc/clnt\_simple.c lib/rpc/clnt\_tcp.c

lib/rpc/clnt\_udp.c lib/rpc/get\_myaddress.c

lib/rpc/getrpcent.c lib/rpc/getrpcport.c lib/rpc/pmap\_clnt.c

lib/rpc/pmap\_getmaps.c lib/rpc/pmap\_getport.c

lib/rpc/pmap\_prot2.c lib/rpc/pmap\_prot.c

#### lib/rpc/pmap\_rmt.c

lib/rpc/rpc\_callmsg.c lib/rpc/rpc\_commondata.c

lib/rpc/rpc\_dtablesize.c lib/rpc/rpc\_prot.c

lib/rpc/svc\_auth.c lib/rpc/svc\_auth\_unix.c lib/rpc/svc.c

lib/rpc/svc\_raw.c lib/rpc/svc\_run.c lib/rpc/svc\_simple.c

lib/rpc/svc\_tcp.c lib/rpc/svc\_udp.c

lib/rpc/unit-test/server.c lib/rpc/xdr\_alloc.c

lib/rpc/xdr\_array.c lib/rpc/xdr.c lib/rpc/xdr\_float.c

lib/rpc/xdr\_mem.c lib/rpc/xdr\_rec.c lib/rpc/xdr\_reference.c

lib/rpc/xdr\_sizeof.c lib/rpc/xdr\_stdio.c

(3) glibc

auth\_des.c authdes\_prot.c auth.h auth\_none.c auth\_unix.c auth\_unix.h authuxprot.c bindrsvprt.c bootparam\_prot.x clnt\_gen.c clnt.h

clnt\_perr.c clnt\_raw.c clnt\_simp.c clnt\_tcp.c clnt\_udp.c clnt\_unix.c des\_crypt.c des\_crypt.h des\_soft.c get\_myaddr.c getrpcport.c key\_call.c key\_prot.c key\_prot.h key\_prot.x klm\_prot.x mount.x netdb.h nfs\_prot.x nlm\_prot.x openchild.c pmap\_clnt.c pmap\_clnt.h pmap\_prot2.c pmap\_prot.c pmap\_prot.h pmap\_rmt.c pmap\_rmt.h pm\_getmaps.c pm\_getport.c rex.x rpc\_clntout.c rpc\_cmsg.c rpc\_common.c rpc\_cout.c rpc\_des.h rpc\_dtable.c rpc.h rpc\_hout.c rpcinfo.c rpc\_main.c rpc\_msg.h rpc\_parse.c rpc\_parse.h rpc\_prot.c rpc\_sample.c rpc\_scan.c rpc\_scan.h

rpc\_svcout.c rpc\_tblout.c rpc\_util.c rpc\_util.h rstat.x rtime.c rusers.x sm\_inter.x spray.x svc\_auth.c svcauth\_des.c svc\_auth.h svc\_authux.c svc.c svc.h svc\_raw.c svc\_run.c svc\_simple.c svc\_tcp.c svc\_udp.c svc\_unix.c types.h xcrypt.c xdr\_array.c xdr.c xdr\_float.c xdr.h xdr\_mem.c xdr\_rec.c xdr\_ref.c xdr\_sizeof.c xdr\_stdio.c yppasswd.x

#### license :

Copyright (c) 2010, Oracle America, Inc.

All rights reserved.

Redistribution and use in source and binary forms, with or without modification, are permitted provided that the following conditions are met:

Redistributions of source code must retain the above copyright notice, this list of conditions and the following disclaimer.

\*

\*

Redistributions in binary form must reproduce the above copyright notice, this list of conditions and the following disclaimer in the documentation and/or other materials provided with the distribution. \*

Neither the name of the Oracle America, Inc. nor the names of its contributors may be used to endorse or promote products derived from this software without specific prior written permission.

THIS SOFTWARE IS PROVIDED BY THE COPYRIGHT HOLDERS AND CONTRIBUTORS "AS IS" AND ANY EXPRESS OR IMPLIED WARRANTIES, INCLUDING, BUT NOT LIMITED TO, THE IMPLIED WARRANTIES OF MERCHANTABILITY AND FITNESS FOR A PARTICULAR PURPOSE ARE DISCLAIMED. IN NO EVENT SHALL THE COPYRIGHT HOLDER OR CONTRIBUTORS BE LIABLE FOR ANY DIRECT, INDIRECT, INCIDENTAL, SPECIAL, EXEMPLARY, OR CONSEQUENTIAL DAMAGES (INCLUDING, BUT NOT LIMITED TO, PROCUREMENT OF SUBSTITUTE GOODS OR SERVICES; LOSS OF USE, DATA, OR PROFITS; OR BUSINESS INTERRUPTION) HOWEVER CAUSED AND ON ANY THEORY OF LIABILITY, WHETHER IN CONTRACT, STRICT LIABILITY, OR TORT (INCLUDING NEGLIGENCE OR OTHERWISE) ARISING IN ANY WAY OUT OF THE USE OF THIS SOFTWARE, EVEN IF ADVISED OF THE POSSIBILITY OF SUCH DAMAGE.

thanks

Wim Coekaerts Senior Vice President Linux and Virtualization Engineering Oracle Corporation

# **1.51 TCL/TK 8.3.4**

### **1.51.1 Available under license :**

This software is copyrighted by the Regents of the University of California, Sun Microsystems, Inc., Scriptics Corporation, ActiveState Corporation and other parties. The following terms apply to all files associated with the software unless explicitly disclaimed in individual files.

The authors hereby grant permission to use, copy, modify, distribute, and license this software and its documentation for any purpose, provided that existing copyright notices are retained in all copies and that this notice is included verbatim in any distributions. No written agreement, license, or royalty fee is required for any of the authorized uses.

Modifications to this software may be copyrighted by their authors and need not follow the licensing terms described here, provided that the new terms are clearly indicated on the first page of each file where they apply.

IN NO EVENT SHALL THE AUTHORS OR DISTRIBUTORS BE LIABLE TO ANY PARTY FOR DIRECT, INDIRECT, SPECIAL, INCIDENTAL, OR CONSEQUENTIAL DAMAGES ARISING OUT OF THE USE OF THIS SOFTWARE, ITS DOCUMENTATION, OR ANY DERIVATIVES THEREOF, EVEN IF THE AUTHORS HAVE BEEN ADVISED OF THE POSSIBILITY OF SUCH DAMAGE.

THE AUTHORS AND DISTRIBUTORS SPECIFICALLY DISCLAIM ANY WARRANTIES, INCLUDING, BUT NOT LIMITED TO, THE IMPLIED WARRANTIES OF MERCHANTABILITY, FITNESS FOR A PARTICULAR PURPOSE, AND NON-INFRINGEMENT. THIS SOFTWARE IS PROVIDED ON AN "AS IS" BASIS, AND THE AUTHORS AND DISTRIBUTORS HAVE NO OBLIGATION TO PROVIDE MAINTENANCE, SUPPORT, UPDATES, ENHANCEMENTS, OR MODIFICATIONS.

GOVERNMENT USE: If you are acquiring this software on behalf of the U.S. government, the Government shall have only "Restricted Rights" in the software and related documentation as defined in the Federal Acquisition Regulations (FARs) in Clause 52.227.19 (c) (2). If you are acquiring the software on behalf of the Department of Defense, the software shall be classified as "Commercial Computer Software" and the Government shall have only "Restricted Rights" as defined in Clause 252.227-7013 (c) (1) of DFARs. Notwithstanding the foregoing, the authors grant the U.S. Government and others acting in its behalf permission to use and distribute the software in accordance with the terms specified in this license.

# **1.52 Telnet Unknown**

### **1.52.1 Available under license :**

\* Copyright (c) 1988, 1990, 1993

- \* The Regents of the University of California. All rights reserved.
- \*

/\*

- \* Redistribution and use in source and binary forms, with or without
- \* modification, are permitted provided that the following conditions
- \* are met:
- \* 1. Redistributions of source code must retain the above copyright
- notice, this list of conditions and the following disclaimer.
- \* 2. Redistributions in binary form must reproduce the above copyright
- notice, this list of conditions and the following disclaimer in the
- \* documentation and/or other materials provided with the distribution.
- \* 4. Neither the name of the University nor the names of its contributors
- may be used to endorse or promote products derived from this software

without specific prior written permission.

#### \*

\* THIS SOFTWARE IS PROVIDED BY THE REGENTS AND CONTRIBUTORS ''AS IS'' AND \* ANY EXPRESS OR IMPLIED WARRANTIES, INCLUDING, BUT NOT LIMITED TO, THE \* IMPLIED WARRANTIES OF MERCHANTABILITY AND FITNESS FOR A PARTICULAR PURPOSE \* ARE DISCLAIMED. IN NO EVENT SHALL THE REGENTS OR CONTRIBUTORS BE LIABLE \* FOR ANY DIRECT, INDIRECT, INCIDENTAL, SPECIAL, EXEMPLARY, OR CONSEQUENTIAL \* DAMAGES (INCLUDING, BUT NOT LIMITED TO, PROCUREMENT OF SUBSTITUTE GOODS \* OR SERVICES; LOSS OF USE, DATA, OR PROFITS; OR BUSINESS INTERRUPTION) \* HOWEVER CAUSED AND ON ANY THEORY OF LIABILITY, WHETHER IN CONTRACT, STRICT \* LIABILITY, OR TORT (INCLUDING NEGLIGENCE OR OTHERWISE) ARISING IN ANY WAY \* OUT OF THE USE OF THIS SOFTWARE, EVEN IF ADVISED OF THE POSSIBILITY OF \* SUCH DAMAGE.

\*/

# **1.53 termcap 4.4BSD? via OpenBSD**

## **1.53.1 Available under license :**

/\* \$OpenBSD: termcap.c,v 1.7 2009/10/27 23:59:46 deraadt Exp \$ \*/

/\* \$NetBSD: termcap.c,v 1.7 1995/06/05 19:45:52 pk Exp \$ \*/

```
/*
```
\* Copyright (c) 1980, 1991, 1993

\* The Regents of the University of California. All rights reserved.

\*

\* Redistribution and use in source and binary forms, with or without

\* modification, are permitted provided that the following conditions

\* are met:

\* 1. Redistributions of source code must retain the above copyright

notice, this list of conditions and the following disclaimer.

\* 2. Redistributions in binary form must reproduce the above copyright

notice, this list of conditions and the following disclaimer in the

\* documentation and/or other materials provided with the distribution.

\* 3. Neither the name of the University nor the names of its contributors

may be used to endorse or promote products derived from this software

\* without specific prior written permission.

\*

\* THIS SOFTWARE IS PROVIDED BY THE REGENTS AND CONTRIBUTORS ``AS IS'' AND

\* ANY EXPRESS OR IMPLIED WARRANTIES, INCLUDING, BUT NOT LIMITED TO, THE

\* IMPLIED WARRANTIES OF MERCHANTABILITY AND FITNESS FOR A PARTICULAR PURPOSE

\* ARE DISCLAIMED. IN NO EVENT SHALL THE REGENTS OR CONTRIBUTORS BE LIABLE

\* FOR ANY DIRECT, INDIRECT, INCIDENTAL, SPECIAL, EXEMPLARY, OR CONSEQUENTIAL

\* DAMAGES (INCLUDING, BUT NOT LIMITED TO, PROCUREMENT OF SUBSTITUTE GOODS

\* OR SERVICES; LOSS OF USE, DATA, OR PROFITS; OR BUSINESS INTERRUPTION)

\* HOWEVER CAUSED AND ON ANY THEORY OF LIABILITY, WHETHER IN CONTRACT, STRICT

\* LIABILITY, OR TORT (INCLUDING NEGLIGENCE OR OTHERWISE) ARISING IN ANY WAY

\* OUT OF THE USE OF THIS SOFTWARE, EVEN IF ADVISED OF THE POSSIBILITY OF

# **1.54 tftp.h 4.4BSD? via FreeBSD**

## **1.54.1 Available under license :**

/\*

\* Copyright (c) 1983, 1993

- \* The Regents of the University of California. All rights reserved.
- \*
- \* Redistribution and use in source and binary forms, with or without
- \* modification, are permitted provided that the following conditions
- \* are met:
- \* 1. Redistributions of source code must retain the above copyright
- \* notice, this list of conditions and the following disclaimer.
- \* 2. Redistributions in binary form must reproduce the above copyright
- \* notice, this list of conditions and the following disclaimer in the
- \* documentation and/or other materials provided with the distribution.
- \* 3. All advertising materials mentioning features or use of this software
- \* must display the following acknowledgement:
- \* This product includes software developed by the University of
- \* California, Berkeley and its contributors.
- \* 4. Neither the name of the University nor the names of its contributors
- \* may be used to endorse or promote products derived from this software
- \* without specific prior written permission.
- \* \* THIS SOFTWARE IS PROVIDED BY THE REGENTS AND CONTRIBUTORS ``AS IS'' AND
- \* ANY EXPRESS OR IMPLIED WARRANTIES, INCLUDING, BUT NOT LIMITED TO, THE
- \* IMPLIED WARRANTIES OF MERCHANTABILITY AND FITNESS FOR A PARTICULAR PURPOSE
- \* ARE DISCLAIMED. IN NO EVENT SHALL THE REGENTS OR CONTRIBUTORS BE LIABLE
- \* FOR ANY DIRECT, INDIRECT, INCIDENTAL, SPECIAL, EXEMPLARY, OR CONSEQUENTIAL
- \* DAMAGES (INCLUDING, BUT NOT LIMITED TO, PROCUREMENT OF SUBSTITUTE GOODS
- \* OR SERVICES; LOSS OF USE, DATA, OR PROFITS; OR BUSINESS INTERRUPTION)
- \* HOWEVER CAUSED AND ON ANY THEORY OF LIABILITY, WHETHER IN CONTRACT, STRICT
- \* LIABILITY, OR TORT (INCLUDING NEGLIGENCE OR OTHERWISE) ARISING IN ANY WAY
- \* OUT OF THE USE OF THIS SOFTWARE, EVEN IF ADVISED OF THE POSSIBILITY OF \* SUCH DAMAGE.
- \*

 $\omega$ (#)tftp.h 8.1 (Berkeley) 6/2/93

\* \$FreeBSD: /repoman/r/ncvs/src/include/arpa/tftp.h,v 1.3.6.1 2002/08/14 21:59:26 peter Exp \$  $*$ /

# **1.55 tgoto.c 4.4BSD?**
### **1.55.1 Available under license :**

/\*

- \* Copyright (c) 1980, 1993
- The Regents of the University of California. All rights reserved.
- \*
- \* Redistribution and use in source and binary forms, with or without
- \* modification, are permitted provided that the following conditions
- \* are met:
- \* 1. Redistributions of source code must retain the above copyright
- notice, this list of conditions and the following disclaimer.
- \* 2. Redistributions in binary form must reproduce the above copyright
- \* notice, this list of conditions and the following disclaimer in the
- \* documentation and/or other materials provided with the distribution.
- \* 3. All advertising materials mentioning features or use of this software
- \* must display the following acknowledgement:
- This product includes software developed by the University of
- California, Berkeley and its contributors.
- \* 4. Neither the name of the University nor the names of its contributors
- \* may be used to endorse or promote products derived from this software
- \* without specific prior written permission.
- \*

\* THIS SOFTWARE IS PROVIDED BY THE REGENTS AND CONTRIBUTORS ``AS IS'' AND

- \* ANY EXPRESS OR IMPLIED WARRANTIES, INCLUDING, BUT NOT LIMITED TO, THE
- \* IMPLIED WARRANTIES OF MERCHANTABILITY AND FITNESS FOR A PARTICULAR PURPOSE
- \* ARE DISCLAIMED. IN NO EVENT SHALL THE REGENTS OR CONTRIBUTORS BE LIABLE
- \* FOR ANY DIRECT, INDIRECT, INCIDENTAL, SPECIAL, EXEMPLARY, OR CONSEQUENTIAL
- \* DAMAGES (INCLUDING, BUT NOT LIMITED TO, PROCUREMENT OF SUBSTITUTE GOODS
- \* OR SERVICES; LOSS OF USE, DATA, OR PROFITS; OR BUSINESS INTERRUPTION)
- \* HOWEVER CAUSED AND ON ANY THEORY OF LIABILITY, WHETHER IN CONTRACT, STRICT
- \* LIABILITY, OR TORT (INCLUDING NEGLIGENCE OR OTHERWISE) ARISING IN ANY WAY

\* OUT OF THE USE OF THIS SOFTWARE, EVEN IF ADVISED OF THE POSSIBILITY OF

- \* SUCH DAMAGE.
- \*/

## **1.56 Tinyrom UC Berkeley C 1**

#### **1.56.1 Available under license :**

```
/* Copyright (c) 1995 Combinet, Inc. All rights reserved.
```

```
*
```

```
* atoi.c
```

```
*
```
\* Standard C-Library atoi() function: convert base 10 ASCII to int.

```
*
* Author:	Tim Iverson
```
\* iverson@lionheart.com

```
*
```
\* Revision History (most recent first) \* ---------------------------------------------------------------- \* \$Log: C:/usr/src/libc/vcs/src/atoi.c \$ \* \* Rev 1.2 13 Sep 1995 18:31:58 iverson \* Put comment records in modules that can support them. \* \* Rev 1.1 11 Jul 1995 18:56:58 iverson \* Added support for new STRING family functions. \* \* Rev 1.0 10 Jul 1995 20:12:44 iverson \* Initial version. \*/ /\* \* Copyright (c) 1988 Regents of the University of California. \* All rights reserved. \* \* Redistribution and use in source and binary forms, with or without \* modification, are permitted provided that the following conditions \* are met: \* 1. Redistributions of source code must retain the above copyright \* notice, this list of conditions and the following disclaimer. \* 2. Redistributions in binary form must reproduce the above copyright \* notice, this list of conditions and the following disclaimer in the \* documentation and/or other materials provided with the distribution. \* 3. All advertising materials mentioning features or use of this software \* must display the following acknowledgement: \* This product includes software developed by the University of \* California, Berkeley and its contributors. \* 4. Neither the name of the University nor the names of its contributors \* may be used to endorse or promote products derived from this software without specific prior written permission. \* \* THIS SOFTWARE IS PROVIDED BY THE REGENTS AND CONTRIBUTORS ''AS IS'' AND \* ANY EXPRESS OR IMPLIED WARRANTIES, INCLUDING, BUT NOT LIMITED TO, THE \* IMPLIED WARRANTIES OF MERCHANTABILITY AND FITNESS FOR A PARTICULAR PURPOSE \* ARE DISCLAIMED. IN NO EVENT SHALL THE REGENTS OR CONTRIBUTORS BE LIABLE \* FOR ANY DIRECT, INDIRECT, INCIDENTAL, SPECIAL, EXEMPLARY, OR CONSEQUENTIAL \* DAMAGES (INCLUDING, BUT NOT LIMITED TO, PROCUREMENT OF SUBSTITUTE GOODS \* OR SERVICES; LOSS OF USE, DATA, OR PROFITS; OR BUSINESS INTERRUPTION) \* HOWEVER CAUSED AND ON ANY THEORY OF LIABILITY, WHETHER IN CONTRACT, STRICT \* LIABILITY, OR TORT (INCLUDING NEGLIGENCE OR OTHERWISE) ARISING IN ANY WAY \* OUT OF THE USE OF THIS SOFTWARE, EVEN IF ADVISED OF THE POSSIBILITY OF \* SUCH DAMAGE. \*/

# **1.57 TIRPC 2.3**

#### **1.57.1 Available under license :**  # /\* # \* Sun RPC is a product of Sun Microsystems, Inc. and is provided for # \* unrestricted use provided that this legend is included on all tape # \* media and as a part of the software program in whole or part. Users # \* may copy or modify Sun RPC without charge, but are not authorized # \* to license or distribute it to anyone else except as part of a product or # \* program developed by the user. # \* # \* SUN RPC IS PROVIDED AS IS WITH NO WARRANTIES OF ANY KIND INCLUDING THE # \* WARRANTIES OF DESIGN, MERCHANTIBILITY AND FITNESS FOR A PARTICULAR # \* PURPOSE, OR ARISING FROM A COURSE OF DEALING, USAGE OR TRADE PRACTICE. # \* # \* Sun RPC is provided with no support and without any obligation on the # \* part of Sun Microsystems, Inc. to assist in its use, correction, # \* modification or enhancement. # \* # \* SUN MICROSYSTEMS, INC. SHALL HAVE NO LIABILITY WITH RESPECT TO THE # \* INFRINGEMENT OF COPYRIGHTS, TRADE SECRETS OR ANY PATENTS BY SUN RPC # \* OR ANY PART THEREOF. # \* # \* In no event will Sun Microsystems, Inc. be liable for any lost revenue # \* or profits or other special, indirect and consequential damages, even if # \* Sun has been advised of the possibility of such damages. # \* # \* Sun Microsystems, Inc. # \* 2550 Garcia Avenue # \* Mountain View, California 94043 # \*/ Date: Wed, 18 Aug 2010 11:25:39 -0700 From: Wim Coekaerts <wim.coekaerts@oracle.com> To: Peter Brown <peterb@fsf.org>, drepper@redhat.com, tcallawa@redhat.com CC: Elena Zannoni <elena.zannoni@oracle.com> Subject: sun rpc license Hi -

I was thinking of doing patches for this but it's probably easier to just provide you with an email with permission to relicense then it can catch the files and projects. Please let me know if any files are missing I will be happy to review that as well. just send me a note with files and which project

On behalf of Oracle America, I authorize the following list of files to be re-licensed under the license below, (3 clause BSD) and changing the old Sun Microsystems license to the one attached. :

(1) rusers (netkit)

rstat\_proc.c

(2) krb5

authunix\_prot.c

bindresvport.c clnt\_generic.c clnt\_perror.c clnt\_simple.c get\_myaddress.c getrpcent.c pmap\_getmaps.c pmap\_getport.c rpc\_callmsg.c rpc\_commondata.c rpc\_dtablesize.c svc\_auth\_unix.c types.hin xdr\_alloc.c xdr\_reference.c

possibly also the following : include/gssrpc/auth.h

include/gssrpc/auth\_unix.h

include/gssrpc/clnt.h include/gssrpc/netdb.h

include/gssrpc/pmap\_clnt.h include/gssrpc/pmap\_prot.h

include/gssrpc/pmap\_rmt.h include/gssrpc/rpc.h

include/gssrpc/rpc\_msg.h include/gssrpc/svc\_auth.h

include/gssrpc/svc.h include/gssrpc/types.hin

include/gssrpc/xdr.h kadmin/server/ovsec\_kadmd.c

lib/rpc/auth\_none.c lib/rpc/auth\_unix.c

lib/rpc/authunix\_prot.c lib/rpc/bindresvport.c

lib/rpc/clnt\_generic.c lib/rpc/clnt\_perror.c

lib/rpc/clnt\_raw.c lib/rpc/clnt\_simple.c lib/rpc/clnt\_tcp.c

lib/rpc/clnt\_udp.c lib/rpc/get\_myaddress.c

lib/rpc/getrpcent.c lib/rpc/getrpcport.c lib/rpc/pmap\_clnt.c

lib/rpc/pmap\_getmaps.c lib/rpc/pmap\_getport.c

lib/rpc/pmap\_prot2.c lib/rpc/pmap\_prot.c lib/rpc/pmap\_rmt.c

lib/rpc/rpc\_callmsg.c lib/rpc/rpc\_commondata.c

lib/rpc/rpc\_dtablesize.c lib/rpc/rpc\_prot.c

lib/rpc/svc\_auth.c lib/rpc/svc\_auth\_unix.c lib/rpc/svc.c

lib/rpc/svc\_raw.c lib/rpc/svc\_run.c lib/rpc/svc\_simple.c

lib/rpc/svc\_tcp.c lib/rpc/svc\_udp.c

lib/rpc/unit-test/server.c lib/rpc/xdr\_alloc.c

lib/rpc/xdr\_array.c lib/rpc/xdr.c lib/rpc/xdr\_float.c

lib/rpc/xdr\_mem.c lib/rpc/xdr\_rec.c lib/rpc/xdr\_reference.c

lib/rpc/xdr\_sizeof.c lib/rpc/xdr\_stdio.c

(3) glibc

auth\_des.c authdes\_prot.c auth.h auth\_none.c auth\_unix.c auth\_unix.h authuxprot.c bindrsvprt.c bootparam\_prot.x clnt\_gen.c clnt.h clnt\_perr.c clnt\_raw.c clnt\_simp.c clnt\_tcp.c clnt\_udp.c clnt\_unix.c des\_crypt.c des\_crypt.h des\_soft.c get\_myaddr.c getrpcport.c key\_call.c key\_prot.c key\_prot.h key\_prot.x klm\_prot.x mount.x netdb.h nfs\_prot.x nlm\_prot.x openchild.c pmap\_clnt.c pmap\_clnt.h pmap\_prot2.c pmap\_prot.c

pmap\_prot.h pmap\_rmt.c pmap\_rmt.h pm\_getmaps.c pm\_getport.c rex.x rpc\_clntout.c rpc\_cmsg.c rpc\_common.c rpc\_cout.c rpc\_des.h rpc\_dtable.c rpc.h rpc\_hout.c rpcinfo.c rpc\_main.c rpc\_msg.h rpc\_parse.c rpc\_parse.h rpc\_prot.c rpc\_sample.c rpc\_scan.c rpc\_scan.h rpc\_svcout.c rpc\_tblout.c rpc\_util.c rpc\_util.h rstat.x rtime.c rusers.x sm\_inter.x spray.x svc\_auth.c svcauth\_des.c svc\_auth.h svc\_authux.c svc.c svc.h svc\_raw.c svc\_run.c svc\_simple.c svc\_tcp.c svc\_udp.c svc\_unix.c types.h xcrypt.c xdr\_array.c xdr.c

xdr\_float.c xdr.h xdr\_mem.c xdr\_rec.c xdr\_ref.c xdr\_sizeof.c xdr\_stdio.c yppasswd.x

license :

Copyright (c) 2010, Oracle America, Inc.

All rights reserved.

Redistribution and use in source and binary forms, with or without modification, are permitted provided that the following conditions are met:

\*

Redistributions of source code must retain the above copyright notice, this list of conditions and the following disclaimer.

\*

Redistributions in binary form must reproduce the above copyright notice, this list of conditions and the following disclaimer in the documentation and/or other materials provided with the distribution. \*

Neither the name of the Oracle America, Inc. nor the names of its contributors may be used to endorse or promote products derived from this software without specific prior written permission.

THIS SOFTWARE IS PROVIDED BY THE COPYRIGHT HOLDERS AND CONTRIBUTORS "AS IS" AND ANY EXPRESS OR IMPLIED WARRANTIES, INCLUDING, BUT NOT LIMITED TO, THE IMPLIED WARRANTIES OF MERCHANTABILITY AND FITNESS FOR A PARTICULAR PURPOSE ARE DISCLAIMED. IN NO EVENT SHALL THE COPYRIGHT HOLDER OR CONTRIBUTORS BE LIABLE FOR ANY DIRECT, INDIRECT, INCIDENTAL, SPECIAL, EXEMPLARY, OR CONSEQUENTIAL DAMAGES (INCLUDING, BUT NOT LIMITED TO, PROCUREMENT OF SUBSTITUTE GOODS OR SERVICES; LOSS OF USE, DATA, OR PROFITS; OR BUSINESS INTERRUPTION) HOWEVER CAUSED AND ON ANY THEORY OF LIABILITY, WHETHER IN CONTRACT, STRICT LIABILITY, OR TORT (INCLUDING NEGLIGENCE OR OTHERWISE) ARISING IN ANY WAY OUT OF THE USE OF THIS SOFTWARE, EVEN IF ADVISED OF THE POSSIBILITY OF SUCH DAMAGE.

thanks

Wim Coekaerts Senior Vice President Linux and Virtualization Engineering Oracle Corporation

# **1.58 tputs.c 4.4BSD? via NetBSD**

#### **1.58.1 Available under license :**

/\* \$NetBSD: tputs.c,v 1.23 2005/05/15 21:11:13 christos Exp \$ \*/

/\*

- \* Copyright (c) 1980, 1993
- The Regents of the University of California. All rights reserved.

\*

- \* Redistribution and use in source and binary forms, with or without
- \* modification, are permitted provided that the following conditions

\* are met:

- \* 1. Redistributions of source code must retain the above copyright
- \* notice, this list of conditions and the following disclaimer.
- \* 2. Redistributions in binary form must reproduce the above copyright
- \* notice, this list of conditions and the following disclaimer in the
- \* documentation and/or other materials provided with the distribution.
- \* 3. Neither the name of the University nor the names of its contributors
- \* may be used to endorse or promote products derived from this software
- \* without specific prior written permission.

\*

- \* THIS SOFTWARE IS PROVIDED BY THE REGENTS AND CONTRIBUTORS ``AS IS'' AND
- \* ANY EXPRESS OR IMPLIED WARRANTIES, INCLUDING, BUT NOT LIMITED TO, THE
- \* IMPLIED WARRANTIES OF MERCHANTABILITY AND FITNESS FOR A PARTICULAR PURPOSE
- \* ARE DISCLAIMED. IN NO EVENT SHALL THE REGENTS OR CONTRIBUTORS BE LIABLE
- \* FOR ANY DIRECT, INDIRECT, INCIDENTAL, SPECIAL, EXEMPLARY, OR CONSEQUENTIAL
- \* DAMAGES (INCLUDING, BUT NOT LIMITED TO, PROCUREMENT OF SUBSTITUTE GOODS
- \* OR SERVICES; LOSS OF USE, DATA, OR PROFITS; OR BUSINESS INTERRUPTION)
- \* HOWEVER CAUSED AND ON ANY THEORY OF LIABILITY, WHETHER IN CONTRACT, STRICT
- \* LIABILITY, OR TORT (INCLUDING NEGLIGENCE OR OTHERWISE) ARISING IN ANY WAY
- \* OUT OF THE USE OF THIS SOFTWARE, EVEN IF ADVISED OF THE POSSIBILITY OF
- \* SUCH DAMAGE.

\*/

## **1.59 UM-LDAP 3.3**

### **1.59.1 Available under license :**

# /\*

- # \* Copyright (c) 1993, 1994 Regents of the University of Michigan.
- # \* All rights reserved.
- # \*
- # \* Redistribution and use in source and binary forms are permitted
- # \* provided that this notice is preserved and that due credit is given
- # \* to the University of Michigan at Ann Arbor. The name of the University
- # \* may not be used to endorse or promote products derived from this
- # \* software without specific prior written permission. This software
- # \* is provided ''as is' 9; without express or implied warranty.
- # \*
- # \* searchpref.h: display template library defines
- # \* 16 May 1994 by Gordon Good
- # \*/

### **1.60 wait.h 4.4BSD?**

#### **1.60.1 Available under license :**

/\*

\* Copyright (c) 1982, 1986, 1989, 1993

- \* The Regents of the University of California. All rights reserved.
- \*
- \* Redistribution and use in source and binary forms, with or without
- \* modification, are permitted provided that the following conditions
- \* are met:
- \* 1. Redistributions of source code must retain the above copyright
- notice, this list of conditions and the following disclaimer.
- \* 2. Redistributions in binary form must reproduce the above copyright
- \* notice, this list of conditions and the following disclaimer in the
- \* documentation and/or other materials provided with the distribution.
- \* 3. All advertising materials mentioning features or use of this software
- \* must display the following acknowledgement:
- \* This product includes software developed by the University of
- \* California, Berkeley and its contributors.
- \* 4. Neither the name of the University nor the names of its contributors
- \* may be used to endorse or promote products derived from this software
- \* without specific prior written permission.
- \*

\* THIS SOFTWARE IS PROVIDED BY THE REGENTS AND CONTRIBUTORS ``AS IS'' AND

\* ANY EXPRESS OR IMPLIED WARRANTIES, INCLUDING, BUT NOT LIMITED TO, THE

\* IMPLIED WARRANTIES OF MERCHANTABILITY AND FITNESS FOR A PARTICULAR PURPOSE

- \* ARE DISCLAIMED. IN NO EVENT SHALL THE REGENTS OR CONTRIBUTORS BE LIABLE
- \* FOR ANY DIRECT, INDIRECT, INCIDENTAL, SPECIAL, EXEMPLARY, OR CONSEQUENTIAL
- \* DAMAGES (INCLUDING, BUT NOT LIMITED TO, PROCUREMENT OF SUBSTITUTE GOODS
- \* OR SERVICES; LOSS OF USE, DATA, OR PROFITS; OR BUSINESS INTERRUPTION)

```
* HOWEVER CAUSED AND ON ANY THEORY OF LIABILITY, WHETHER IN CONTRACT, STRICT
* LIABILITY, OR TORT (INCLUDING NEGLIGENCE OR OTHERWISE) ARISING IN ANY WAY
* OUT OF THE USE OF THIS SOFTWARE, EVEN IF ADVISED OF THE POSSIBILITY OF
* SUCH DAMAGE.
```

```
*
    \omega(#)wait.h 8.1 (Berkeley) 6/2/93
*/
```
# **1.61 Xdmcp.h 1.3 :CVS**

#### **1.61.1 Available under license :**

/\* \$XdotOrg: lib/Xdmcp/include/X11/Xdmcp.h,v 1.3 2005/07/03 07:00:56 daniels Exp \$ \*/

2 /\* \$Xorg: Xdmcp.h,v 1.7 2001/04/13 14:43:00 steve Exp \$ \*/

 $3^{*}$ 

4 \* Copyright 1989 Network Computing Devices, Inc., Mountain View, California.

 $5 *$ 

- 6 \* Permission to use, copy, modify, and distribute this software and its
- 7 \* documentation for any purpose and without fee is hereby granted, provided
- 8 \* that the above copyright notice appear in all copies and that both that
- 9 \* copyright notice and this permission notice appear in supporting
- 10 \* documentation, and that the name of N.C.D. not be used in advertising or
- 11 \* publicity pertaining to distribution of the software without specific,
- 12 \* written prior permission. N.C.D. makes no representations about the
- $13$  \* suitability of this software for any purpose. It is provided "as is"
- 14 \* without express or implied warranty.
- $15 *$
- $16 */$

17 /\* \$XFree86: xc/lib/Xdmcp/Xdmcp.h,v 3.7 2003/07/09 15:27:29 tsi Exp \$ \*/

### **1.62 Xmd.h unknown 1.62.1 Available under license :**

/\*\*\*\*\*\*\*\*\*\*\*\*\*\*\*\*\*\*\*\*\*\*\*\*\*\*\*\*\*\*\*\*\*\*\*\*\*\*\*\*\*\*\*\*\*\*\*\*\*\*\*\*\*\*\*\*\*\*\*

Copyright 1987, 1998 The Open Group

Permission to use, copy, modify, distribute, and sell this software and its documentation for any purpose is hereby granted without fee, provided that the above copyright notice appear in all copies and that both that copyright notice and this permission notice appear in supporting documentation.

The above copyright notice and this permission notice shall be included in all copies or substantial portions of the Software.

THE SOFTWARE IS PROVIDED "AS IS", WITHOUT WARRANTY OF ANY KIND, EXPRESS OR

IMPLIED, INCLUDING BUT NOT LIMITED TO THE WARRANTIES OF MERCHANTABILITY, FITNESS FOR A PARTICULAR PURPOSE AND NONINFRINGEMENT. IN NO EVENT SHALL THE OPEN GROUP BE LIABLE FOR ANY CLAIM, DAMAGES OR OTHER LIABILITY, WHETHER IN AN ACTION OF CONTRACT, TORT OR OTHERWISE, ARISING FROM, OUT OF OR IN CONNECTION WITH THE SOFTWARE OR THE USE OR OTHER DEALINGS IN THE SOFTWARE.

Except as contained in this notice, the name of The Open Group shall not be used in advertising or otherwise to promote the sale, use or other dealings in this Software without prior written authorization from The Open Group.

Copyright 1987 by Digital Equipment Corporation, Maynard, Massachusetts.

#### All Rights Reserved

Permission to use, copy, modify, and distribute this software and its documentation for any purpose and without fee is hereby granted, provided that the above copyright notice appear in all copies and that both that copyright notice and this permission notice appear in supporting documentation, and that the name of Digital not be used in advertising or publicity pertaining to distribution of the software without specific, written prior permission.

DIGITAL DISCLAIMS ALL WARRANTIES WITH REGARD TO THIS SOFTWARE, INCLUDING ALL IMPLIED WARRANTIES OF MERCHANTABILITY AND FITNESS, IN NO EVENT SHALL DIGITAL BE LIABLE FOR ANY SPECIAL, INDIRECT OR CONSEQUENTIAL DAMAGES OR ANY DAMAGES WHATSOEVER RESULTING FROM LOSS OF USE, DATA OR PROFITS, WHETHER IN AN ACTION OF CONTRACT, NEGLIGENCE OR OTHER TORTIOUS ACTION, ARISING OUT OF OR IN CONNECTION WITH THE USE OR PERFORMANCE OF THIS SOFTWARE.

**1.63 xml\_parser\_datetime.c 2.6.31 1.63.1 Available under license :** 

\*\*\*\*\*\*\*\*\*\*\*\*\*\*\*\*\*\*\*\*\*\*\*\*\*\*\*\*\*\*\*\*\*\*\*\*\*\*\*\*\*\*\*\*\*\*\*\*\*\*\*\*\*\*\*\*\*\*\*\*\*\*\*\*\*\*/

/\*

\*

\* Copyright (C) 1998-2002 Daniel Veillard. All Rights Reserved.

\*

\* Permission is hereby granted, free of charge, to any person

- \* obtaining a copy of this software and associated documentation
- \* files (the "Software"), to deal in the Software without
- \* restriction, including without limitation the rights to use, copy,
- \* modify, merge, publish, distribute, sublicense, and/or sell copies
- \* of the Software, and to permit persons to whom the Software is
- \* furnished to do so, subject to the following conditions:
- \*
- \* The above copyright notice and this permission notice shall be
- \* included in all copies or substantial portions of the Software.
- \*
- \* THE SOFTWARE IS PROVIDED "AS IS", WITHOUT WARRANTY OF ANY KIND,
- \* EXPRESS OR IMPLIED, INCLUDING BUT NOT LIMITED TO THE WARRANTIES OF
- \* MERCHANTABILITY, FITNESS FOR A PARTICULAR PURPOSE AND
- \* NONINFRINGEMENT. IN NO EVENT SHALL THE DANIEL VEILLARD BE LIABLE
- \* FOR ANY CLAIM, DAMAGES OR OTHER LIABILITY, WHETHER IN AN ACTION OF
- \* CONTRACT, TORT OR OTHERWISE, ARISING FROM, OUT OF OR IN CONNECTION
- \* WITH THE SOFTWARE OR THE USE OR OTHER DEALINGS IN THE SOFTWARE.
- \*
- \* Except as contained in this notice, the name of Daniel Veillard
- \* shall not be used in advertising or otherwise to promote the sale,
- \* use or other dealings in this Software without prior written
- \* authorization from him.

```
*/
```
# **1.64 xmlsoft - The XML Parser 1**

 $/*$ 

### **1.64.1 Available under license :**

```
* cnshal_xml_datetime.c - CNS XML dateTime and duration datatypes
*
* June 2003, Steve Berl
*
* Copyright (c) 2003-2009 by cisco Systems, Inc.
* All rights reserved.
*------------------------------------------------------------------
*/
#include COMP_INC(posix, cpu_types.h)
#include COMP_INC(posix, inttypes.h)
#include COMP_INC(posix, string.h)
#include COMP_INC(kernel, ios_kernel_types.h)
#include COMP_INC(kernel, clock.h) /* for clock_epoch struct */
#include COMP_INC_ALT(kernel/memory/include/free.h)
/*
* The code below came from www.xmlsoft.org and has the following
* copyright/license. This code was modified by cisco systems.
*/
/*
*
* Copyright (C) 1998-2002 Daniel Veillard. All Rights Reserved.
*
```

```
* Permission is hereby granted, free of charge, to any person
```

```
* obtaining a copy of this software and associated documentation
```
\* files (the "Software"), to deal in the Software without

```
* restriction, including without limitation the rights to use, copy,
```

```
* modify, merge, publish, distribute, sublicense, and/or sell copies
```

```
* of the Software, and to permit persons to whom the Software is
```

```
* furnished to do so, subject to the following conditions:
```

```
*
```

```
* The above copyright notice and this permission notice shall be
```

```
* included in all copies or substantial portions of the Software.
```

```
*
```

```
* THE SOFTWARE IS PROVIDED "AS IS", WITHOUT WARRANTY OF ANY KIND,
```
\* EXPRESS OR IMPLIED, INCLUDING BUT NOT LIMITED TO THE WARRANTIES OF

```
* MERCHANTABILITY, FITNESS FOR A PARTICULAR PURPOSE AND
```
\* NONINFRINGEMENT. IN NO EVENT SHALL THE DANIEL VEILLARD BE LIABLE

```
* FOR ANY CLAIM, DAMAGES OR OTHER LIABILITY, WHETHER IN AN ACTION OF
```

```
* CONTRACT, TORT OR OTHERWISE, ARISING FROM, OUT OF OR IN CONNECTION
```

```
* WITH THE SOFTWARE OR THE USE OR OTHER DEALINGS IN THE SOFTWARE.
```
\*

\*/

```
* Except as contained in this notice, the name of Daniel Veillard
```

```
* shall not be used in advertising or otherwise to promote the sale,
```

```
* use or other dealings in this Software without prior written
```

```
* authorization from him.
```

```
typedef unsigned char hal_xmlChar;
```

```
static inline void *hal_xmlMalloc (uint size)
```

```
return (malloc(size));
```

```
}
```
{

static inline void hal\_xmlFree (void \*ptr)

{ free(ptr);

}

/\*

```
* schemastypes.c : implementation of the XML Schema Datatypes
```

```
* definition and validity checking
```
\*

```
* See Copyright for the status of this software.
```

```
*
```

```
* Daniel Veillard <veillard@redhat.com>
```

```
*/
```

```
typedef enum {
 HAL XML SCHEMAS UNKNOWN = 0,
  HAL_XML_SCHEMAS_TIME,
  HAL_XML_SCHEMAS_GDAY,
```

```
 HAL_XML_SCHEMAS_GMONTH,
  HAL_XML_SCHEMAS_GMONTHDAY,
  HAL_XML_SCHEMAS_GYEAR,
  HAL_XML_SCHEMAS_GYEARMONTH,
  HAL_XML_SCHEMAS_DATE,
  HAL_XML_SCHEMAS_DATETIME,
  HAL_XML_SCHEMAS_DURATION,
  HAL_XML_SCHEMAS_,
  HAL_XML_SCHEMAS_XXX
} hal_xmlSchemaValType;
```

```
#define POWERTEN_ARY_SIZE 10
unsigned long hal_powten[POWERTEN_ARY_SIZE] = {
  1, 10, 100, 1000, 10000, 100000, 1000000, 10000000L,
  100000000L, 1000000000L
```

```
};
```

```
/* Date value */
```
typedef struct \_hal\_xmlSchemaValDate hal\_xmlSchemaValDate;

typedef hal\_xmlSchemaValDate \*hal\_xmlSchemaValDatePtr;

```
struct hal xmlSchemaValDate {
```

```
long year;
 unsigned int mon :4; /* 1 \le mon \le 12 */unsigned int day :5; \frac{\text{(*)}}{1} \leq \text{day} \leq 31 \frac{\text{(*)}}{1}unsigned int hour :5; \frac{*}{0} <= hour <= 23 \frac{*}{1}unsigned int min :6; \sqrt{*} 0 \le min \le = 59 \sqrt{*}/
 unsigned int sec;
 int tz_flag :1; /* is tzo explicitely set? */
 int tzo:11; /* -1440 \leq t tzo\leq 1440 */
};
```

```
/* Duration value */
```

```
typedef struct _hal_xmlSchemaValDuration hal_xmlSchemaValDuration;
typedef hal_xmlSchemaValDuration *hal_xmlSchemaValDurationPtr;
struct _hal_xmlSchemaValDuration {
```

```
long mon; /* mon stores years also */long day;
 long sec; /* sec stores min and hour also */};
```

```
typedef struct _hal_xmlSchemaValDecimal hal_xmlSchemaValDecimal;
typedef hal_xmlSchemaValDecimal *hal_xmlSchemaValDecimalPtr;
struct hal xmlSchemaValDecimal {
```

```
 /* would use long long but not portable */
 unsigned long base;
 unsigned int extra;
 unsigned int sign:1;
 int frac:7;
```

```
 int total:8;
};
```

```
typedef struct _hal_xmlSchemaVal hal_xmlSchemaVal;
typedef hal_xmlSchemaVal *hal_xmlSchemaValPtr;
struct _hal_xmlSchemaVal {
  hal_xmlSchemaValType type;
  union {
    hal_xmlSchemaValDate date;
    hal_xmlSchemaValDuration dur;
  } value;
};
/**
* hal_xmlSchemaNewValue:
* @type: the value type
*
* Allocate a new simple type value
*
* Returns a pointer to the new value or NULL in case of error
*/
static hal_xmlSchemaValPtr
hal_xmlSchemaNewValue(hal_xmlSchemaValType type) {
 hal_xmlSchemaValPtr value;
  value = (hal_xmlSchemaValPtr)hal_xmlMalloc(sizeof(hal_xmlSchemaVal));
 if (value == NULL) {
	return(NULL);
   }
  memset(value, 0, sizeof(hal_xmlSchemaVal));
 value \rightarrow type = type; return(value);
}
/**
* halXmlSchemaFreeValue:
* @value: the value to free
*
* Cleanup the default XML Schemas type library
*/
void	
halxmlSchemaFreeValue(hal_xmlSchemaValPtr value) {
 if (value == NULL)
	return;
 hal_xmlFree(value);
}
/****************************************************************
```
 $*$  \* \* Convenience macros and functions \*  $*$  \* \*\*\*\*\*\*\*\*\*\*\*\*\*\*\*\*\*\*\*\*\*\*\*\*\*\*\*\*\*\*\*\*\*\*\*\*\*\*\*\*\*\*\*\*\*\*\*\*\*\*\*\*\*\*\*\*\*\*\*\*\*\*\*\*/

```
#define IS_TZO_CHAR(c) \setminus((c == 0) || (c == 'Z') || (c == '+) || (c == '-'))
```

```
#define VALID_YEAR(yr) (yr != 0)
#define VALID MONTH(mon) ((mon \ge 1) \& \& (mon \le 12))/* VALID_DAY should only be used when month is unknown */
#define VALID_DAY(day) ((day \ge 1) \& \& (day \le 31))#define VALID HOUR(hr) ((hr > = 0) \&amp; \&amp; (hr < = 23))#define VALID_MIN(min) ((min >= 0) & \& \& (min <= 59))#define VALID_SEC(sec) ((sec \ge 0) \&c ((sec < 60))
#define VALID_TZO(tzo) ((txo > -1440) & & (tzo < 1440))#define IS_LEAP(y) \setminus(((y % 4 == 0) & (y % 100 != 0))] ((y % 400 == 0))#define DAYINMONTH_ARY_SIZE 12
static const long daysInMonth[DAYINMONTH_ARY_SIZE] =
	{ 31, 28, 31, 30, 31, 30, 31, 31, 30, 31, 30, 31 };
static const long daysInMonthLeap[DAYINMONTH_ARY_SIZE] =
	{ 31, 29, 31, 30, 31, 30, 31, 31, 30, 31, 30, 31 };
#define MAX_DAYINMONTH(yr,mon) \
    (IS_LEAP(yr) ? daysInMonthLeap[mon - 1] : daysInMonth[mon - 1])
#define VALID_MDAY(dt) \setminus(IS LEAP(dt-\geyear) ?
  (dt->day <= daysInMonthLeap[dt->mon - 1]) : \
  (dt->day <= daysInMonth(dt->mon - 1])
#define VALID DATA	(VALID_YEAR(dt->year) && VALID_MONTH(dt->mon) && VALID_MDAY(dt))
\#define VALID_TIME(dt)
	(VALID_HOUR(dt->hour) && VALID_MIN(dt->min) &&		\
 	 VALID_SEC(dt->sec) && VALID_TZO(dt->tzo))
#define VALID_DATETIME(dt) \setminus	(VALID_DATE(dt) && VALID_TIME(dt))
#define SECS PER MIN (60)
#define SECS_PER_HOUR (60 * SECS_PER_MIN)
#define SECS PER DAY (24 * SECS PER HOUR)
```
#ifdef DEBUG #define DEBUG\_DATE(dt)

```
 xmlGenericError(xmlGenericErrorContext, \
     "type=%o %04ld-%02u-%02uT%02u:%02u:%03f", \
    dt->type,dt->value.date.year,dt->value.date.mon, \
    dt->value.date.day,dt->value.date.hour,dt->value.date.min, \
    dt->value.date.sec); \
 if (dt->value.date.tz_flag)
   if (dt->value.date.tzo != 0)
       xmlGenericError(xmlGenericErrorContext, \
        "%+05d\n",dt->value.date.tzo);
 else \
       xmlGenericError(xmlGenericErrorContext, "Z\n"); \
 else \
    xmlGenericError(xmlGenericErrorContext,"\n")
#else
#define DEBUG_DATE(dt)
#endif
/**
* hal_xmlSchemaParseGYear:
* @dt: pointer to a date structure
* @str: pointer to the string to analyze
*
* Parses a xs:gYear without time zone and fills in the appropriate
* field of the @dt structure. @str is updated to point just after the
* xs:gYear. It is supposed that @dt->year is big enough to contain
* the year.
*
* Returns 0 or the error code
*/
static int
hal_xmlSchemaParseGYear (hal_xmlSchemaValDatePtr dt, const hal_xmlChar **str) {
  const hal_xmlChar *cur = *str, *firstChar;
 int isneg = 0, digcnt = 0;
 if (((*cur < 0') || (*cur > '9')) \&&	(*cur != '-') && (*cur != '+'))
	return -1;
 if (*cur == '-') {
isneg = 1;	cur++;
  }
 firstChar = cur;
 while ((\text{``cur}>= '0') \&\& (\text{``cur}<= '9'))dt->year = dt->year * 10 + (*cur - '0');
cur++:
```

```
	digcnt++;
   }
  /* year must be at least 4 digits (CCYY); over 4
   * digits cannot have a leading zero. */
 if ((digcnt < 4) \| ((digcnt > 4) && (*firstChar == '0')))
	return 1;
  if (isneg)
dt->year = - dt->year;
  if (!VALID_YEAR(dt->year))
	return 2;
 *str = cur; return 0;
}
/**
* PARSE_2_DIGITS:
* @num: the integer to fill in
* @cur: an #hal_xmlChar *
* @invalid: an integer
*
* Parses a 2-digits integer and updates @num with the value. @cur is
* updated to point just after the integer.
* In case of error, @invalid is set to %TRUE, values of @num and
* @cur are undefined.
*/
#define PARSE_2_DIGITS(num, cur, invalid) \setminusif ((\text{cur}[0] \le 0') || (\text{cur}[0] \ge 9') || \ \ \ \ \ \(cur[1] < 0') || (cur[1] > 9'))invalid = 1; \qquad \qquadelse \setminusnum = (\text{cur}[0] - 0') * 10 + (\text{cur}[1] - 0'); \ \ \ranglecur += 2;
/**
* PARSE_FLOAT:
* @num: the double to fill in
* @cur: an #hal_xmlChar *
* @invalid: an integer
*
* Parses a float and updates @num with the value. @cur is
* updated to point just after the float. The float must have a
* 2-digits integer part and may or may not have a decimal part.
* In case of error, @invalid is set to %TRUE, values of @num and
* @cur are undefined.
```

```
*/
/* IOS doesn't have FLOAT, so we will not use this. */
#ifdef notdef
#define PARSE_FLOAT(num, cur, invalid) \setminusPARSE_2_DIGITS(num, cur, invalid); \setminusif (!invalid && (*cur == '.')) { \
   double mult = 1; \qquad \qquad \setminuscur++; \qquadif ((\text{``cur} < '0') \parallel (\text{``cur} > '9'))invalid = 1; \qquad \qquadwhile ((\text{``cur}>= '0') \&\& (\text{``cur}<= '9')) { \
 mult /= 10; \qquad \setminusnum += (*cur - '0') * mult; \ \ \ \ranglecur++; \
   \} \
	}
#endif
/* Here is the alternate version for IOS. We ignore a "." */#define PARSE_FLOAT(num, cur, invalid) \setminusPARSE_2_DIGITS(num, cur, invalid); \setminusif (!invalid && (*cur == '.')) { \
   cur++; \
   if ((*cur < 0') || (*cur > 9'))invalid = 1; \qquad \qquadwhile ((\text{``cur}>= '0') \&\& (\text{``cur}<= '9')) { \
 cur++; \setminus\} \
	}
/**
* hal_xmlSchemaParseGMonth:
* @dt: pointer to a date structure
* @str: pointer to the string to analyze
*
* Parses a xs:gMonth without time zone and fills in the appropriate
* field of the @dt structure. @str is updated to point just after the
* xs:gMonth.
*
* Returns 0 or the error code
*/
static int
hal_xmlSchemaParseGMonth (hal_xmlSchemaValDatePtr dt, const hal_xmlChar **str) {
  const hal_xmlChar *cur = *str;
  int ret = 0;
  PARSE 2 DIGITS(dt->mon, cur, ret);
  if (ret != 0)
	return ret;
```

```
 if (!VALID_MONTH(dt->mon))
	return 2;
 *str = cur:
  return 0;
}
/**
* hal_xmlSchemaParseGDay:
* @dt: pointer to a date structure
* @str: pointer to the string to analyze
*
* Parses a xs:gDay without time zone and fills in the appropriate
* field of the @dt structure. @str is updated to point just after the
* xs:gDay.
*
* Returns 0 or the error code
*/
static int
hal_xmlSchemaParseGDay (hal_xmlSchemaValDatePtr dt, const hal_xmlChar **str) {
 const hal_xmlChar *cur = *str;int ret = 0;
 PARSE_2_DIGITS(dt->day, cur, ret);
 if (ret != 0)
	return ret;
  if (!VALID_DAY(dt->day))
	return 2;
 *str = cur; return 0;
}
/**
* hal_xmlSchemaParseTime:
* @dt: pointer to a date structure
* @str: pointer to the string to analyze
*
* Parses a xs:time without time zone and fills in the appropriate
* fields of the @dt structure. @str is updated to point just after the
* xs:time.
* In case of error, values of @dt fields are undefined.
*
* Returns 0 or the error code
*/
static int
```

```
hal_xmlSchemaParseTime (hal_xmlSchemaValDatePtr dt, const hal_xmlChar **str) {
 const hal_xmlChar *cur = *str;unsigned int hour = 0; \frac{1}{x} use temp var in case str is not xs: time \frac{1}{x}int ret = 0;
```

```
PARSE_2_DIGITS(hour, cur, ret);
 if (ret != 0)
	return ret;
```

```
if (*cur != ':')
	return 1;
  cur++;
```
 /\* the ':' insures this string is xs:time \*/  $dt$ ->hour = hour;

 PARSE\_2\_DIGITS(dt->min, cur, ret); if (ret  $!= 0$ ) return ret;

if (\*cur != ':') return 1; cur++;

```
PARSE_FLOAT(dt->sec, cur, ret);
if (ret != 0)
	return ret;
```

```
 if (!VALID_TIME(dt))
	return 2;
```
 $*str = cur;$ return 0;

}

/\*\*

```
* hal_xmlSchemaParseTimeZone:
```

```
* @dt: pointer to a date structure
```

```
* @str: pointer to the string to analyze
```
\*

\* Parses a time zone without time zone and fills in the appropriate

\* field of the @dt structure. @str is updated to point just after the

```
* time zone.
```
\*

```
* Returns 0 or the error code
```

```
*/
```

```
static int
```
hal\_xmlSchemaParseTimeZone (hal\_xmlSchemaValDatePtr dt, const hal\_xmlChar \*\*str) {

```
 const hal_xmlChar *cur = str ? *str : NULL;
 int ret = 0;
	/*
	 * time zone is optional
	 */
 if (str == NULL)	return 0;
  switch (*cur) {
  case 0:
dt->tz_flag = 0;
dt->tzo = 0;
	break;
  case 'Z':
dt->tz_flag = 1;
dt->tzo = 0;
	cur++;
	break;
  case '+':
  case '-': {
int isneg = 0, tmp = 0;
isneg = (*cur == '-);	cur++;
PARSE_2_DIGITS(tmp, cur, ret);
if (ret != 0)
  	 return ret;
	if (!VALID_HOUR(tmp))
  	 return 2;
if (*cur != ':')
  	 return 1;
	cur++;
dt->tzo = tmp * 60;
	PARSE_2_DIGITS(tmp, cur, ret);
if (ret != 0)
  	 return ret;
	if (!VALID_MIN(tmp))
  	 return 2;
dt->tzo += tmp;
	if (isneg)
```

```
dt-\timestzo = -dt-\timestzo;
	if (!VALID_TZO(dt->tzo))
   	 return 2;
dt->tz_flag = 1;
	break;
    }
  default:
	return 1;
  }
 *str = cur:
  return 0;
}
/****************************************************************
* *
*	XML Schema Dates/Times Datatypes Handling		*
* *
****************************************************************/
/**
* PARSE_DIGITS:
* @num: the integer to fill in
* @cur: an #hal_xmlChar *
* @num_type: an integer flag
*
* Parses a digits integer and updates @num with the value. @cur is
* updated to point just after the integer.
* In case of error, @num_type is set to -1, values of @num and
* @cur are undefined.
*/
#define PARSE_DIGITS(num, cur, num_type)	 \
if ((*cur < 0') || (*cur > 9'))num_type = -1; \
 else \
   while ((\text{``cur}>= '0') \&\& (\text{``cur}<= '9')) { \
     num = num * 10 + (*cur - '0');
     \text{curl}++; \qquad \qquad \setminus }
/**
* PARSE_NUM:
* @num: the integer to fill in
* @cur: an #hal_xmlChar *
* @num_type: an integer flag
*
```

```
* Parses a float or integer and updates @num with the value. @cur is
* updated to point just after the number. If the number is a float,
* then it must have an integer part and a decimal part; @num_type will
* be set to 1. If there is no decimal part, @num_type is set to zero.
* In case of error, @num_type is set to -1, values of @num and
* @cur are undefined.
*/
#define PARSE_NUM(num, cur, num_type) \setminusnum = 0; \qquad \qquad \setminusPARSE DIGITS(num, cur, num_type);
if (!num_type && (*cur == '.')) { \
   num_type = -1; \quad \setminus	}
/**
* halxmlSchemaValidateDates:
* @type: the predefined type
* @dateTime: string to analyze
* @val: the return computed value
*
* Check that @dateTime conforms to the lexical space of one of the date types.
* if true a value is computed and returned in @val.
*
* Returns 0 if this validates, a positive error code number otherwise
* and -1 in case of internal or API error.
*/
int
halxmlSchemaValidateDates (const hal_xmlChar *dateTime, hal_xmlSchemaValPtr *val) {
 hal_xmlSchemaValPtr dt;
  int ret;
  const hal_xmlChar *cur = dateTime;
#define RETURN_TYPE_IF_VALID(t) \qquadif (IS_TZO_CHAR(*cur)) { \
ret = hal_xmlSchemaParseTimeZone(&(dt->value.date), &cur); \
if (ret == 0) { \ \
   if (*cur != 0) \setminusgoto error; \setminusdt->type = t; \
      if (val != NULL)
         *val = dt;
  return 0: \qquad \setminus\} \
  }
 if (dataTime == NULL)	return -1;
```

```
IOS-15-2-1SY1-OS-opensource.pdf Open Source Used In Mount Kilauea2.1 15.1(2)SY1
اب المراجع المراجع المراجع المراجع المراجع المراجع المراجع المراجع المراجع المراجع المراجع المراجع المراجع الم<br>المراجع المراجع المراجع المراجع المراجع المراجع المراجع المراجع المراجع المراجع المراجع المراجع المراجع المرا
```

```
if ((*cur != '-') && (*cur < '0') && (*cur > '9'))
	return 1;
  dt = hal_xmlSchemaNewValue(HAL_XML_SCHEMAS_UNKNOWN);
 if (dt == NULL)	return -1;
 if ((\text{cur}[0] == \text{'-}) \&\& (\text{cur}[1] == \text{'-}'))	/*
	 * It's an incomplete date (xs:gMonthDay, xs:gMonth or
	 * xs:gDay)
	 */
cur += 2:
	/* is it an xs:gDay? */
if (*cur == '-') {
 ++cur;	 ret = hal_xmlSchemaParseGDay(&(dt->value.date), &cur);
  if (ret != 0)
		goto error;
  	 RETURN_TYPE_IF_VALID(HAL_XML_SCHEMAS_GDAY);
  	 goto error;
	}
	/*
	 * it should be an xs:gMonthDay or xs:gMonth
	 */
	ret = hal_xmlSchemaParseGMonth(&(dt->value.date), &cur);
if (ret != 0)
  	 goto error;
if (*cur != -')	 goto error;
	cur++;
/* is it an xs:gMonth? */
if (*cur == '-') {
  	 cur++;
  RETURN_TYPE_IF_VALID(HAL_XML_SCHEMAS_GMONTH);
  	 goto error;
	}
	/* it should be an xs:gMonthDay */
	ret = hal_xmlSchemaParseGDay(&(dt->value.date), &cur);
if (ret != 0)
  	 goto error;
```

```
	goto error;
  }
  /*
  * It's a right-truncated date or an xs:time.
  * Try to parse an xs:time then fallback on right-truncated dates.
  */
 if ((*cur >= '0') && (*cur <= '9')) {
	ret = hal_xmlSchemaParseTime(&(dt->value.date), &cur);
if (ret == 0) {
  	 /* it's an xs:time */
  	 RETURN_TYPE_IF_VALID(HAL_XML_SCHEMAS_TIME);
	}
  }
  /* fallback on date parsing */
 cur = dateTime; ret = hal_xmlSchemaParseGYear(&(dt->value.date), &cur);
 if (ret != 0)
	goto error;
 /* is it an xs:gYear? */
  RETURN_TYPE_IF_VALID(HAL_XML_SCHEMAS_GYEAR);
 if (*cur != '-')
	goto error;
 cur++;
  ret = hal_xmlSchemaParseGMonth(&(dt->value.date), &cur);
 if (ret != 0)
	goto error;
  /* is it an xs:gYearMonth? */
  RETURN_TYPE_IF_VALID(HAL_XML_SCHEMAS_GYEARMONTH);
 if (*cur != -')	goto error;
  cur++;
  ret = hal_xmlSchemaParseGDay(&(dt->value.date), &cur);
 if ((ret != 0) || !VALID_DATE((\&(dt->value.date))))
	goto error;
 /* is it an xs: date? */
```
#### RETURN\_TYPE\_IF\_VALID(HAL\_XML\_SCHEMAS\_DATE);

```
if (*cur != T')
	goto error;
  cur++;
  /* it should be an xs:dateTime */
 ret = hal_xmlSchemaParseTime(\&(dt->value.date), &cur);
 if (ret != 0)
	goto error;
  ret = hal_xmlSchemaParseTimeZone(&(dt->value.date), &cur);
 if ((ret != 0) \| (*cur != 0) \| !VALID_DATETIME((&(dt->value.date))))
	goto error;
  dt->type = HAL_XML_SCHEMAS_DATETIME;
 if (val != NULL)
    *val = dt:
  return 0;
error:
 if (dt != NULL)	halxmlSchemaFreeValue(dt);
  return 1;
}
/**
* halxmlSchemaValidateDuration:
* @type: the predefined type
* @duration: string to analyze
* @val: the return computed value
*
* Check that @duration conforms to the lexical space of the duration type.
* if true a value is computed and returned in @val.
*
* Returns 0 if this validates, a positive error code number otherwise
* and -1 in case of internal or API error.
*/
int
halxmlSchemaValidateDuration (const hal_xmlChar *duration, hal_xmlSchemaVal *val) {
 const hal_xmlChar *cur = duration; hal_xmlSchemaValPtr dur;
 int isneg = 0;
 unsigned int seq = 0;
 if (duration == NULL)
```

```
	return -1;
 if (*cur == '-') {
   isneg = 1; cur++;
  }
 /* duration must start with 'P' (after sign) */if (*cur++ != 'P')	return 1;
  dur = hal_xmlSchemaNewValue(HAL_XML_SCHEMAS_DURATION);
 if (dur == NULL)	return -1;
 while (*cur != 0) {
    int num;
   int num type = 0; /* -1 = invalid, 0 = \text{int}, 1 = \text{floating} */
   const hal_xmlChar desig[] = {'Y', 'M', 'D', 'H', 'M', 'S'};
   const ulong multi[] = { 0, 0, 86400, 3600, 60, 1, 0};
    /* input string should be empty or invalid date/time item */
   if (seq >= sizeof(desig))
       goto error;
    /* T designator must be present for time items */
   if (*cur == T') {
      if (seq \leq 3) {
         seq = 3; cur++;
       } else
		goto error;
    } else if (seq == 3) goto error;
   \frac{1}{2} parse the number portion of the item \frac{1}{2} PARSE_NUM(num, cur, num_type);
   if ((num\_type == -1) || (*cur == 0)) goto error;
    /* update duration based on item type */
   while (seq \langle sizeof(desig)) {
      if (*cur == design[seq]) {
        /* verify numeric type; only seconds can be float \frac{k}{r}if ((num_type != 0) && (seq < (sizeof(desig)-1)))
            goto error;
```

```
 switch (seq) {
            case 0:
              dur->value.dur.mon = (long)num * 12;
               break;
            case 1:
              dur->value.dur.mon += (long)num;
               break;
             default:
               /* convert to seconds using multiplier */
              dur->value.dur.sec += num * multi[seq];
               seq++;
               break;
          }
          break; /* exit loop */
        }
       /* no date designators found? */
      if (++seq == 3) goto error;
     }
     cur++;
   }
  if (isneg) {
     dur->value.dur.mon = -dur->value.dur.mon;
     dur->value.dur.day = -dur->value.dur.day;
     dur->value.dur.sec = -dur->value.dur.sec;
   }
 if (val != NULL)
    *val = *dur; halxmlSchemaFreeValue(dur);
  return 0;
error:
 if (dur != NULL)	halxmlSchemaFreeValue(dur);
  return 1;
}
boolean hal_xml_parse_dateTime_datatype (const char * const xml_data,
     				 clock_epoch *result)
{
  int rc;
 hal_xmlSchemaValPtr val;
```

```
 ios_timeval tv;
```

```
if ((xml\_data == NULL) || (result == NULL)) {
	/* API error */
	return (FALSE);
   }
 rc = \text{halmISchemaValiateDates}(\text{xml data}, \&\text{val});if (rc = -1) {
	/* API error */
     halxmlSchemaFreeValue(val);
	return (FALSE);
   }
 if (rc > 0) {
	/* Data is invalid dateTime */
     /* no need to call halxmlSchemaFreeValue(val); */
     halxmlSchemaFreeValue(val);
	return (FALSE);
   }
  /*
   * val contains the parsed dateTime info.
   * we need to convert it to a clock_epoch
   */
  if (val->value.date.tz_flag) {
tv.tz offset = val->value.date.tzo * 60; /* convert minutes to seconds */
  } else {
tv.tz_offset = 0;
   }
  tv.year = val->value.date.year;
  tv.month = val->value.date.mon;
 tv.day = val->value.date.day;
 tv.hour = val-> value.dat. hour;tv.minute = val-> value.datae.min;tv.second = val->value.date.sec; /* whole seconds part */tv.millisecond = 0; /* fractional part */ clock_timeval_to_epoch(&tv, result);
  halxmlSchemaFreeValue(val);
  return (TRUE);
}
boolean hal_xml_parse_dateTime_to_timeval (const char * const xml_data,
                        ios timeval *result)
{
  int rc;
```

```
hal_xmlSchemaValPtr val = NULL;
ios timeval tv:
```

```
memset(&tv, 0, sizeof(ios timeval));
if ((xml data == NULL) || (result == NULL)) {
```

```
 /* API error */
     return (FALSE);
   }
  rc = halxmlSchemaValidateDates(xml_data, &val);
 if (rc == -1) {
     /* API error */
     halxmlSchemaFreeValue(val);
     return (FALSE);
   }
 if (rc > 0) {
     /* Data is invalid dateTime */
	halxmlSchemaFreeValue(val);
     return (FALSE);
   }
  tv.year = val->value.date.year;
 tv-month = val-> value.data.mon;
 tv.day = val->value.date.day;tv.hour = val-> value.dat. hour;tv.minute = val->value.data.min:
  tv.second = val->value.date.sec; /* whole seconds part */
 tv.millisecond = 0; \frac{*}{*} fractional part \frac{*}{*} if (result) {
    *result = tv;
   }
  halxmlSchemaFreeValue(val);
  return (TRUE);
}
boolean hal_xml_parse_duration_datatype (const char * const xml_data,
     				 ulong *result_seconds)
{
  int rc;
  hal_xmlSchemaVal val;
 if ((xml\_data == NULL) || (result\_seconds == NULL)) {
	/* API error */
	return (FALSE);
  }
  rc = halxmlSchemaValidateDuration(xml_data, &val);
 if (rc == -1) {
	/* API error */
	return (FALSE);
  }
 if (rc > 0) {
	/* Data is invalid duration */
	return (FALSE);
  }
  /*
```

```
 * val contains the parsed duration.
   * we need to convert it to seconds
   */
 if (val.value.dur.mon != 0) {
	/* Can't spec duration in months */
	return (FALSE);
  }
 if (val.value.dur.sec \leq = 0) {
	/* Can't spec a negative or 0 duration */
	return (FALSE);
  }
  *result_seconds = val.value.dur.sec;
  return (TRUE);
}
boolean hal_xml_parse_pos_int_datatype (const char * const xml_data,
     				 int *result)
{
 char *cur = (char * )xml\_data;int isneg = 0;
 int numtype = 0;
 if (xml data == NULL)
	return FALSE;
 if (*cur == '-') {
    isneg = 1; cur++;
   }
  PARSE_NUM(*result, cur, numtype);
  if (isneg) {
*result = -*result;
   }
 return (0 == numtype);
}
```
### **1.65 zlib 1.1.3**

### **1.65.1 Available under license :**

Copyright (C) 1995-2004 Jean-loup Gailly and Mark Adler This software is provided 'as-is', without any express or implied warranty. In no event will the authors be held liable for any damages arising from the use of this software. Permission is granted to anyone to use this software for any purpose, including commercial applications, and to alter it and redistribute it freely, subject to the following restrictions: 1. The origin of this software must not be misrepresented; you must not claim that you wrote the original software. If you use this software in a product, an

acknowledgment in the product documentation would be appreciated but is not required. 2. Altered source versions must be plainly marked as such, and must not be misrepresented as being the original software. 3. This notice may not be removed or altered from any source distribution.

Jean-loup Gailly Mark Adler jloup@gzip.org madler@alumni.caltech.edu The data format used by the zlib library is described by RFCs (Request for Comments) 1950 to 1952 in the files http://www.ietf.org/rfc/rfc1950.txt (zlib format), rfc1951.txt (deflate format) and rfc1952.txt (gzip format).

# **1.66 Zlib 1.1.2**

#### **1.66.1 Available under license :**

 $/*$  zlib.h -- interface of the 'zlib' general purpose compression library version 1.1.3, July 9th, 1998

Copyright (C) 1995-1998 Jean-loup Gailly and Mark Adler

 This software is provided 'as-is', without any express or implied warranty. In no event will the authors be held liable for any damages arising from the use of this software.

 Permission is granted to anyone to use this software for any purpose, including commercial applications, and to alter it and redistribute it freely, subject to the following restrictions:

- 1. The origin of this software must not be misrepresented; you must not claim that you wrote the original software. If you use this software in a product, an acknowledgment in the product documentation would be appreciated but is not required.
- 2. Altered source versions must be plainly marked as such, and must not be misrepresented as being the original software.
- 3. This notice may not be removed or altered from any source distribution.

 Jean-loup Gailly Mark Adler jloup@gzip.org madler@alumni.caltech.edu

 The data format used by the zlib library is described by RFCs (Request for Comments) 1950 to 1952 in the files ftp://ds.internic.net/rfc/rfc1950.txt (zlib format), rfc1951.txt (deflate format) and rfc1952.txt (gzip format). \*/

Boost Software License - Version 1.0 - August 17th, 2003

Permission is hereby granted, free of charge, to any person or organization obtaining a copy of the software and accompanying documentation covered by this license (the "Software") to use, reproduce, display, distribute, execute, and transmit the Software, and to prepare derivative works of the Software, and to permit third-parties to whom the Software is furnished to

do so, all subject to the following:

The copyright notices in the Software and this entire statement, including the above license grant, this restriction and the following disclaimer, must be included in all copies of the Software, in whole or in part, and all derivative works of the Software, unless such copies or derivative works are solely in the form of machine-executable object code generated by a source language processor.

THE SOFTWARE IS PROVIDED "AS IS", WITHOUT WARRANTY OF ANY KIND, EXPRESS OR IMPLIED, INCLUDING BUT NOT LIMITED TO THE WARRANTIES OF MERCHANTABILITY, FITNESS FOR A PARTICULAR PURPOSE, TITLE AND NON-INFRINGEMENT. IN NO EVENT SHALL THE COPYRIGHT HOLDERS OR ANYONE DISTRIBUTING THE SOFTWARE BE LIABLE FOR ANY DAMAGES OR OTHER LIABILITY, WHETHER IN CONTRACT, TORT OR OTHERWISE, ARISING FROM, OUT OF OR IN CONNECTION WITH THE SOFTWARE OR THE USE OR OTHER DEALINGS IN THE SOFTWARE.

Cisco and the Cisco logo are trademarks or registered trademarks of Cisco and/or its affiliates in the U.S. and other countries.To view a list of Cisco trademarks, go to this URL: www.cisco.com/go/trademarks. Third-party trademarks mentioned are the property of their respective owners. The use of the word partner does not imply a partnership relationship between Cisco and any other company. (1110R)

©2015 Cisco Systems, Inc. All rights reserved.